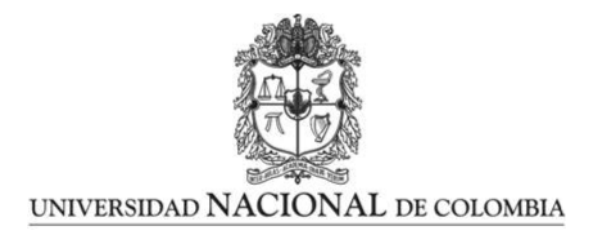

## <span id="page-0-0"></span>Desarrollo de un sistema de identificación de la antracnosis en frutos de mango basado en características espectrales, fisicoquímico-fisiológicas y morfológicas

Carlos Eduardo Cabrera Ardila

Universidad Nacional de Colombia Facultad de Ingeniería, Departamento de Eléctrica y Electrónica Bogotá, Colombia 2020

## Desarrollo de un sistema de identificación de la antracnosis en frutos de mango basado en características espectrales, fisicoquímico-fisiológicas y morfológicas

#### Carlos Eduardo Cabrera Ardila

Tesis de maestría presentado como requisito parcial para optar al título de: Magíster en Ingeniería Automatización industrial

> Director: Ph.D. Flavio Augusto Prieto Ortiz-Departamento de Ingeniería Mecánica y Mecatrónica

> > Coodirectora: Ph.D. Luz Marina Melgarejo-Departamento de Biología

Línea de Investigación: Visión artificial y espectroscopia Grupo de Investigación: Grupo de Automática de la Universidad Nacional de Colombia

Universidad Nacional de Colombia Facultad de Ingeniería, Departamento Eléctrica y Electrónica Bogotá, Colombia 2020

Dedicatoria

Este trabajo está especialmente dedicado a:

Mi hermano Daniel Stiven Cabrera Ardila, que con su fortaleza y esmero por la vida fue el motivador de mis metas y sue˜nos. Siempre permanecerás en mis memorias.

Jennyffer Sánchez y Juan Cabrera por su incondicional amor y apoyo durante mi formación.

Mi padre, familia y amigos por su gran apoyo.

## Agradecimientos

En el desarrollo de este trabajo quisiera expresarle mis agradecimientos a:

A la Universidad Nacional de Colombia y facultad de Ingeniería por las diferentes oportunidades que me brindo durante mi formación académica.

A la división de investigaciones de la universidad por la financiación del proyecto "Desarrollo de una herramienta no invasiva y de bajo costo para ayuda a la detección temprana de Antracnosis en frutos de mango como apoyo a las actividades de selección  $y$  mercadeo de frutos" con código Hermes  $41531$ .

Al profesor Flavio Augusto Prieto por su gran ayuda y paciencia durante mi formación académica.

A la profesora Luz Marina Melgarejo, al grupo de fitopatología y fisiología vegetal por su orientación, acompañamiento y orientación durante mi formación.

A Leonardo Ramírez quien fue alguien fundamental durante mi formación académica con su apoyo y ayuda.

A los docentes y funcionarios de la Maestría en Ingeniería – Automatización Industrial.

### Resumen

El uso de espectroscopia en frutos proporciona información espectral que puede ser utiliza para estimar variables químicas-fisiológicas o determinar el estado fitopatológico del fruto. El mango, es una fruta propensa a desarrollar el patógeno de la antracnosis durante su cosecha, afectando la comercialización de este. Existen diferentes estudios del mango que eval´uan el desarrollo de la antracnosis, sin embargo, ning´un trabajo en la literatura previa presenta un m´etodo para estimar el estado de desarrollo de la antracnosis de forma temprana. En este trabajo se utilizó un espectroradiómetro para evaluar la evolución de la antracnosis en frutos de mango. Se analizaron tres etapas de desarrollo en el mango: sano, asintomático y enfermo, evaluando el rendimiento con random forest (RF) y las máquinas de vectores de soporte (SVM). Se utilizó el análisis de componentes principales (PCA) y el an´alisis discriminante lineal (LDA) para reducir la dimensionalidad e identificar las bandas m´as significantes del espectro trabajado con ayuda de un filtro gaussiano. Se encontraron 61 bandas significantes con PCA y 29 bandas significantes con LDA. El mejor rendimiento de evaluación se obtuvo con LDA alcanzando una precisión del 91 % al 100 % en las tres clases. Se destacan las bandas 399, 514, 726, 822, 912 y 1061 nm del conjunto de 29 bandas de LDA para identificar frutos asintomáticos. Este método no destructivo para identificar el desarrollo de la antracnosis en etapa temprana, podría beneficiar al agricultor ayudándolo a mejorar la comercialización del mango. En general, la detección temprana de la antracnosis, que es no visible, alcanza una precisión promedio con las 29 bandas identificadas con LDA del 91 %. Por otra parte, se realizó el análisis con imágenes térmicas en los mangos a partir de los metadatos obtenidos de una cámara FLIR E6, segmentando por temperatura las regiones con un nivel de antracnosis elevado del mango respecto de las regiones sanas o enfermas del mismo.

Palabras clave: Antracnosis, Espectroscopia, Reflectancia, LDA, SVM, Imágenes térmicas, Imágenes 3D.

Abstract

The use of spectroscopy in fruits provides spectral information that can be used to estimate chemical-physiological variables or to determine the phytopathological state of the fruit. Mango is a fruit prone to develop the anthracnose pathogen during its harvest, affecting its commercialization. There are different studies of mango that evaluate the development of anthracnose, however, no work in the previous literature has presented a method to estimate early the state of development of anthracnose. In this work, a spectroradiometer was used to evaluate the evolution of anthracnose in mango fruits. Three stages of development in the mango were analyzed (healthy, asymptomatic and diseased) and the performance was evaluated with random forest (RF) and support vector machines (SVM). The principal component analysis (PCA) and linear discriminant analysis (LDA) were used to reduce the dimensionality and identify the most significant bands of the spectrum used, with the help of a Gaussian filter. A total of 61 significant bands with PCA and 29 significant bands with LDA were found. The best evaluation performance was obtained with LDA reaching an accuracy of  $91\%$  to  $100\%$  in the three classes. The bands 399, 514, 726, 822, 912 and 1061 nm of the set of 29 bands of LDA are highlighted to identify asymptomatic fruits. This non-destructive method to identify the development of anthracnose at an early stage could benefit the farmer by helping to improve the commercialization of mango. In general, early detection of anthracnose, which is not visible, reached an average accuracy in the 29 bands identified with 91 % LDA. In addition, the analysis was performed with thermal images in the mango fruits from the metadata obtained from a FLIR E6 camera, segmenting by temperature the regions with a high level of anthracnose of the fruit with respect to the healthy or diseased regions of the same.

Keywords: Anthracnose, Spectroscopy, Reflectance, LDA, SVM, Thermal imaging, 3D imaging

# Contenido

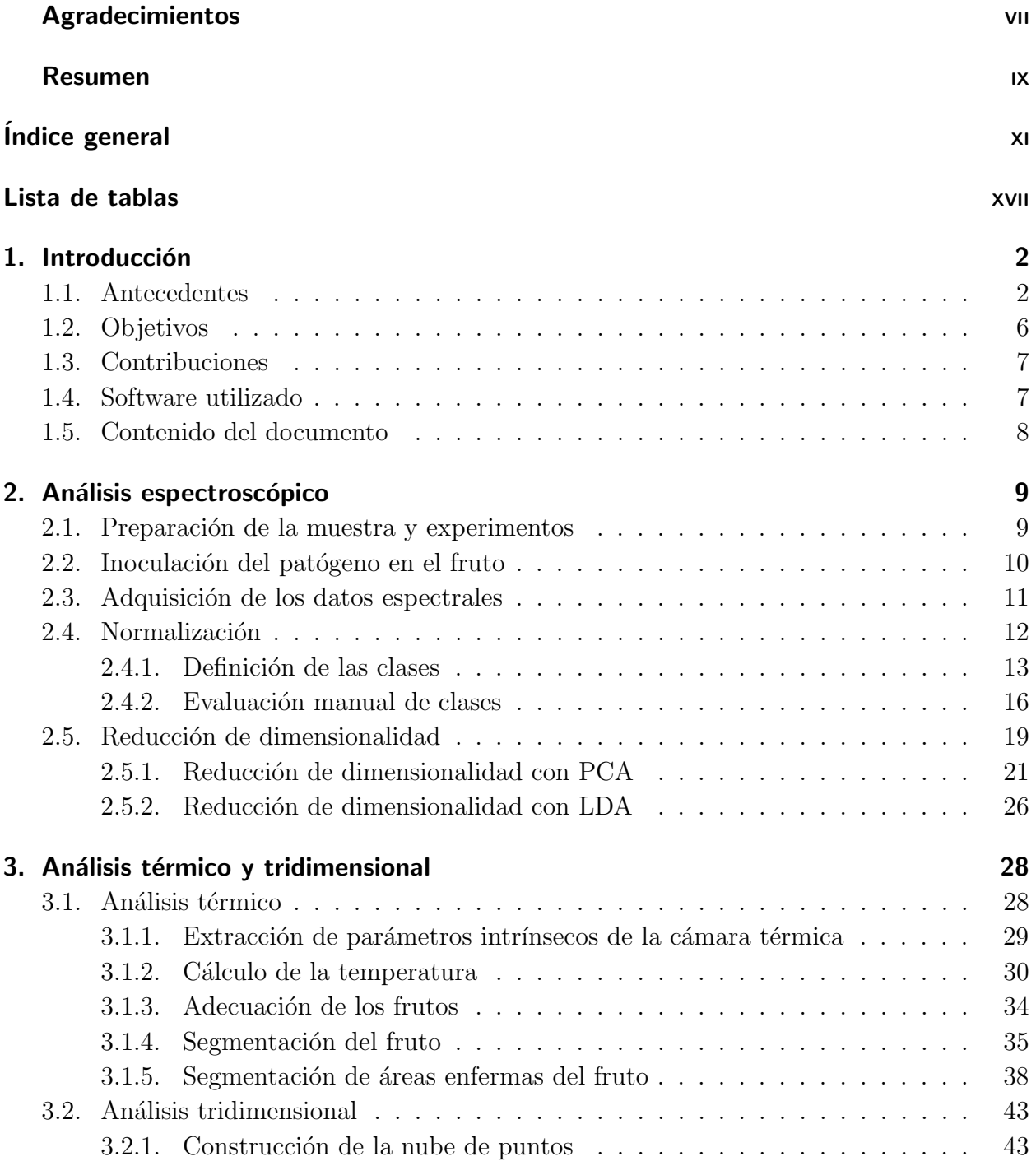

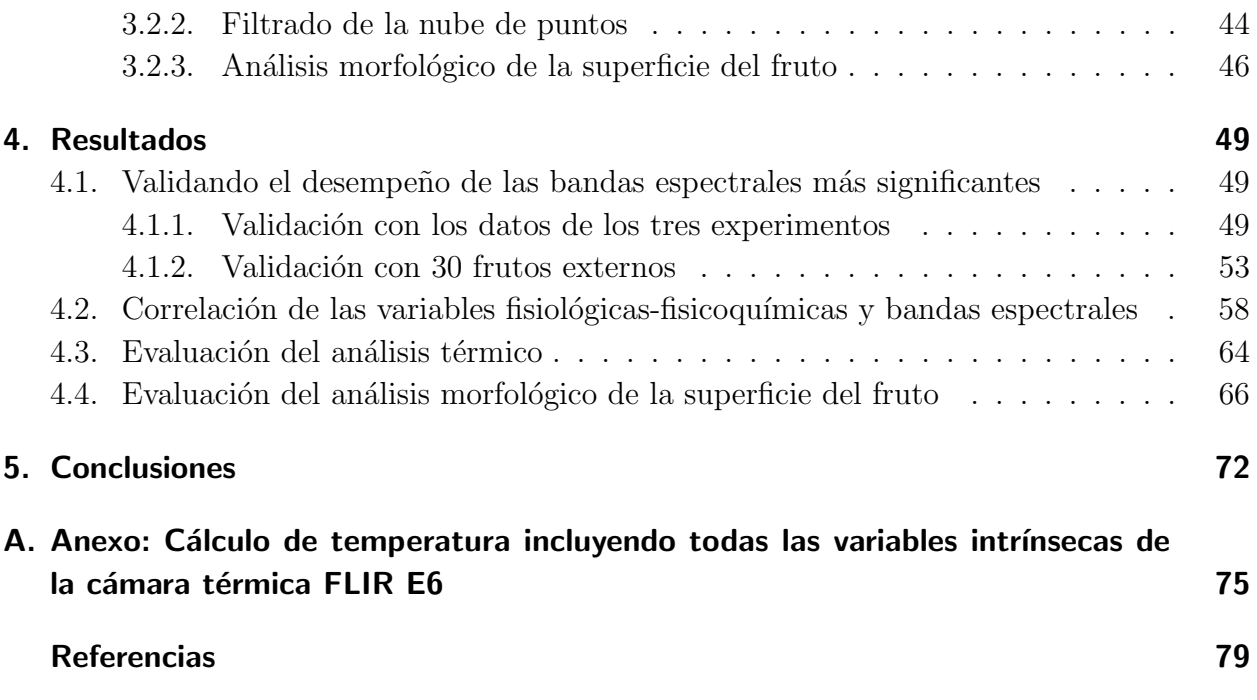

# <span id="page-12-0"></span>Lista de Figuras

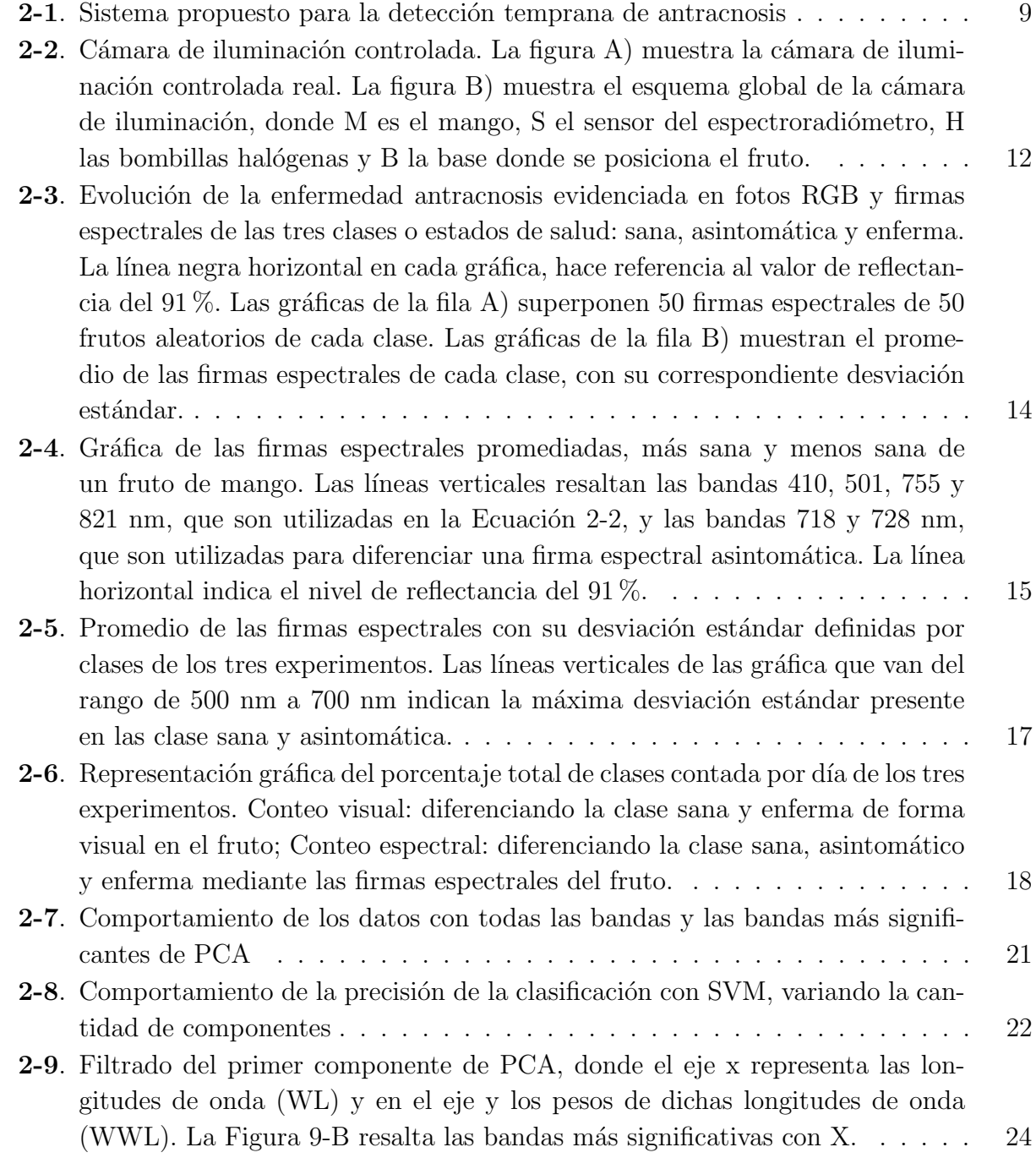

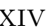

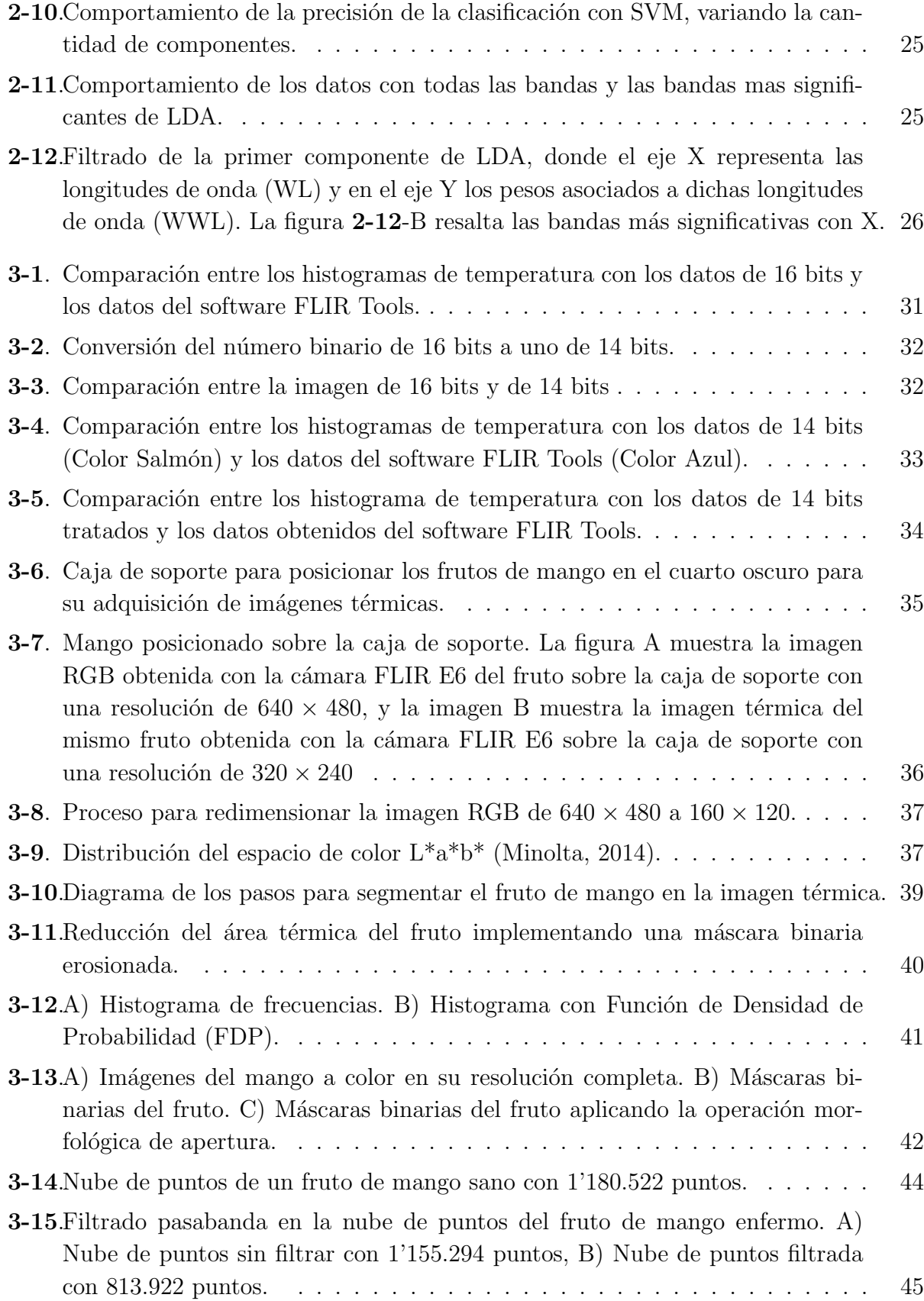

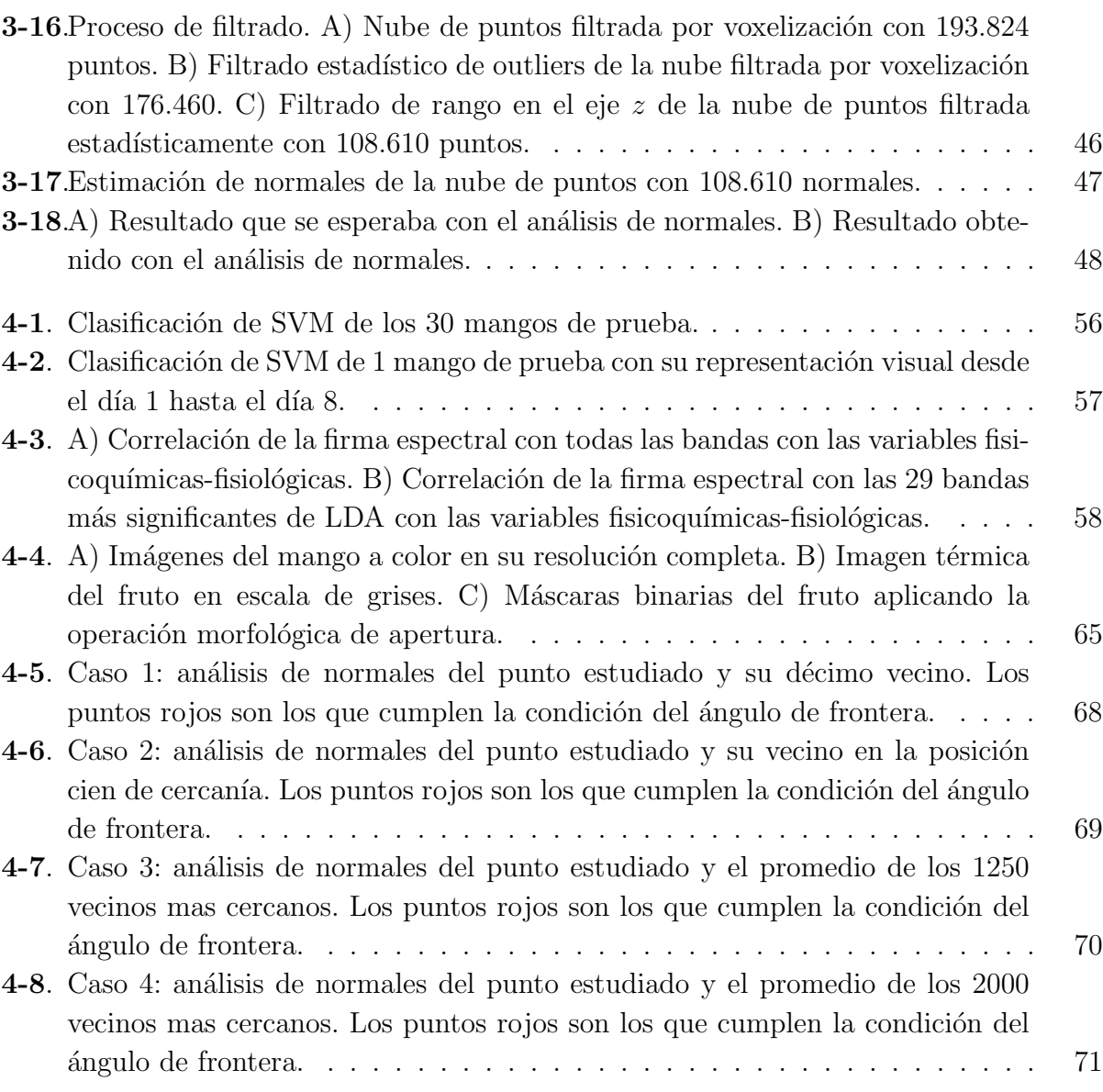

# Lista de Tablas

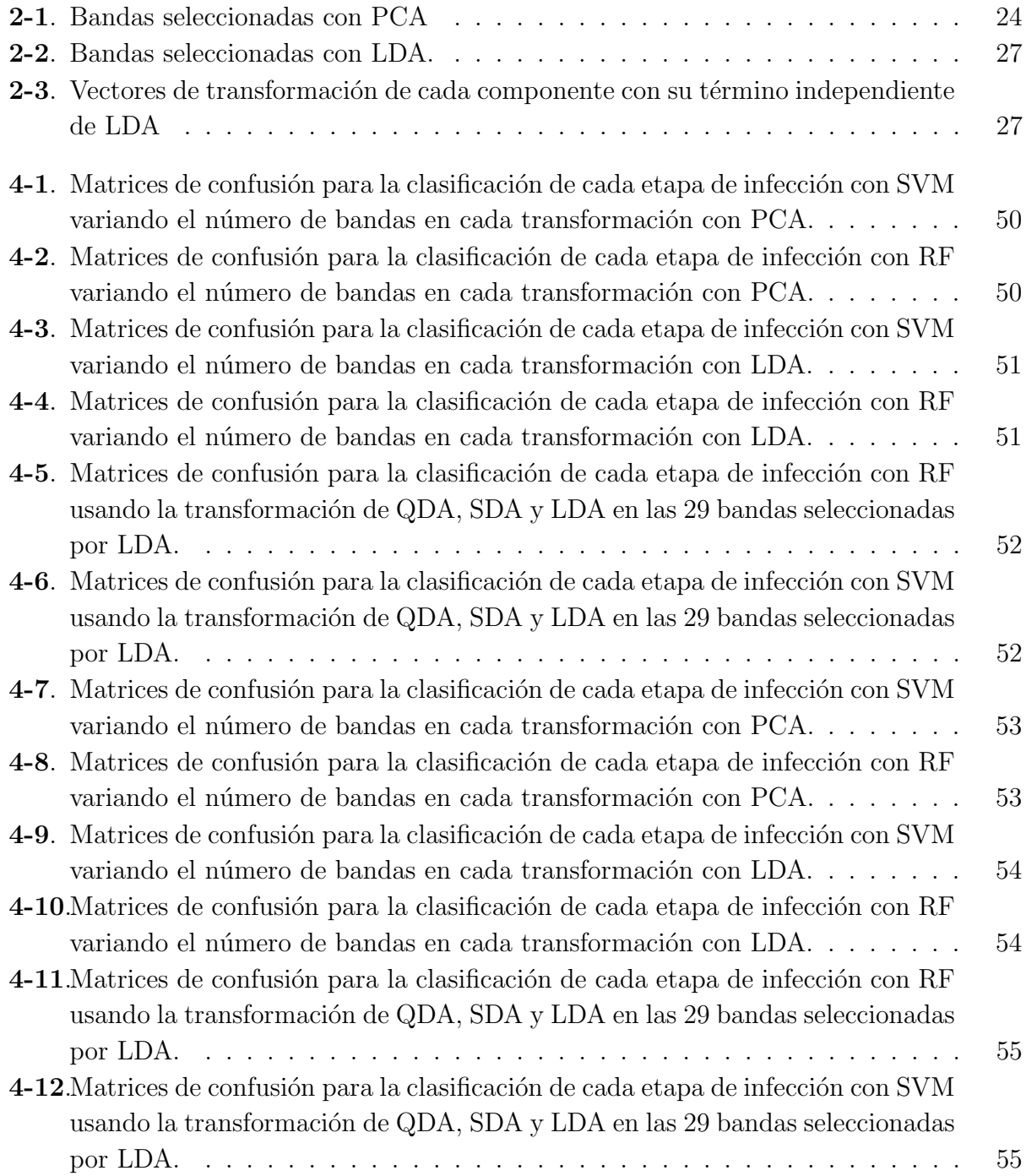

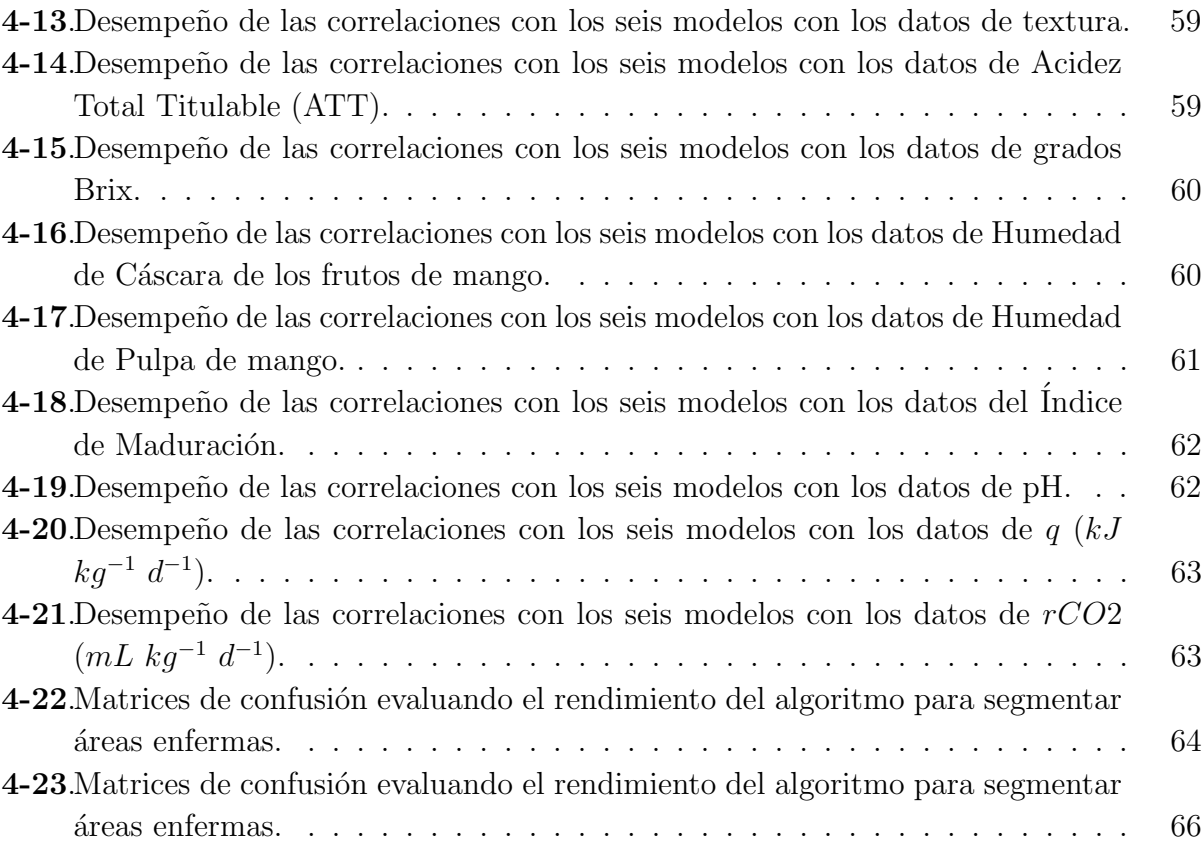

## <span id="page-18-0"></span>1. Introducción

### <span id="page-18-1"></span>1.1. Antecedentes

La antracnosis es una enfermedad causada por la presencia del hongo *Colletotrichum sp.*, que afecta a varios tipos de plantas, da˜nando principalmente los tejidos, tallos, hojas, flores y frutos (Gañán et al., 2015). Esta enfermedad genera una problemática fitosanitaria que perjudica el rendimiento de diversos cultivos y causa pérdidas económicas en regiones tropicales y subtropicales del mundo [\(Huerta-Palacios et al., 2009\)](#page-97-0). Los cultivos de mango son uno de los m´as afectados por la antracnosis, que afecta durante las etapas de pre-cosecha y pos-cosecha del fruto [\(Santos-Villalobos et al., 2011\)](#page-100-0). Esta enfermedad se caracteriza por colonizar la c´ascara del fruto inicialmente, hasta causar necrosis o muerte del tejido vegetal en el interior del fruto, en su estado final de desarrollo [\(Hu et al., 2014\)](#page-96-1).

El mango (Mangifera indica) se caracteriza por su particular sabor dulce y por los nutrientes que proporciona al consumidor, siendo una de las frutas más comercializadas a nivel global [\(Hu et al., 2014;](#page-96-1) [Kamle et al., 2013\)](#page-97-1). Sin embargo, en su etapa inmadura, es propenso a infectarse por la antracnosis sin desarrollar s´ıntomas y, en su etapa de madurez a desa-rrollarla, afectando su comercialización y precio en el mercado [\(Hu et al., 2014\)](#page-96-1). Hasta el momento se han venido desarrollando técnicas no destructivas que identifican el progreso de la enfermedad en algunos tipos de frutas o plantas, para lograr controlar la propagación de diferentes patógenos en los cultivos [\(Yeh et al., 2016;](#page-101-0) [Li et al., 2011;](#page-98-1) [Sankaran et al., 2010;](#page-99-0) [Abdulridha et al., 2019\)](#page-95-0).

Existen diversas técnicas de detección remota que identifican anomalías en la estructura de frutos y hojas, utilizando herramientas como sensores de espectroscopia y termograf´ıa; cámaras RGB, multiespectrales e hiperespectrales. Estas herramientas permiten desarrollar nuevas técnicas para mejorar la detección y monitoreo en el campo, a través del análisis de la reflectancia o trasmitancia en la superficie de frutos y hojas [\(Sankaran et al., 2010;](#page-99-0) [Xie](#page-100-1) [et al., 2017;](#page-100-1) [Shuaibu et al., 2018\)](#page-100-2).

En el artículo de [\(Athani and Tejeshwar, 2017\)](#page-95-1), implementaron una cámara RGB para adquirir imágenes 2D de cultivos de maíz, diferenciando las plantas de maíz de plantas arvenses (maleza), usando una Máquina de Vectores de Soporte (SVM) y características visuales. Así mismo, [\(Holtorf et al., 2016\)](#page-96-2) implementaron dos cámaras: una RGB y otra de infrarrojo cercano (NIR), para la adquisición de imágenes en cultivos de zanahoria, este sistema utilizaba la correlación entre los puntos de interés (ROI), mediante un algoritmo de unión de im´agenes multimodal que permite detectar las plantas de arvenses en los cultivos de zanahoria. En [\(Zhu et al., 2018\)](#page-101-1) analizaron el virus mosaico de la hoja del tomate y la roya de la hoja de trigo a partir de la diferencia máxima de temperatura (DMT) en imágenes térmicas, logrando obtener una DMT que varía de 0.2 a 2 grados centígrados a medida que el patógeno se desarrolla. Este proceso se realiza dentro de una cámara controlada en temperatura.

Otras aplicaciones que se puede implementar con la adquisición de imágenes térmicas y en el espacio visible es la detección de frutos, como se ve en [\(Bulanon et al., 2009\)](#page-95-2), donde utilizaron las dos c´amaras para identificar los frutos de naranja en los cultivos. Los autores utilizaron la transformación piramidal laplaciana y lógica difusa para mejorar el enfoque y la detección combinando las dos imágenes. En [\(Gan et al., 2018\)](#page-96-3) construyeron una plataforma para integrar una cámara térmica y una de color para combinar las imágenes a nivel del p´ıxel, e identificar los frutos en cultivos de naranja a partir de un algoritmo de probabilidad combinada térmica-color, alcanzando un  $95.5\%$  en la detección de frutos inmaduros.

Otra manera de implementar las cámaras térmicas y las de color es para determinar las lesiones en los frutos ocasionadas por terceros o por el ambiente, en [\(Chandel et al., 2018\)](#page-95-3) desarrollaron un algoritmo para estimar la temperatura de la superficie de la fruta (TSF) a partir de imágenes térmicas y RGB, estas fueron obtenidas de una cámara termográfica RGB para el análisis de quemaduras por golpes de sol en los frutos de manzana, obteniendo un error en la medición de  $0.12$  a  $0.23$  grados centígrados en la estimación de la TSF. Así mismo en [\(Jawale and Deshmukh, 2017\)](#page-97-2), utilizaron una cámara térmica FLIR para analizar las magulladuras que se generan en las manzanas, analizando las características de contraste, energía, homogeneidad, entropía y varianza entre otros, adquiridas a partir de la medida de la temperatura, logrando segmentar la sección magullada de la imagen térmica.

No obstante, los sistemas anteriormente mencionados, que emplean cámaras termográficas, no son implementados para detectar patógenos en frutos y tampoco son analizados o no especifican que su análisis se realice desde los metadatos de la cámara. En este trabajo se inocularon los frutos de mango de azúcar con el patógeno de la antracnosis, analizando los metadatos de las imágenes térmicas obtenidas desde una cámara FLIR E6, en condiciones de temperatura ambiental de 20◦C.

El estudio de espectroscopía amplía el rango de análisis en imágenes o señales provenientes desde diferentes longitudes de onda que se adquieren en distintos frutos para el análisis de enfermedades. En [\(Sharif et al., 2018\)](#page-100-3) se estudiaron 6 enfermedades en cítricos, detectándolas con una cámara digital, implementando técnicas de segmentación y selección de características con el Análisis de Componentes Principales (PCA). Aunque lograron una precisión de clasificación cercana al  $96\%$ , el trabajo se centró en clasificar la enfermedad cuando es visible en el fruto. Otro artículo que utilizó una cámara digital junto con una cámara multiespectral fue [\(Abdulridha et al., 2019\)](#page-95-0), que logró detectar la enfermedad de marchitamiento del laurel en ´arboles de aguacates, identificando el desarrollo asintom´atico de la enfermedad, mediante el uso de dos clasificadores: K vecinos más cercanos y perceptrón multicapa. Se reportó un rendimiento del 79 % y 85 % respectivamente, no obstante, no especificaron los días en que detectan la enfermedad en estado asintom´atico. Por otro lado, en el estudio de [\(Abdulrid](#page-95-4)[ha et al., 2018\)](#page-95-4) analizaron las mismas variables y utilizaron los mismos clasificadores para identificar la misma enfermedad mediante bandas espectrales, identificando la etapa asintomática en los árboles 14 días antes de que se desarrolle la enfermedad, sin embargo, el proceso de evaluación del estado asintomático no es detallado, por que los autores se centraron en evaluar el desempeño de clasificación del estado sano y enfermo.

Otros estudios relacionados con espectroscop´ıa, se enfocan en buscar bandas discriminantes que logren identificar diferentes estados de alguna enfermedad en frutos y hojas, con el prop´osito de brindar soluciones. La reducci´on de dimensionalidad de bandas espectrales en el área de espectroscopía permite identificar las bandas más discriminantes que expliquen el comportamiento o desarrollo de ciertas enfermedades en frutos y hojas. En [\(Sinha et al.,](#page-100-4) [2019\)](#page-100-4) determinaron un grupo de bandas espectrales mediante técnicas de regresión multilineal por pasos y regresión parcial de mínimos cuadrados, logrando identificar la enfermedad del enrollamiento de la vid (GLD) en hojas de uva, diferenciando entre los estados sano y enfermo de la hoja. Los autores dedujeron que las bandas identificadas pueden utilizarse para determinar el estados asintomático en la hoja, pero sin realizar una evaluación de las bandas en el estado asintom´atico. De igual forma, en [\(Mahlein et al., 2013\)](#page-98-2), encontraron un grupo de bandas espectrales discriminantes analizando imágenes hiperespectrales obtenidas de hojas de remolacha azucarera mediante el algoritmo RELIEF-F, alcanzando a diferenciar el estado sano y diferentes enfermedades de la hoja. Así mismo, en [\(Xie et al., 2017\)](#page-100-1) utilizaron imágenes multiespectrales para clasificar las hojas de tomate sanas y enfermas con el moho gris en cinco intervalos de tiempo, alcanzando una precisión de clasificación cerca del  $62\%$  con la técnica de los K vecinos más cercanos. A pesar de que los estudios descritos anteriormente identifican diferentes estados de ciertas enfermedades como el GLD o el moho gris, estas no se centraron en identificar un estado asintomático de la enfermedad o no describieron los procesos para determinar este estado. Sin embargo, [\(Yeh et al., 2016\)](#page-101-0), estudiaron el desarrollo de la antracnosis en hojas de fresa analizando imágenes hiperespectrales, determinando un grupo de bandas espectrales que sirven para diferenciar entre una hoja sana y una asintomática, obteniendo resultados de clasificación del 88 % mediante un análisis discriminante progresivo.

Otro desarrollo que se estudia en el área de la espectroscopía, es el análisis de daños mecáni-cos y defectos en hojas y frutos. En [\(Hu et al., 2016\)](#page-97-3) se reportó detección de daños mecánicos en la pulpa de los arándanos que no son visibles en la cáscara, obteniendo un número de bandas espectrales que permiten diferenciar arándanos con daños mecánicos de los sanos, implementando el algoritmo Competitivo Adaptado de Muestreo Repeso (CARS). La clasificación no es continua en el tiempo, dado que se evalúa el rendimiento en intervalos de tiempo diferentes, variando la precisión de los clasificadores implementados. En [\(Li et al.,](#page-98-1) [2011\)](#page-98-1) se utilizó la técnica de PCA para determinar las bandas más significantes en naranjas, que diferencia frutos sanos de frutos defectuosos afectados por: da˜no de insectos, cicatrices de viento, cicatrices de trips, infestación de escamas, mancha de cancro, quemadura de cobre, franja heterocrom´atica, fitotoxicidad y extremo del tallo. Los autores propusieron un algoritmo de clasificación que tiene una precisión del  $93\%$ . Los trabajos mencionados [\(Hu](#page-97-3) [et al., 2016;](#page-97-3) [Li et al., 2011\)](#page-98-1), pueden ser aplicados en distintos sectores de la industria, sin embargo, estos solo se centran en daños causados por agentes externos y no en condiciones fisiopatológicas del fruto.

Estudios más específicos en el mango se centran en identificar daños, defectos y estados de madurez, utilizando diferentes sensores. El desarrollo que propone [\(Nagle et al., 2012\)](#page-99-1), implementa un sistema de visión por computadora (CVS) con iluminación UV-A, para la adquisición de imágenes de frutos de mango variedad Nam Dokmai y Maha Chanok, que fueron inoculados con la antracnosis, y otros frutos golpeados, evaluando las áreas afectadas en los frutos. El estudio indica que la enfermedad se puede detectar tempranamente con uso de la iluminación UV-A. De igual forma en [\(Patel et al., 2019\)](#page-99-2) implementaron un CVS pero con una cámara UV, e iluminación UV-A, contrastando la detección de defectos en frutos de mango con im´agenes en el espacio RGB, resaltando las capacidades que tiene trabajar con las longitudes de onda de 360-400 nm. En [\(Rivera et al., 2014\)](#page-99-3) utilizaron una cámara hiperespectral en mangos variedad Manila para identificar el daño mecánico oportunamente segmentando las áreas sanas y dañadas del fruto, con la técnica de K vecinos más cercanos, contrastando la clasificación con todas las bandas  $(650-1100)$  nm y las más discriminantes de este grupo, obteniendo resultados del 97.7 % y 91.4 % respectivamente.

Otros estudios se centran en establecer estrategias tecnológicas para definir el estado de madurez en los frutos de mango, con el objetivo de reducir tiempos de cosecha. En [\(Naik](#page-99-4) [and Patel, 2017\)](#page-99-4) desarrollaron un método de clasificación para estimar el estado de madurez del mango variedad Langdo, a partir de imágenes térmicas. Sin embargo, el proceso descrito tiene varias limitaciones como: el almacenamiento del mango a la misma temperatura o un mango de referencia térmica, entre otras, para alcanzar una precisión cerca del 89 % con el algoritmo propuesto. En [\(Wendel et al., 2018\)](#page-100-5) y (Gutiérrez et al., 2019), utilizaron robots terrestres que tienen acoplados cámaras hiperespetrales para estimar el grado de maduración en frutos de mango en campo. El primer trabajo utilizó el espectro completo que ofrece la c´amara (411,3–867 nm), para evaluar la madurez de los frutos mediante el uso de Redes Neuronales Convolucionales (CNN). En el segundo trabajo extrajeron las bandas más discriminantes del rango 400 a 1100 nm mediante filtros perimétricos evaluándolos con

m´aquinas de vectores de soporte. A pesar de que estos estudios se centran en analizar el estado de madurez del fruto para mejorar el proceso de cosecha, no soluciona los problemas fitosanitarios que surgen en los frutos como la antracnosis. En este trabajo se presenta una metodología centrada en la detección temprana de la antracnosis en frutos de mango de azúcar. La metodología implementada puede ser usada en el análisis de cualquier estructura vegetativa (hojas, tallo) o reproductiva (flores y frutas) de interés, en condiciones controladas de laboratorio.

Identificar la enfermedad de antracnosis en frutos de mango antes de que se desarrolle de forma notoria, permitiría aplicar de forma localizada fungicidas y eliminar la propagación de la enfermedad, es por esto, que en este estudio se inocularon con el hongo *Colletotrichum sp* mangos de azúcar, analizando las firmas espectrales obtenidas con un espectrorradiómetro en condiciones de iluminaición controlada. Se evaluó el progreso de la enfermedad en los frutos analizando las bandas en el rango de los 350nm a los 1900nm. Las bandas espectrales m´as discriminantes en los diferentes estados de desarrollo de la antracnosis se determinaron mediante técnicas de reducción de dimensionalidad como PCA y LDA. Por último, se implementaron diferentes clasificadores, evaluando el desempeño en la clasificación de los tres estados de salud de los frutos: sano, asintomático y enfermo. Además, a partir de las firmas espectrales obtenidas se realizan correlaciones con diferentes variables fisicoquímicas como el pH, acidez total titulable, entre otras, para estimar su posibles valores.

### <span id="page-22-0"></span>1.2. Objetivos

#### OBJETIVO GENERAL

Desarrollar un sistema que identifique el estado de desarrollo de la antracnosis en frutos de mango de azúcar y de bocado, basado en las características que proporcionen las imágenes térmicas, espectrales, morfológicas y fisiológicas.

#### OBJETIVO ESPECÍFICOS

- Caracterizar la enfermedad antracnosis a partir de imágenes térmicas, huellas espectrales y propiedades morfológicas en frutos de mango de azúcar y de bocado mediante procesos fitopatológicos y fisicoquímico-fisiológicos en laboratorio.
- Establecer las etapas de desarrollo de los s´ıntomas de la antracnosis basado en las características obtenidas que diferencien un posible estado sano del fruto de un estado enfermo.
- Desarrollar un sistema (algoritmo) que correlacione los datos obtenidos con las imágenes térmicas y huella espectral del fruto con los datos fitopatológicos y fisicoquímicofisiológicos obtenidos en laboratorio.
- A justar el sistema para que funcione en condiciones de campo evaluando su desempeño.

### <span id="page-23-0"></span>1.3. Contribuciones

Durante el desarrollo de este trabajo se realizaron las siguientes contribuciones:

- Se presenta una metodología no destructiva para identificar de manera temprana la antracnosis en frutos de mango mediante el análisis de firmas espectrales.
- Se presenta una estrategia para reducir las características que se obtienen de las firmas espectrales utilizando el An´alisis de Componentes Principales (PCA) y An´alisis Discriminante Lineal (LDA).
- Se evalúan las posibles correlaciones que se pueden obtener de variables fisicoquímicasfisiológicas con las firmas espectrales a partir de diferentes modelos de regresión.
- Se presenta una estrategia para evaluar frutos de mango afectados por la antracnosis en un estado avanzado a partir del análisis de imágenes térmicas.
- Se presenta una estrategias de an´alisis morfol´ogico para delimitar regiones entre las ´areas sanas y enfermas del fruto afectados por la antracnosis.
- Los resultados que se obtuvieron en los items 1 y 2 se publicaron en la revista Computers and Electronics in Agriculture con el título de "Spectral analysis for the early detection of anthracnose in fruits of Sugar Mango (Mangifera indica)"

### <span id="page-23-1"></span>1.4. Software utilizado

Para el desarrollo de este trabajo se utilizó el lenguaje de programación **Python** utilizando las bibliotecas de: OS, para el manejo de archivos en el sistema; subprocess, para ejecutar comandos *exiftools* en consola desde el código;  $IO$ , para manejar el flujo de datos RAW de las imágenes térmicas; **Image** y  $cv2$ , para manejar y procesar las imágenes obtenidas de los frutos;  $\boldsymbol{numpy}$ , para estructurar datos y realizar operaciones matemáticas;  $\boldsymbol{mathcal{m}th}$ para visualizar imágenes y el comportamiento de los datos obtenidos de los frutos; **pandas**, para manejar los dataset que se generaron a partir de los datos obtenidos de los frutos; y  $\mathbf{sklearn}$ , para el entrenamiento y evaluación de los modelos de clasificación y regresión. Las anteriores bibliotecas son las que se utilizaron con mayor frecuencia durante la realización de los algoritmos y tratamiento de los datos. Además, para el análisis tridimensional se

utilizó:  $MicMac$ , para la construcción de las nubes de puntos y el lenguaje de programación  $C++$  para el procesamiento de las nubes utilizando la biblioteca de  $PCL$  (Point Cloud Library).

#### <span id="page-24-0"></span>1.5. Contenido del documento

La estructura del documento organiza la información de la siguiente forma. El Capítulo 2 presenta el análisis espectroscópico donde se propone una metodología para la detección temprana de antracnosis en frutos de mango. En este capítulo se detalla la organización de los experimentos trabajados, definición de clases, reducción de dimensionalidad y selección de bandas espectrales más significantes. En el capítulo 3 se realiza el análisis térmico y tridimensional. En el análisis térmico se describe el proceso para obtener la temperatura de las imágenes térmicas a partir de la información RAW. Posteriormente se describe el proceso para segmentar el fruto en la imagen t´ermica y segmentar las ´areas enfermas del fruto en un estado avanzado por la antracnosis. En el análisis tridimensional se detalla el proceso para la construcción de la nube de puntos de los frutos utilizando el software MicMac. Seguidamente se presentan los filtros utilizados para reducir la densidad de los puntos en la nube y se finaliza con el análisis morfológico de la superficie del fruto. En el Capítulo 4 se presentan los resultados obtenidos por el análisis espectroscópico de las bandas más significantes que se obtuvieron con el Análisis Discriminante Lineal (LDA) y el An´alisis de Componentes Principales (PCA). Seguidamente se presentan los resultados de las correlaciones con las variables fisicoquímicas-fisiológicas y se finaliza con los resultados obtenidos por el análisis térmico y tridimensional. Finalmente en el Capítulo 5 se presentan las conclusiones del análisis espectroscópico, térmico y tridimensional.

## <span id="page-25-0"></span>2. Análisis espectroscópico

Este capítulo presenta una metodología que permite la detección temprana de antracnosis con el análisis de espectroscopía y contempla las siguientes etapas: preparación de los frutos e inoculación, adecuación del sistema de iluminación para la captura de firmas espectrales en los frutos de mango, definición de clases según el estado que presenta el fruto, manipulación de las firmas espectrales, definición de las técnicas que se implementaron para la identificación de bandas espectrales discriminantes y el filtrado de señales. Estas etapas se pueden apreciar gráficamente en la Figura [2-1](#page-25-2).

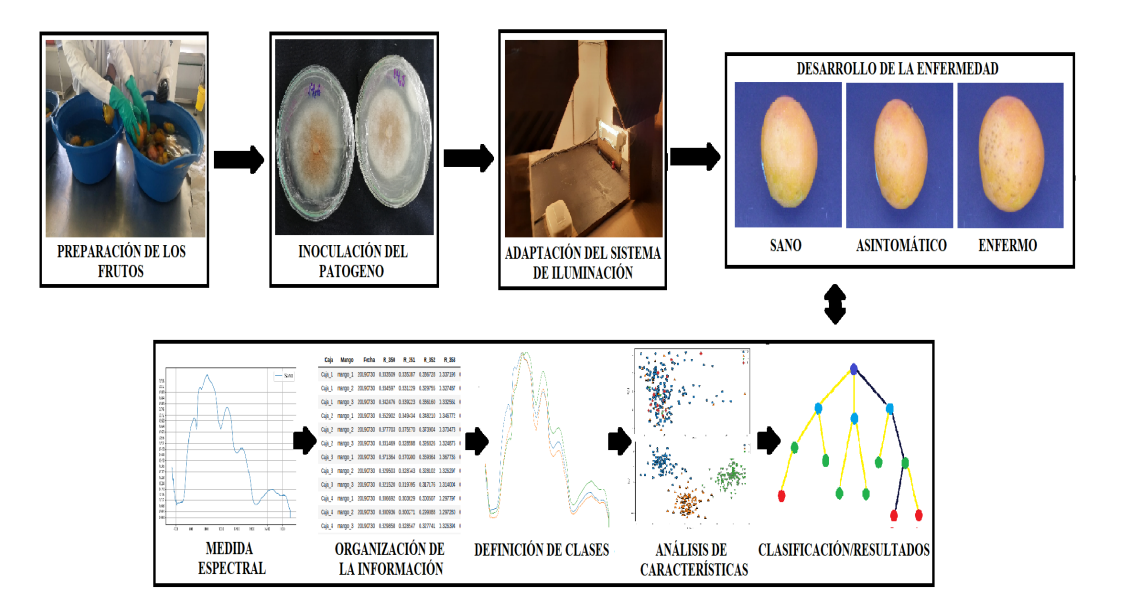

<span id="page-25-2"></span>Figura 2-1.: Sistema propuesto para la detección temprana de antracnosis

### <span id="page-25-1"></span>2.1. Preparación de la muestra y experimentos

Los frutos que se utilizaron durante el experimento provienen de la región de Santa Marta, Colombia, con calidad tipo exportación, de acuerdo con los criterios de la Organización de las naciones unidas para la alimentación y la agricultura (Organización de las Naciones Unidas para la Alimentación y la Agricultura, 1993). Los frutos inicialmente son desinfectados y limpiados con etanol al 70 % por un minuto; seguido de hipoclorito de sodio al 2 % por un minuto y un enjuague con agua destilada por dos minutos, posteriormente ellos son inoculados con el patógeno *Colletotrichum sp*. Las muestras trabajadas en los tres experimentos llegaron al laboratorio en un estado de pigmentación verde y algunos con pigmentación verde-amarilla. Estas muestras se analizaron hasta que el fruto llegará a su etapa madura mientras la enfermedad se desarrollaba en ellos.

Durante el desarrollo del estudio, se plantearon tres ensayos para replicar datos experimentales y respaldar el comportamiento de los datos. Estos ensayos se ejecutaron en los siguientes intervalos de tiempo: Experimento 1, 27/04/2019 al 10/05/2019; Experimento 2, 29/06/2019 al 06/07/2019 y Experimento 3 del 29/07/2019 al 06/08/2019. En cada experimento, se prepararon muestras de control e inoculadas con el patógeno *Colletotrichum sp*, con ayuda del grupo de fitopatolog´ıa de la facultad de agronom´ıa de la Universidad Nacional de Colombia. Los procesos de inoculación en cada experimento se realizaron de la siguiente forma: en el experimento 1 se inocularon 56 frutos con el patógeno, de forma localizada, en dos puntos de cada mango (uno con herida y otro sin herida) y 56 mangos fueron de control  $(\sin$  inocular). En el experimento 2 se inocularon con el patógeno 105 frutos por aspersión, en la mitad del fruto, y 105 frutos fueron de control. En el experimento 3, se inocularon 39 frutos por aspersión en todo el fruto y 39 fueron de control. Los frutos en los tres experimentos se guardaron dentro de cajas plásticas y cada fruto se colocó sobre una caja de petri. La base de la caja plástica se cubrió con toallas de papel Wypall humedecidas con agua destilada. Las cajas que conten´ıan los frutos de cada ensayo se almacenaron en un cuarto oscuro con temperatura ambiente de 20 grados (Laboratorio de fisiología y bioquímica vegetal, departamento de biolog´ıa, Universidad Nacional de Colombia). Estas condiciones en los frutos permite que el proceso de maduración del fruto y el desarrollo de la enfermedad se acelere. Por último, la adquisición de huellas espectrales en los frutos se inició desde el día cero hasta el ´ultimo d´ıa de cada ensayo, tomando un total de 8400 firmas espectrales en los tres ensayos.

#### <span id="page-26-0"></span>2.2. Inoculación del patógeno en el fruto

El proceso de inoculación se llevó acabo por el grupo de fitopatologia de la siguiente forma: para el proceso de inoculación localizada o metodología por plug, primero se realizó una herida superficial con aguja entomológica estéril y luego se ubicó un fragmento de PDA (Potato Dextrose Agar) que contiene el hongo, confirmando el contacto de este mismo con el mango. El otro proceso de inoculación se realizó con la metodología por aspersión, preparando una suspensión de conidias de agua destilada con polisorbato 80, con una concentración de  $1 \times 10^6$ conidias/ml, y se inoculó cada fruto por un periodo de tiempo de 3 segundos, utilizando un aerógrafo, garantizando la cobertura total con la solución.

#### <span id="page-27-0"></span>2.3. Adquisición de los datos espectrales

El objetivo planteado busca identificar el estado de desarrollo de la antracnosis en frutos de mango de azúcar mediante características espectrales y fisiológicas que se adquieran del fruto. La espectroscopía es una técnica que permite evaluar ciertas regiones del fruto obteniendo características de reflectancia, transmitancia o randiansa de la luz en diferentes longitudes de onda, cada una de estas características se agrupa en una firma espectral. Estas características se pueden ver afectadas por los niveles de intensidad de la luz, variando su porcentaje de medición. Una estrategia que se puede implementar para mantener las condiciones de luz estables al momento de la adquisición de las firmas espectrales, es iluminar el objeto a medir en una cámara con bombillas halógenas, en este estudio se creó una cámara de iluminación para la adquisición de las firmas espectrales en los frutos, que se describen en esta sección.

Las firmas espectrales de los mangos adquiridas durante el desarrollo de este trabajo, fueron normalizadas y organizadas en un dataset, el cual fue estudiado por: el Análisis de Componentes Principales (PCA) y Análisis Discriminan te Lineal (LDA). Estos métodos de análisis extrajeron longitudes de ondas especiales que permiten identificar de manera temprana el desarrollo de la antracnosis en los frutos de mango.

#### Adecuación del sistema de iluminación

Para obtener una firma espectral limpia y sin pérdida de información, se requiere de un sistema de iluminación controlado mientras se adquieren las firmas espectrales de algún fruto, planta, semilla u otra especie, por medio de un espectroradiómetro. En trabajos como el de [\(Cao et al., 2010\)](#page-95-6), implementó un sistema de iluminación halógena de baja intensidad  $(14.5V)$ , para la medición de firmas espectrales en uva, el sistema presentó problemas de ruido en las firmas espectrales adquiridas, teniendo que reducir su espectro de análisis en 150 bandas. De igual forma [\(Zhang et al., 2012\)](#page-101-2), presentaron el mismo problema de iluminación al momento de tomar las huellas espectrales en plantas de trigo, reduciendo su rango de an´alisis espectral en 200 bandas por causas del ruido. Sin embargo, [\(Rumpf et al., 2010;](#page-99-5) [Xing](#page-100-6) [and Guyer, 2008;](#page-100-6) [Sankaran et al., 2011;](#page-100-7) [Lu et al., 2017\)](#page-98-3) ajustaron un sistema de iluminación adecuado al momento de adquirir las huellas espectrales en sus respectivos estudios, el cual usa lámparas halógenas de 100, 150, y 500 Watts de potencia respectivamente, sin sufrir pérdidas de información a causa del ruido.

En este trabajo se construyó una cámara de iluminación controlada de bajo costo con dimensiones  $26 \times 42.5$  cm<sup>2</sup> de base y  $25.5$  cm de altura, con dos bombillos halógenos de 400 Watts a 120V. Sin embargo, como los frutos de mango son ovalados, es decir, su superficie no es plana, la iluminación en cada medida varía, y así mismo la reflectancia en dichos puntos, teniendo menor reflectancia en las zonas con menor iluminación y viceversa [\(Zhang et al.,](#page-101-3)

[2018a\)](#page-101-3). Por esta razón se colocaron bases en los mangos que mantenían la distancia del fruto con el sensor. En la Figura [2-2](#page-28-1) se muestra el sistema de iluminación implementado para el estudio. Este sistema cuenta con las bombillas halógenas separadas entre sí a  $36cm$ . El fruto se posiciona en medio de las dos bombillas para que la iluminación en el fruto sea simétrica durante la adquisición de las firmas. El fruto se coloca sobre una base con el fin de mantener la distancia con el sensor del espectroradiómetro a  $1 \pm 0.5$ cm de distancia, tal como se ilustra en la Figura [2-2](#page-28-1). Por otro lado, la cámara de iluminación tiene orificios en la parte superior y secciones laterales, ya que al encender las bombillas halógenas generan calor, por lo que los orificios permiten que el aire circule.

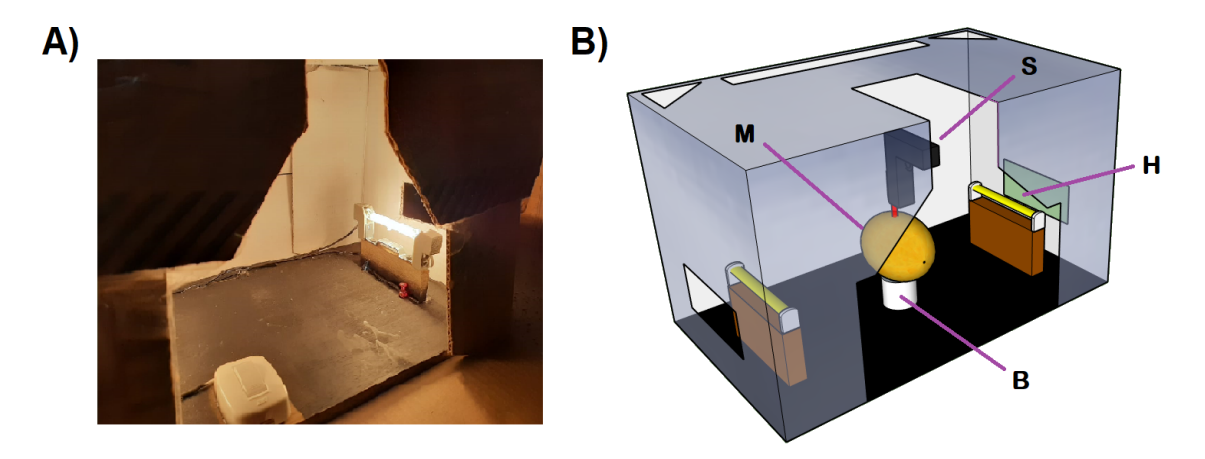

<span id="page-28-1"></span>Figura 2-2.: Cámara de iluminación controlada. La figura A) muestra la cámara de iluminación controlada real. La figura B) muestra el esquema global de la cámara de iluminación, donde M es el mango, S el sensor del espectroradiómetro, H las bombillas halógenas y B la base donde se posiciona el fruto.

#### <span id="page-28-0"></span>2.4. Normalización

La captura de firmas espectrales se realizó usando un espectroradiómetro Spectral Evolution  $SM-1900$ , con un rango espectral de 350nm a 1900nm y una resolución espectral nominal de  $3.5nm$  de  $350nm$  a  $1000nm$  y  $10nm$  de  $1000nm$  a  $1900nm$ . Además, el sensor cuenta con un ángulo de fibra óptica de 23 grados y una esfera integradora, abarcando un área de medición en cada medición de  $0.13 \pm 0.032$ cm<sup>2</sup> a una distancia de  $1 \pm 0.5$ cm entre el sensor y el fruto. Para la calibración del sensor se usó un panel espectral blanco con reflectancia del 99%.

El espectroradiómetro se configuró para que adquiriera 10 firmas espectrales por medida, obteniendo como resultado el promedio de ellas. En el experimento 1, se adquirieron 20 firmas espectrales por fruto, al rededor de los puntos de inoculación y control cada 24 horas. En el experimento 2, se adquirieron 20 firmas espectrales en diferentes zonas de la piel del fruto cambiando la locación de medida cada 12 horas, AM y PM. En el experimento 3, se adquirieron 20 firmas espectrales en diferentes zonas de la piel del fruto cambiando la locación de medida cada 24 horas.

Las firmas espectrales se normalizaron con el valor máximo de reflectancia de cada firma, para estandarizar los datos entre 0 y 1. Lo anterior, debido a que los niveles de iluminaci´on en la c´amara no son constantes alrededor del fruto, causando mayor reflectancia en las zonas con mayor iluminación. En la Ecuación [2-1](#page-29-1) se presenta la normalización utilizada.

<span id="page-29-1"></span>
$$
\mathbf{Rn} = \frac{\mathbf{R}}{max(\mathbf{R})}; \quad \mathbf{R} = [R_{350}, R_{351}, ..., R_{1900}] \tag{2-1}
$$

donde R corresponde a la firma espectral de cada fruto,  $max(\mathbf{R})$  es el valor máximo de reflectancia de la firma espectral medida y Rn corresponde a la firma espectral normalizada. Este proceso de normalización se aplicó a las 8400 firmas espectrales adquiridas durante los tres ensayos.

#### <span id="page-29-0"></span>2.4.1. Definición de las clases

En el tiempo que duró el estudio, se realizó un registro fotográfico de los frutos experimentales, logrando relacionar las huellas espectrales adquiridas de los frutos con las imágenes RGB, para la determinación de las clases. Estas clases se definieron como: sano, asintomático y enfermo.

En la Figura [2-3](#page-30-0) se visualiza el comportamiento de las firmas espectrales que se pueden tener por cada clase, y una representación del mango de cómo se podría ver en cada clase. Para definir las clases, se analizó las transiciones de las imágenes en RGB junto a las firmas espectrales asociadas a cada fruto, mientras la enfermedad avanza desde la clase sano hasta la clase enfermo. Para determinar la clases asintomático, se analizaron las huellas espectrales de 1 a 3 d´ıas antes de que el desarrollo de la enfermedad en el fruto fuera visible (el periodo de tiempo varía según el comportamiento del patógeno con el fruto). Se identificó que las bandas espectrales que van desde los 718 a los 728 nm, permiten diferenciar un mango sano de uno asintom´atico. El valor de reflectancia que se obtiene en esas bandas de un mango asintom´atico es igual o inferior al 91 % aproximadamente, y para un mango sano el valor de reflectancia es mayor al  $92\%$ . La determinación de la clase enfermo se hace a partir de las imágenes RGB una vez el fruto muestre indicios visuales de la enfermedad.

A partir de las 20 firmas espectrales adquiridas por fruto se definieron las siguientes firmas: a) firma espectral promediada: es el promedio de todas las firmas espectrales que se adquieren del fruto; b) firma espectral más sana: es la medida que se adquiere en uno de los lugares más sanos del fruto; c) firma espectral menos sana: es la medida que se adquiere en uno de los

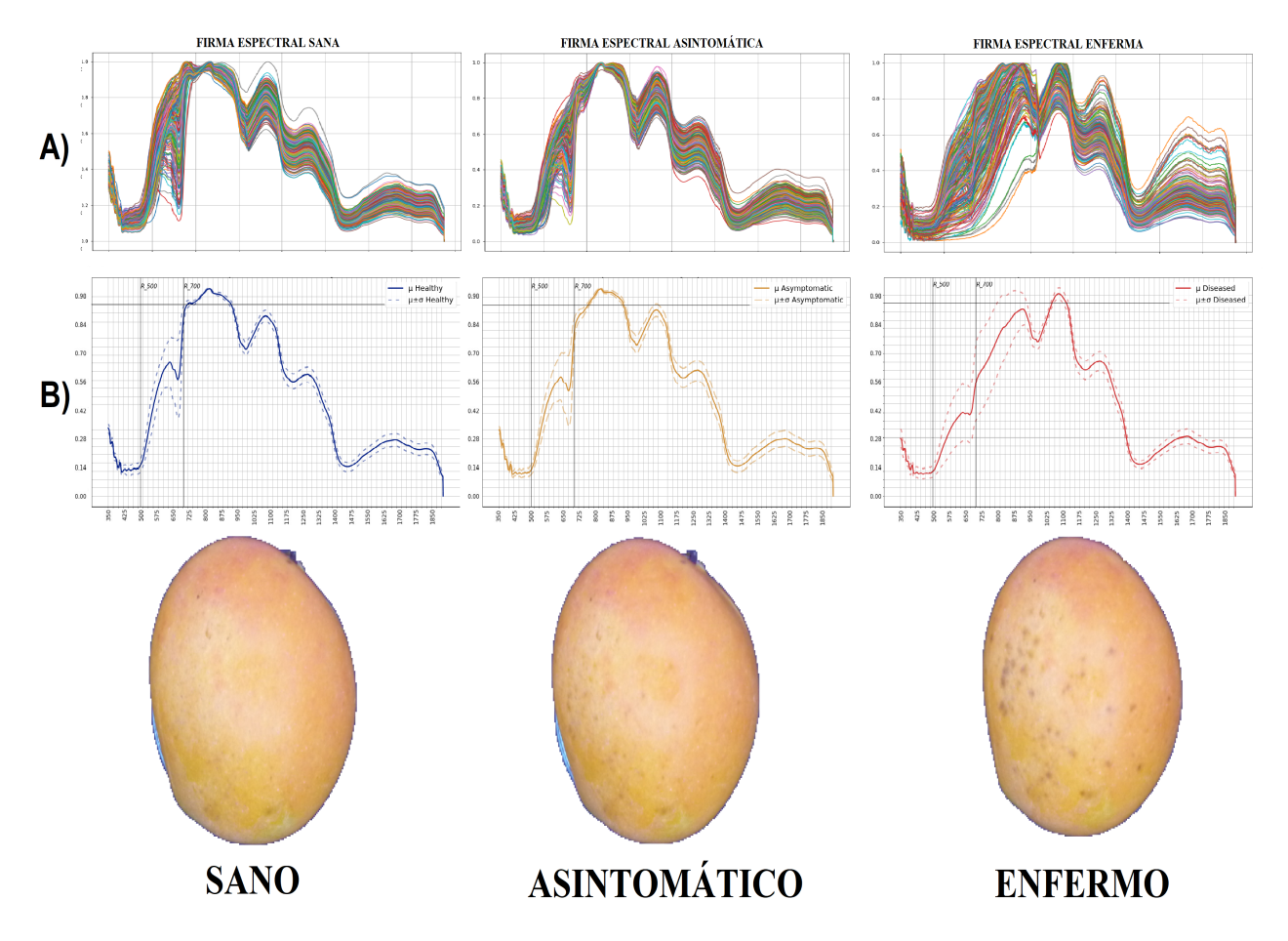

<span id="page-30-0"></span>Figura 2-3.: Evolución de la enfermedad antracnosis evidenciada en fotos RGB y firmas espectrales de las tres clases o estados de salud: sana, asintomática y enferma. La línea negra horizontal en cada gráfica, hace referencia al valor de reflectancia del 91 %. Las gráficas de la fila A) superponen 50 firmas espectrales de 50 frutos aleatorios de cada clase. Las gráficas de la fila B) muestran el promedio de las firmas espectrales de cada clase, con su correspondiente desviación estándar.

lugares más enfermos del fruto. Para organizar las firmas espectrales de forma automática descritas en los literales b y c, se identificó que las bandas que van desde los 410 a 501 nm y de  $755$  a  $821$  nm permiten extraer dichas firmas espectrales (Ecuación [2-2\)](#page-31-1).

<span id="page-31-1"></span>
$$
r_j = \sum_{n=410}^{501} R_{nj} + \sum_{m=755}^{821} R_{mj}; \quad \mathbf{r} = [r_1, r_2, ... r_{20}].
$$
 (2-2)

Donde los subíndices de  $n \, y \, m$  indican la banda espectral correspondiente de cada sumatoria, j indica una medida del fruto y su rango está entre  $1 \times 20$  (que son la cantidad de muestras por fruto),  $R_{nj}$  y  $R_{mj}$  son los valores de reflectancia de las bandas indicadas por n y m, y  $r_j$ es el resultado de la suma de las reflectancias de la medida j. Para obtener la firma espectral b se obtiene el valor máximo del vector r  $(max(r))$  y para la firma espectral del literal c se obtiene el valor mínimo del vector  $\mathbf{r}$  ( $min(\mathbf{r})$ ). Durante esta investigación, solo se tomaron los datos de las medidas menos sanas  $(c)$ , para el análisis de las bandas más significantes y clasificación de los datos. En la Figura [2-4](#page-31-0) se muestra la comparación entre la medida promediada, la medida m´as sana y menos sana de un fruto.

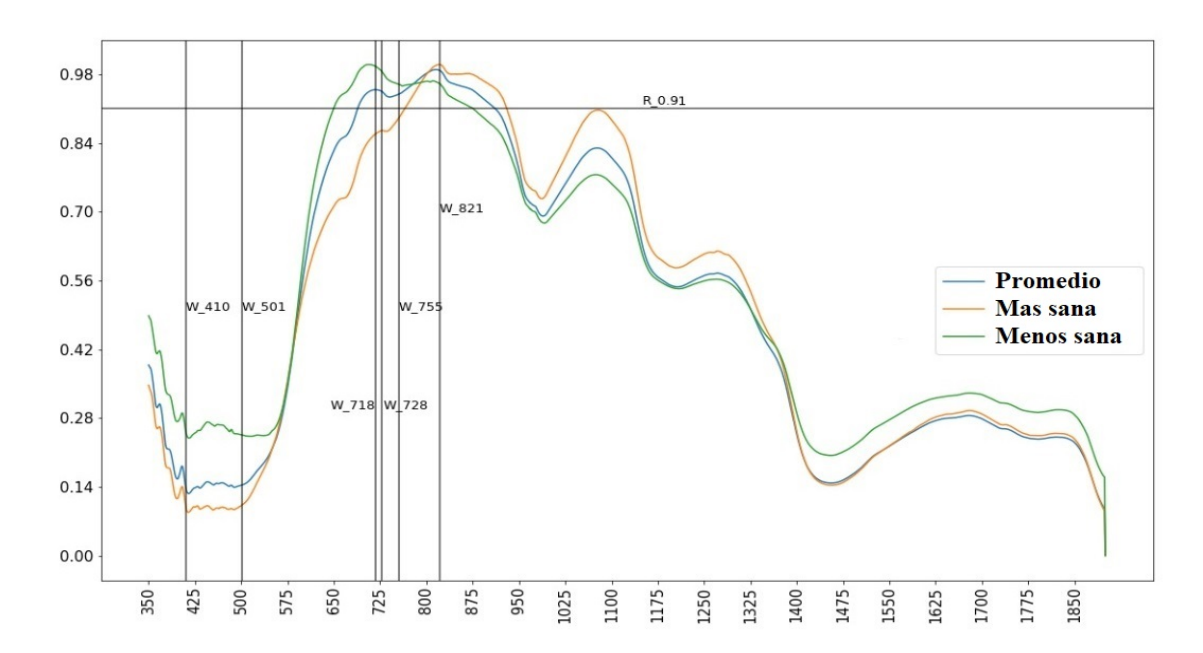

<span id="page-31-0"></span>Figura 2-4.: Gráfica de las firmas espectrales promediadas, más sana y menos sana de un fruto de mango. Las líneas verticales resaltan las bandas  $410, 501, 755$  y  $821$  nm, que son utilizadas en la Ecuación [2-2,](#page-31-1) y las bandas 718 y 728 nm, que son utilizadas para diferenciar una firma espectral asintom´atica. La l´ınea horizontal indica el nivel de reflectancia del 91 %.

#### <span id="page-32-0"></span>2.4.2. Evaluación manual de clases

Por medio de tres experimentos descritos en la Sección 2.1, la metodología implementada para la adquisición de firmas espectrales para el diagnóstico de la enfermedad en frutos de mango se verificó sistemáticamente. Las firmas espectrales adquiridas de los frutos durante el desarrollo del trabajo se tomaron en diferentes estados de desarrollo de la antracnosis y en diferentes estados de maduración del fruto. Es posible que algunas de las bandas espectrales que se analizan en el documento para detectar la antracnosis de forma temprana, tengan relación con los procesos de maduración del fruto. Sin embargo, este trabajo se centra en buscar las bandas más significativas que permitan identificar la enfermedad de manera temprana y no los procesos de maduración del fruto. A partir de las firmas espectrales normalizadas en cada experimento y tomando la medida menos sana por fruto, como se describe en la Sección 2.4.1, se obtuvo el promedio de cada clase con su desviación estándar como se aprecia en la Figura [2-5](#page-33-0). Después de promediar las clases se identificó que en los rangos de 410 a 501 nm y de 725 a 821 nm, los niveles de reflectancia bajan a medida que la enfermedad avanza en el fruto. Sin embargo, la reflectancia aumenta en la banda 1017 hasta los 1316 nm a medida que la enfermedad prospera en el fruto. Por otro lado, desde la banda 1317 en adelante, las variaciones en reflectancia son m´ınimos en las tres clases, por lo que estas bandas no se tienen en cuenta en los procesos de reducción de dimensionalidad de las bandas. Además, los promedios de las gráficas de clase asintomático que se presentan en la Figura [2-5](#page-33-0) tienen valores de reflectancia iguales o inferiores al 91 % en las bandas que van de la 718 a 728 nm, y en la clase sano en estas mismas bandas el valor de reflectancia supera este porcentaje. Por lo tanto, la Ecuación [2-1,](#page-29-1) descrita anteriormente, funciona para obtener la firma espectral m´as y menos sana del total de medidas que se tienen por fruto.

Por otro lado, se aprecia en la Figura [2-5](#page-33-0), que la mayor variación de la firma espectral en las clases sana y asintomático está en el conjunto de bandas de 500 a 700 nm, esto se debe al proceso de maduración del mango que pasa de pigmentación verde a amarilla y roja. Asímismo, la variación de la clase enfermo se extiende más en el espectro, debido a los cambios que presenta el fruto en la transición de su enfermedad, llegando en algunos casos hasta la podredumbre.

Dado que se busca identificar la enfermedad antes de que se desarrolle de forma notoria, se contrastó la evaluación visual vs la clasificación espectral con las bandas más significativas en el avance de la enfermedad. En la Figura [2-6](#page-34-0) se muestra el porcentaje de frutos evaluados como clase sana, asintomático y enferma, por día, de forma visual y espectral mediante un proceso manual. Se resalta que el conteo visual solo se tiene en cuenta la clase sana y enferma, mientras que en el conteo espectral se identifican las tres clases.

Como se observa en la Figura [2-6](#page-34-0), el total de clases definidas de forma visual y espectral di-

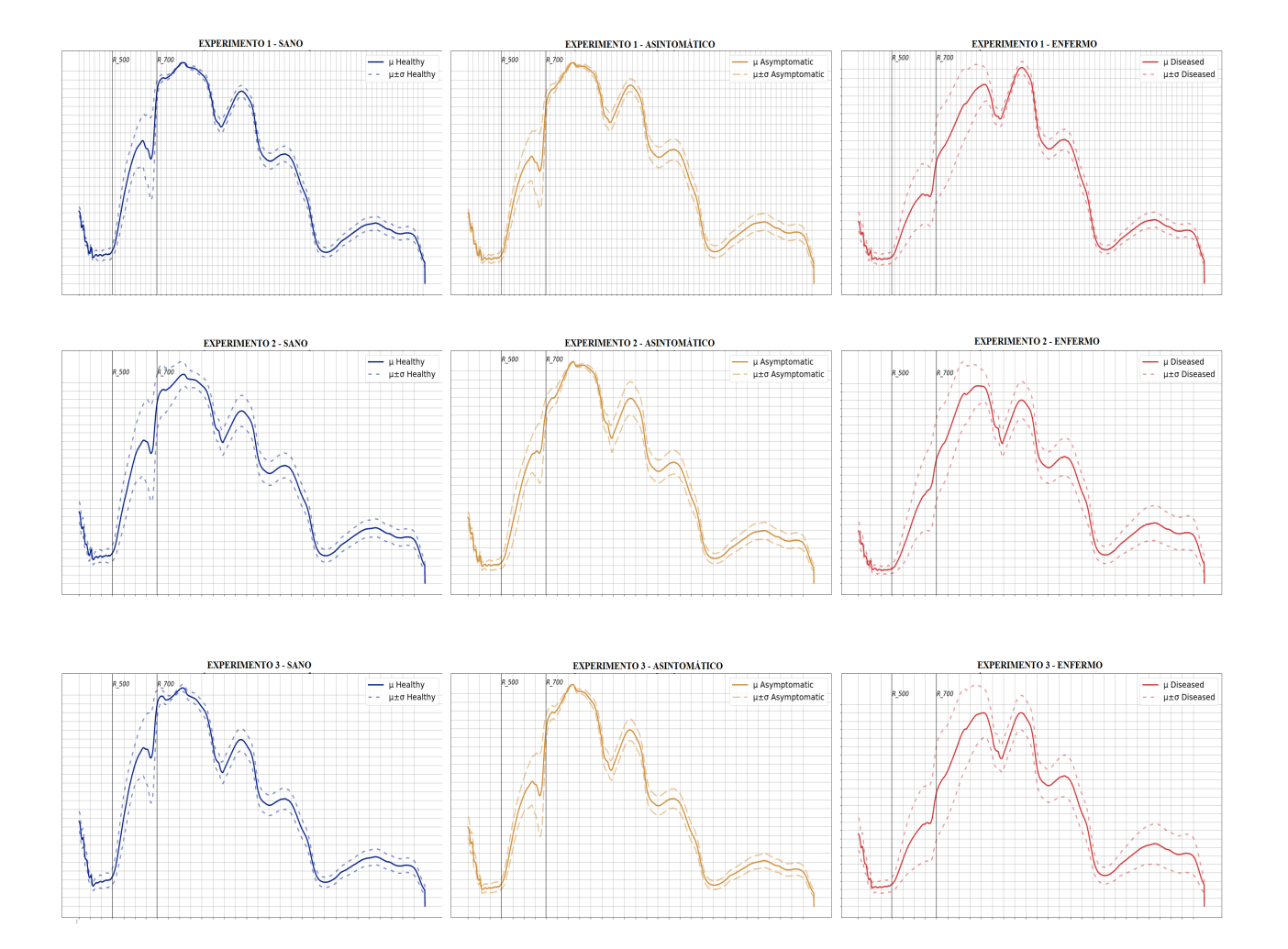

<span id="page-33-0"></span>Figura 2-5.: Promedio de las firmas espectrales con su desviación estándar definidas por clases de los tres experimentos. Las líneas verticales de las gráfica que van del rango de 500 nm a 700 nm indican la máxima desviación estándar presente en las clase sana y asintomática.

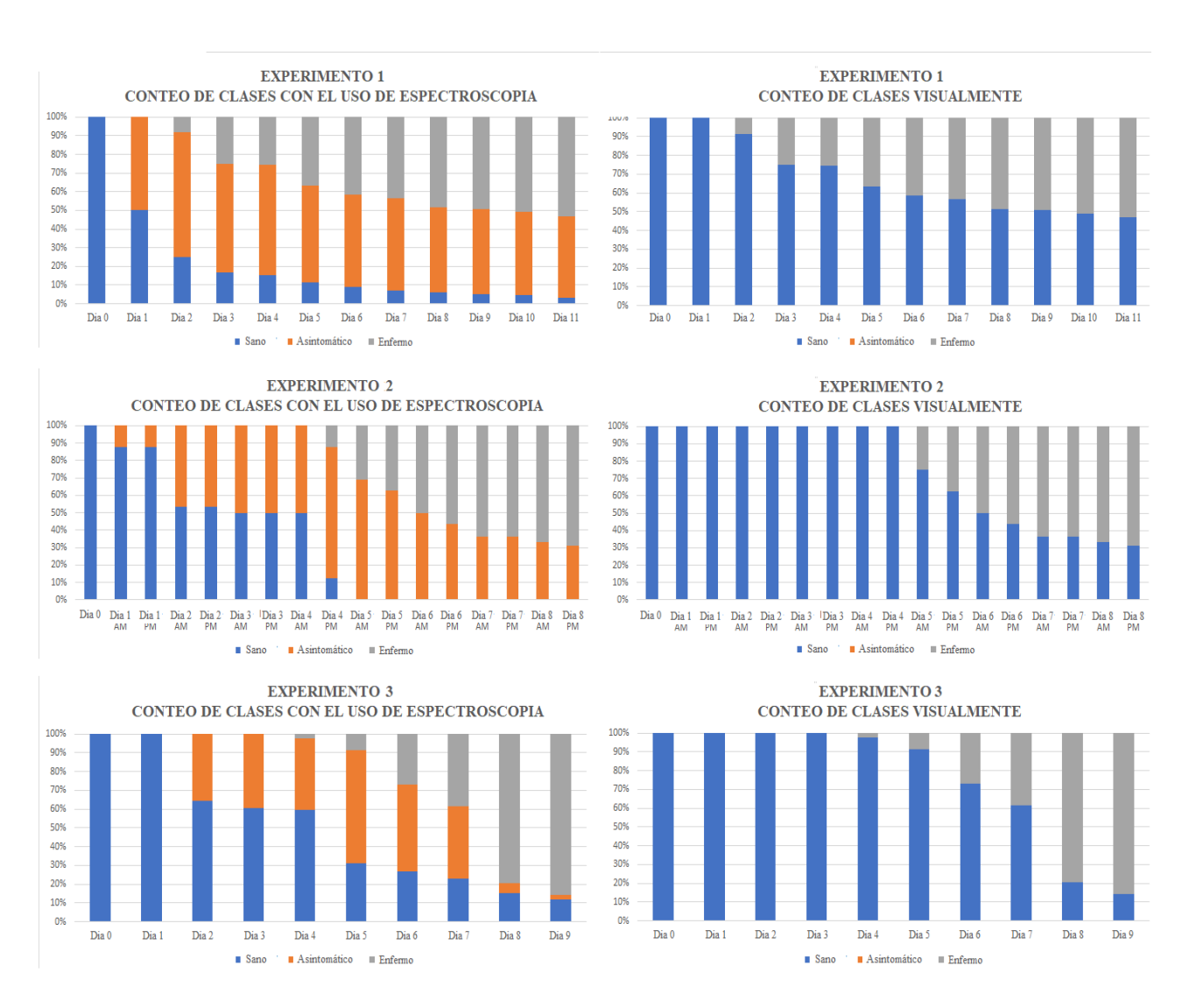

<span id="page-34-0"></span>Figura 2-6.: Representación gráfica del porcentaje total de clases contada por día de los tres experimentos. Conteo visual: diferenciando la clase sana y enferma de forma visual en el fruto; Conteo espectral: diferenciando la clase sana, asintomático y enferma mediante las firmas espectrales del fruto.

fiere en las clases sano y asintomático. Esto se debe a que el conteo de las clases de los frutos a partir de las firmas espectrales permite distinguir entre un fruto sano y un asintomático, mientras que el conteo de clases de forma visual solo identifica la clase sano y enfermo. Por otra parte, se logra contar frutos asintom´aticos de 1 a 4 d´ıas antes de que el fruto desarrolle la enfermedad, como se observa en la Figura [2-6](#page-34-0). Es importante notar que en el experimento 1 y 3 se detecta la clase asintom´atico de 1 a 2 d´ıas antes de que sea visible la enfermedad y, en el experimento 2, de 4 a 5 d´ıas antes de que la enfermedad sea visible. El conteo de la clase asintomático varía en los tres experimentos por el desarrollo de estos, ya que en el experimento 1 se inoculó el patógeno realizándole una pequeña herida al fruto, por lo que el hongo evolucionó con mayor velocidad, y en el experimento 2 y 3, la inoculación del patógeno fue por aspersión.

Una vez asignadas las muestras a una clase por experimento, se analizó el conjunto de datos por medio de las técnicas de PCA y LDA, para el análisis de bandas más significantes para la detección temprana de la enfermedad.

#### <span id="page-35-0"></span>2.5. Reducción de dimensionalidad

El análisis de espectroradiometría es una rama de la espectroscopia que estudia el comportamiento de la reflectancia y transmitancia producidos por la reflexión de la luz en la superficie de un objeto. Este análisis ofrece un amplio número de características a lo largo del espectro electromagnético, que detallan el comportamiento de la luz reflejada en la superficie analizada. Por lo anterior, se han desarrollado diferentes técnicas que logran reducir el número de características, resaltando las de mayor impacto en la superficie analizada y despreciando las que no.

El análisis de componentes principales (PCA) es una técnica no supervisada que permite analizar datos de alta dimensión buscando reducir su dimensioanlidad a partir de combinaciones lineales de los mismos. En los trabajos de [\(Liu et al., 2006;](#page-98-4) [Qin et al., 2008\)](#page-99-6), implementaron PCA para reducir las bandas de imágenes hiperespectrales para el análisis y clasificación en pepinos y cítricos, respectivamente. En el trabajo de [\(Li et al., 2011\)](#page-98-1), usaron PCA para reducir las bandas espectrales a 8 bandas representativas (630, 691, 769, 786, 810, 875 691 y 769 nm), que logran identificar defectos en naranjas. De igual manera [\(Qin](#page-99-7) [et al., 2011;](#page-99-7) [Huang et al., 2013;](#page-97-4) [Zhang et al., 2018b\)](#page-101-4) usaron PCA para identificar bandas especiales en imágenes hiperespectrales, y con ellas determinar regiones de interés (ROI) para identificar distintas lesiones en c´ıtricos y manzanas, respectivamente.

Si se nota R como la matriz que agrupa el conjunto de firmas espectrales obtenidas de los mangos en todos los experimentos, de dimensión  $n \times p$ , donde n es la cantidad datos y p la cantidad de bandas espectrales, en este estudio 1551 bandas, y a como una matriz de
pesos correspondientes a las bandas, la transformación de los datos está representada como:

$$
\mathbf{Ra}_{\mathbf{k}} = \sum_{j=1}^{n} a_{jk} \mathbf{R}_j \tag{2-3}
$$

Donde j indica una muestra del conjunto de datos, k corresponde al índice de los vectores obtenidos de cada componente principal y  $a_k$  son los vectores de transformación de cada componente principal.  $a_k$  es un vector que maximiza la variabilidad de los datos y se obtiene de la expresión  $a'_k Sa_k = \lambda a'_ka_k$ , con S como la matriz de covarianza de los datos y  $\lambda$  como el valor propio m´as grande de S [\(Jolliffe and Cadima, 2016\)](#page-97-0).

Otra estrategia matemática utilizada para reducir características es la del análisis discriminante lineal (LDA), que es una técnica supervisada encargada de encontrar la mayor variabilidad entre clases y a su vez de encontrar la menor variabilidad de datos por clase. Este procedimiento es utilizado para reducir la dimensionalidad orientada a la clasificación. Diferentes estudios han implementado LDA para el análisis global de sus datos, trabajos como el de [\(Zhang et al., 2016,](#page-101-0) [2017\)](#page-101-1) implementan LDA como clasificador obteniendo una precisión del 95 % y 86 % en la clasificación de algodón y material extraño en el algodón, respectivamente, con imágenes hiperespectrales. Otros estudios de análisis espectral combinan LDA con otras técnicas para obtener mejores resultados en su clasificación como [\(Gowen](#page-96-0) [et al., 2009\)](#page-96-0) que combinan PCA y LDA para identificar hongos da˜nados y no da˜nados por congelación, o [\(Hadoux et al., 2014\)](#page-96-1), que implementan análisis discriminante lineal de mínimos cuadrados parciales (PLS-LDA), para discriminar la maleza (plantas arvenses) del trigo.

El proceso de LDA consiste en determinar ejes que contenga la mayor variabilidad entre clases y menor variabilidad de datos por clase, esta cantidad de ejes, llamados discriminantes lineales, es igual a  $N-1$ , donde N es la cantidad de clases, en este trabajo  $N=3$ . En PCA se analiza la matriz de covarianza de los datos. En LDA se analizan todas las matrices de dispersión entre clases y por clases, estas matrices se representan como:

$$
\mathbf{S_W} = \sum_{i=1}^{N} \mathbf{S_i} \ (a); \quad \mathbf{S_B} = \sum_{i=1}^{N} N(m_i - m)(m_i - m)^T \ (b).
$$
 (2-4)

Donde  $S_i$  es la matriz de dispersión de la clase i,  $S_W$  la matriz de dispersión que tiene cada clase,  $\mathbf{S}_{\mathbf{B}}$  la matriz de dispersión entre clases,  $N$  la cantidad de clases,  $m_i$  y  $m$  son la media de cada clase y la media global de los datos, respectivamente. Para obtener los vectores propios (ejes de los an´alisis discriminantes), se debe encontrar un vector de caracter´ısticas óptimo  $x_{opt}$  mediante el criterio de proyección lineal de Fisher [\(Li and Yuan, 2005\)](#page-98-0), que maximice la expresión  $x'_{opt}S_W^{-1}S_Bx_{opt} = \lambda x'_{opt}x_{opt}$ , donde  $x_{opt}$  corresponde a la matriz de pesos correspondientes a las bandas.

Tanto PCA y LDA son técnicas que se utilizaron en este trabajo para la reducción de dimensionalidad, resaltando las bandas más significantes del conjunto de bandas que van desde los 350 nm hasta los 1900 nm. En primera medida, se describe la reducción de dimensionalidad de las firmas espectrales con PCA y como segunda medida, la reducción de dimensionalidad de las firmas espectrales con LDA. Para cada descripción se siguen los siguientes pasos:

- a) Extracción inicial de características.
- b) Selección de características significantes.
- $c)$  Extracción final de las características seleccionadas.

En la siguiente sección se evalúa el desempeño de las características principales definidas por LDA y PCA, implementando dos clasificadores: Máquinas de Vectores de Soporte (SVM) y Random Forest (RF). Sin embargo, con las características definidas por LDA, sin importar el clasificador, el rendimiento de este es casi del 100 %, ya que LDA busca fronteras entre las clases de forma lineal.

# 2.5.1. Reducción de dimensionalidad con PCA

#### Extracción inicial de características

Una vez organizados los datos, se toma el conjunto de datos de los tres experimentos definidos en sus clases correspondientes y se les aplica  $PCA$ . La organización de los datos que se tiene con PCA con sus dos componentes principales se observa en la Figura [2-7](#page-37-0) A.

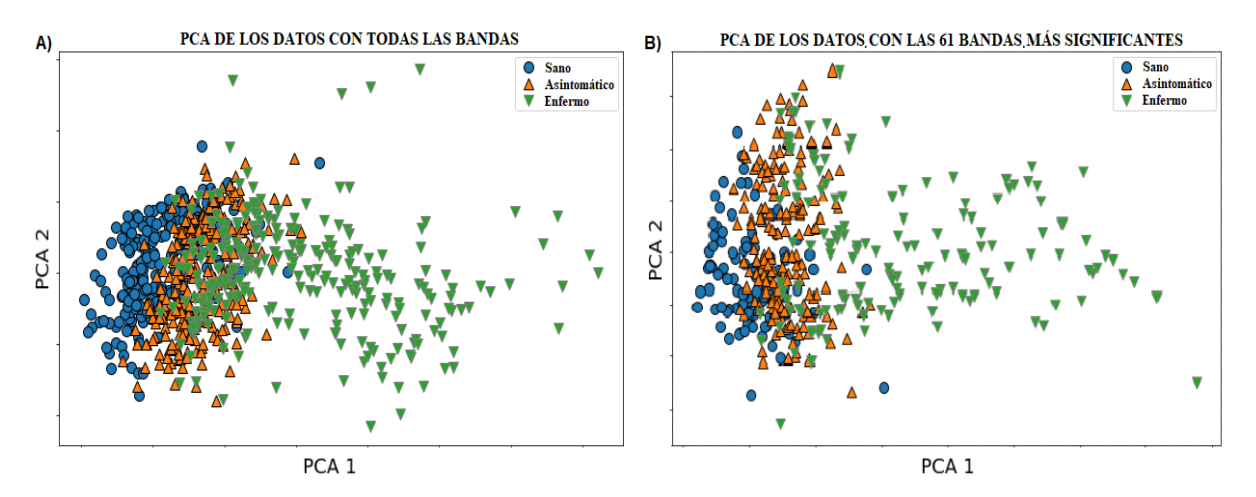

<span id="page-37-0"></span>Figura 2-7.: Comportamiento de los datos con todas las bandas y las bandas más significantes de PCA

Para definir la cantidad de componentes principales (PC) utilizados para la reducción de dimensionalidad, se evaluó el desempeño de clasificación con una SVM de cada grupo de PCs, escogiendo el grupo con mejor desempeño de clasificación. En la Figura [2-8](#page-38-0) se ve el comportamiento de clasificación de SVM al variar la cantidad de PCs. La gráfica muestra que con diez PCs se obtiene la mejor clasificación, sin embargo, a medida que aumenta o disminuye los PCs, el rendimiento de clasificación disminuye. Esto puede ser causado por la ausencia de información o por redundancia de información de las bandas. El análisis de PCA para la reducción de dimensionalidad se ajustó con diez PCs, alcanzando una varianza global del 99.97 % de los datos mostrando la mejor clasificación.

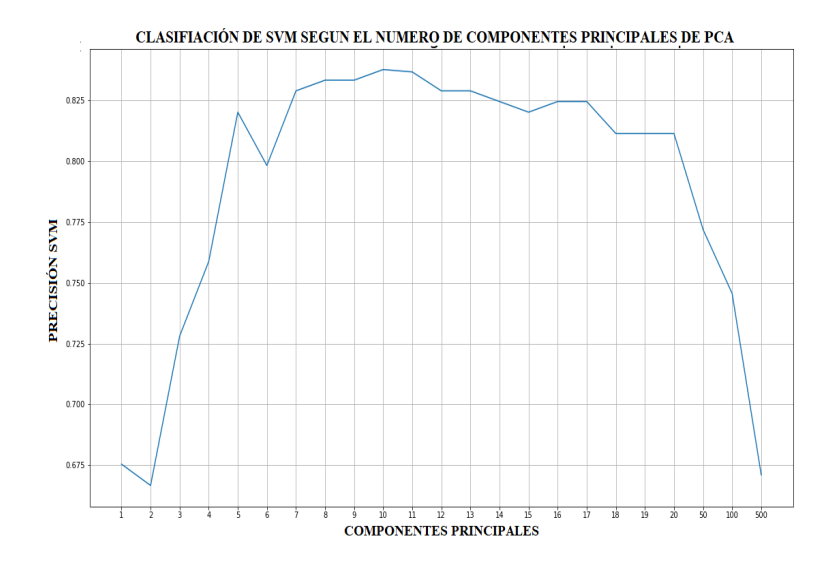

<span id="page-38-0"></span>Figura 2-8.: Comportamiento de la precisión de la clasificación con SVM, variando la cantidad de componentes

#### Selección de características significantes

Al aplicar PCA y tomando los diez PCs, se extrajeron los vectores propios o de transformación de cada PC, y se les aplicó a cada vector un filtro gaussiano para suavizar y resaltar los valores m´as representativos de cada vector.

Este filtro gaussiano es una técnica que permite suavizar señales logrando resaltar los valores más representativos y reducir los menos representativos de las señales. Trabajos como el de [\(Jundang and Ongkittikul, 2018\)](#page-97-1) adecúan el filtro gaussiano con unas plantillas de orientación para suavizar y conservar los bordes de la imagen. Otras implementaciones del filtro gaussiano permiten reducir el ruido de las se˜nales, en el trabajo de [\(Lampert and Wirjadi,](#page-97-2) [2006\)](#page-97-2) adecúan el filtro gaussiano para que funcione con operaciones aritméticas de punto fijo, facilitando el filtrado y suavizado de las señales en CPUs y FPGAs. En [\(Jingbo et al., 2011\)](#page-97-3) adecuan el filtro gaussiano para que suavice señales de redondez que tienen periodicidad en su estructura, mediante parámetros de baja escala para ejecuciones rápidas. De acuerdo a lo anterior, implementar o adecuar filtros gaussianos es una alternativa de suavizado de señales que facilita el análisis de las mismas. En este trabajo se implementó el filtro gaussiano como una estrategia para reducir el ruido de los pesos generados por PCA y LDA, para poder identificar las bandas con mayor discriminancia.

El filtro gaussiano se define como aparece en la Ecuación [2-5.](#page-39-0) La señal filtrada se obtiene convulucionando la señal original con el filtro.

<span id="page-39-0"></span>
$$
g(x) = \frac{1}{\sqrt{2\pi}\sigma} e^{-\frac{x^2}{2\sigma^2}}.\tag{2-5}
$$

Donde  $\sigma^2$  es la varianza y se toma con un valor de 1 y x corresponde a la ubicación espacial del kernel que se aplica a la señal unidimensional. Para el desarrollo de este trabajo se decidió trabajar con varianza igual a 1, para mantener los valores altos de la señal de pesos de PCA y LDA. El filtro gaussiano se aplica 1000 veces al vector propio o de transformación que se obtiene de cada PC, con el propósito de suavizar la señal y resaltar los valores más representativos. Es importante resaltar que si se hace un cambio brusco en los valores de varianza o del número de veces que se aplica el filtro gaussiano, el número y las longitudes de onda cambia. Si la varianza del filtro es menor a 1, el n´umero de bandas identificadas aumentaría y habría mayor cercanía entre ellas, teniendo información redundante. Por otro lado, si la varianza del filtro es mayor a 1, el número de bandas disminuirá y habría más lejanía entre las bandas, perdiendo información. Lo mismo sucede si se modifica el número de veces que se aplique el filtro gaussiano, si se aumenta el n´umero de veces que se aplique el filtro, se identificarán menos bandas espectrales. Por otro lado, si se disminuye el número de veces que se aplique el filtro, se identificaran más bandas espectrales. Estos valores están directamente relacionados con las bandas más significantes de cada vector. En la Figura [2-](#page-40-0) [9](#page-40-0)-A se observa el vector de transformación de PC1, y en la Figura [2-9](#page-40-0)-B se ve el filtrado de dicho vector, resaltando los valores más significantes con asteriscos.

Una vez filtrados los diez vectores de transformación de PCA, se obtienen las bandas espectrales m´as significantes de cada vector. En la Tabla [2-1](#page-40-1) se observan las 61 bandas m´as significantes o discriminantes obtenidas con los diez PCs de PCA. Cada fila de la Tabla 1 muestra: la componente principal, las longitudes de onda (BANDAS) identificadas como más significantes; y el número de longitudes de onda identificadas por componente principal. Note que la suma de este número de longitudes de ondas, sin sumar las repetidas, corresponde a las 61 longitudes de onda obtenidas. Se observa que las componentes que tienen mayor número de bandas son las PC que van de la PC6 a la PC10, identificando 42 bandas más significativas.

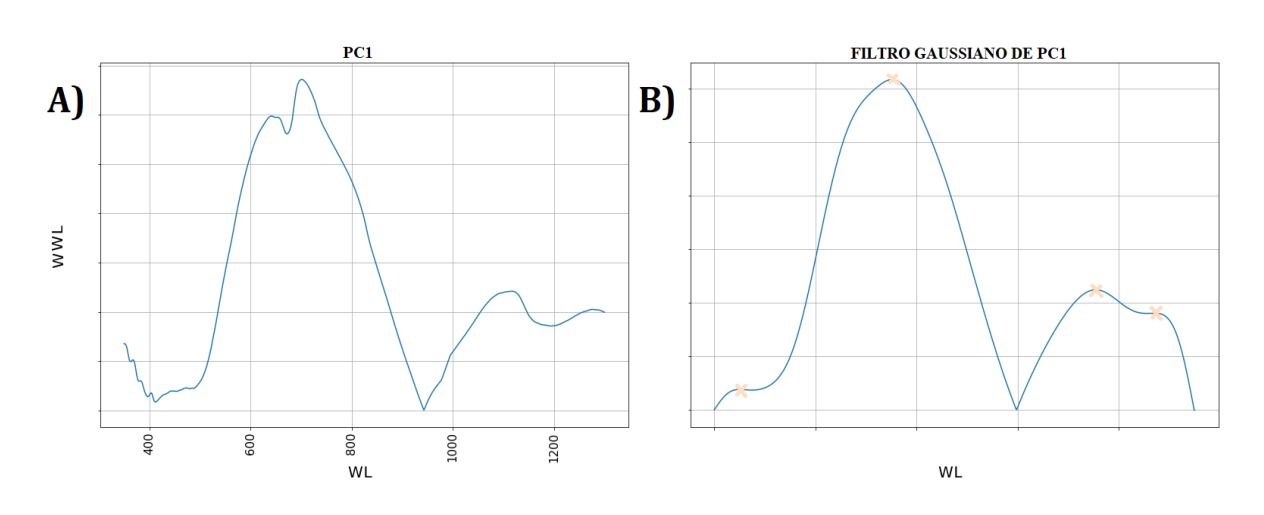

<span id="page-40-0"></span>Figura 2-9.: Filtrado del primer componente de PCA, donde el eje x representa las longitudes de onda (WL) y en el eje y los pesos de dichas longitudes de onda (WWL). La Figura 9-B resalta las bandas más significativas con X.

<span id="page-40-1"></span>

| Método                                    |                 | Componente Longitudes de onda discriminante (nm) | Total de longitudes de onda |
|-------------------------------------------|-----------------|--------------------------------------------------|-----------------------------|
|                                           | PC1             | 400 702 1105 1221                                |                             |
| Análisis de Componentes Principales (PCA) | PC2             | 547 659 781 1023 1138                            | 61                          |
|                                           | PC3             | 651 812 1210                                     |                             |
|                                           | PC4             | 555 670 889 1079 1228                            |                             |
|                                           | PC <sub>5</sub> | 544 737 925 1237                                 |                             |
|                                           | PC <sub>6</sub> | 397 516 587 660 727 820 947 1063 1237            |                             |
|                                           | PC7             | 399 576 728 858 1009 1109 1197 1269              |                             |
|                                           | PC8             | 375 463 572 723 835 974 1086 1138 1247           |                             |
|                                           | PC9             | 369 509 612 684 806 966 1249]                    |                             |
|                                           | PC10            | 460 554 621 719 847 988 1100 1167 1255           |                             |

Tabla 2-1.: Bandas seleccionadas con PCA

#### Extracción final de las características seleccionadas

Luego de identificar las bandas más significantes, retomamos a los datos originales y aplicamos nuevamente PCA pero solamente a las 61 bandas seleccionadas. Para determinar el número adecuado de PCs se evalúa el rendimiento de clasificación de SVM variando la can-tidad de PCs, como se realizó en la Sección 4.1.2. En la Figura [2-10](#page-41-0) se observa la precisión que tiene SVM a medida que aumentan los PCs. Se aprecia en la gráfica que con diez PCs se obtiene la mejor clasificación con SVM, por tal motivo se trabaja con esa cantidad de PCs.

Una vez se define la cantidad de PCs, se extraen cada vector de transformación por cada PC. Cada vector tiene una dimensión de  $1 \times 61$ . Estos vectores de transformación se aplican ´unicamente a las 61 bandas significativas de cada firma espectral, identificadas previamente. El comportamiento de los datos con esta transformación se observa en la Figura [2-7](#page-37-0)-B.

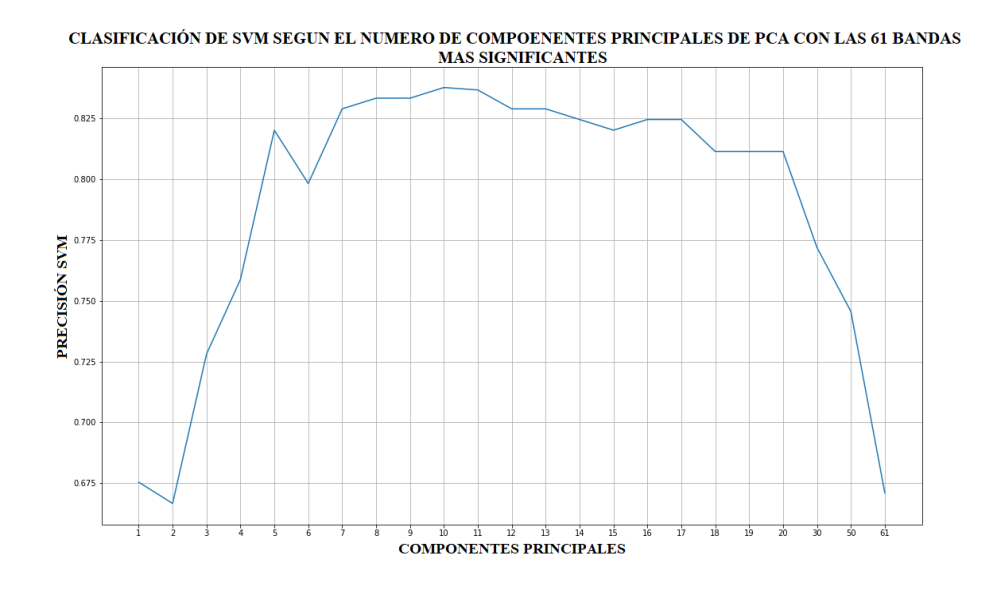

<span id="page-41-0"></span>Figura 2-10.: Comportamiento de la precisión de la clasificación con SVM, variando la cantidad de componentes.

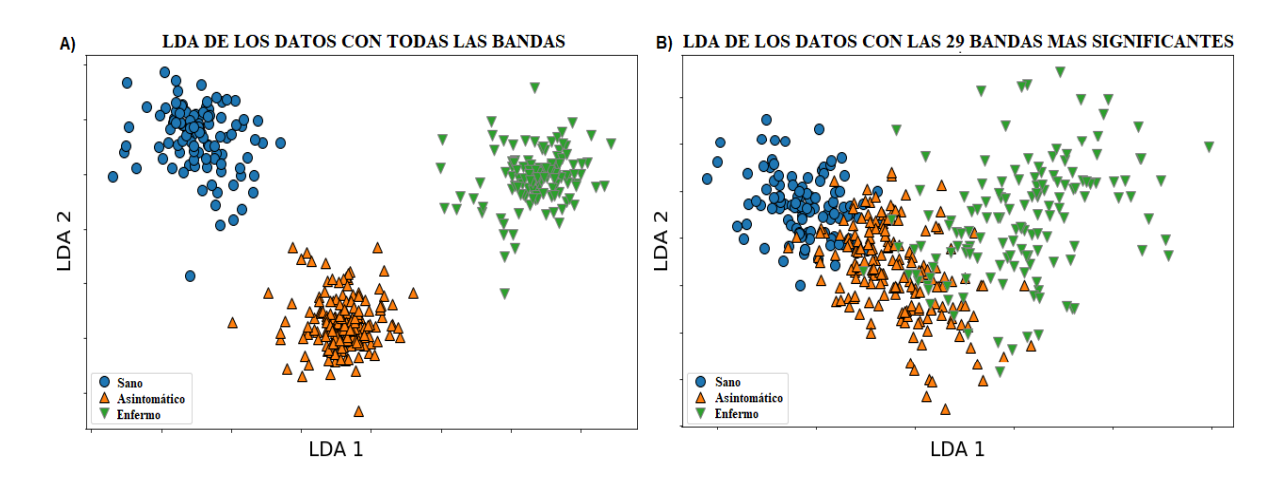

<span id="page-41-1"></span>Figura 2-11.: Comportamiento de los datos con todas las bandas y las bandas mas significantes de LDA.

#### 2.5.2. Reducción de dimensionalidad con LDA

#### Extracción inicial de características

Retomamos a los datos originales sin alteraciones de la técnica PCA, y aplicamos LDA al conjunto de datos de los tres experimentos, obteniendo dos discriminantes lineales (LD). El comportamiento de los datos con LDA se observa en la Figura [2-11](#page-41-1)-A.

#### Selección de características significantes

Luego de aplicar LDA, se extraen los vectores de transformación de cada LD, y a cada vector se le aplica el filtro gaussiano, descrito en la Ecuación [2-5.](#page-39-0) En la Figura [2-12](#page-42-0)-A se observa el comportamiento del vector de transformación de LD1 como una señal ruidosa, dificultando el análisis de los valores más significantes. Para suavizar esta señal, se aplicó 1000 veces el filtro gaussiano debido al comportamiento del vector, obteniendo los valores m´as representativos del vector de transformación de LD1. En la Figura  $2-12-B$  $2-12-B$  se observa el filtrado de la señal, resaltando los valores más significativos del vector, que a su vez están relacionados con las bandas espectrales m´as significantes. Este proceso se repite con LD2.

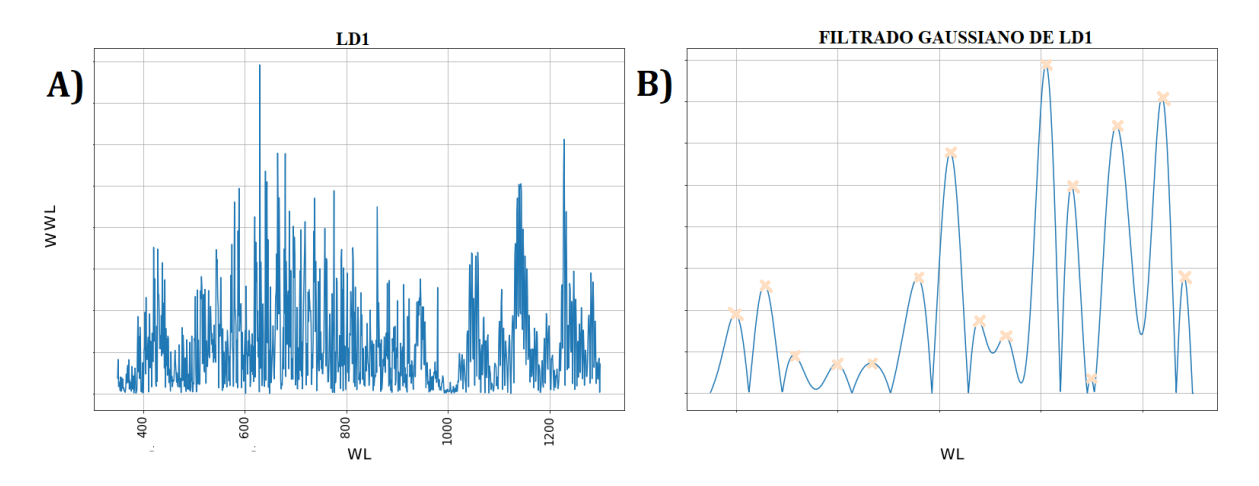

<span id="page-42-0"></span>Figura 2-12.: Filtrado de la primer componente de LDA, donde el eje X representa las longitudes de onda (WL) y en el eje Y los pesos asociados a dichas longitudes de onda (WWL). La figura [2-12](#page-42-0)-B resalta las bandas más significativas con X.

Con los dos vectores filtrados, se obtienen las 29 bandas espectrales más significantes, descritas en la Tabla [2-2](#page-43-0). Se destaca que las bandas seleccionadas por PCA y LDA tienen proximidad a las bandas definidas en la Ecuación [2-2,](#page-31-0) que permiten identificar una firma espectral de un fruto más sano que otro. Asímismo, PCA y LDA identifican bandas próximas a la franja de 718 a 728 nm, que son utilizadas para diferenciar entre la firma espectral de un fruto sano y la firma espectral de un fruto asintomático.

<span id="page-43-0"></span>

| Método                              |     | Componente Longitudes de onda discriminantes (nm) Total de longitudes de onda |    |
|-------------------------------------|-----|-------------------------------------------------------------------------------|----|
| Análisis Discriminante Lineal (LDA) | LD1 | [ 399 456 514 599 667 758 822 878 930 1010<br>1061 1099 1149 1239 1282]       | 29 |
|                                     | LD2 | [419 475 530 605 648 726 798 859 912 971<br>1031 1116 1169 1249               |    |

Tabla 2-2.: Bandas seleccionadas con LDA.

#### Extracción final de las características seleccionadas

Luego de identificar las bandas más significantes, retomamos a los datos originales y aplicamos nuevamente LDA, pero solamente a las 29 bandas seleccionadas. En la Figura [2-11](#page-41-1)-B se observa el comportamiento de los datos, mostrando una distribución diferente que en la Figura [2-11](#page-41-1)-A, debido a la reducción de bandas. Cada vector de transformación de cada LD, tiene una dimensión de  $1 \times 29$ , que son descritos en la Tabla [2-3](#page-43-1). Estos vectores de transformación se pueden aplicar a cualquier firma espectral obtenida con un espectroradiometro de un mango dulce, logrando estimar la clase a la que corresponde el fruto. Se debe tener en cuenta que las firmas espectrales se deben obtener en condiciones de iluminación controlada, para que la clasificación no sea propensa a un dato erróneo, como se mencionó en la Sección 2.3.

<span id="page-43-1"></span>**Tabla 2-3**: Vectores de transformación de cada componente con su término independiente de LDA

| Componentes | Vector de transformación                                                                                                    | Término independiente |
|-------------|----------------------------------------------------------------------------------------------------|-----------------------|
| LD1         | $21.87628069, -26.1817926, -23.47691163, 36.40581841, 5.16077096, -7.31950284, 56.62766507,$<br>$-68.08914426, 8.30377297, 0.39046927, -8.06516241, -1.60366181, -10.56017542, -29.19483788,$<br>139.22030776, -57.61283471, 6.32190427, -53.21244059, 20.43834913, -80.85494008, 53.02619753,<br>26.5035163, -172.66199807, 172.14521567, 20.51779126, 5.97386828, -34.13290712, 111.80091214,<br>$-101.66654903$                                                                                                    | $-6.81578122$         |
| LD2         | $-4.27378601e+00$ , $-1.83791043e+01$ , $1.85196229e+02$ , $-1.67227548e+02$ , $1.98524925e+01$ ,<br>$1.40347878e+01, -1.42427063e+01, -5.30742054e-02,$<br>$-4.02520477e+00.$<br>1.77534853e+00.<br>$-1.58002338e+01.$ $-1.76204814e+01.$ $-6.71488542e+01.$<br>$3.09235247e+01.$<br>$-1.84062893e+01.$<br>$1.13035999e+01$ , $-9.26263258e+01$ , $3.54063774e+00$ ,<br>$1.61951629e+02.$<br>$6.92071008e+01.$<br>$-6.06030487e+00$ , $-1.47704112e+02$ , $2.15277926e+02$ ,<br>$-4.67884649e+01.$<br>$9.62033665e+01.$<br>$-4.04919196e+00$ , $3.02742538e+01$ , $1.27607062e+02$ , $-1.36041509e+02$ | $-0.57007565$         |

# 3. Análisis térmico y tridimensional

# 3.1. Análisis térmico

La termografía es una técnica que se ha venido utilizando en la agricultura para determinar el estado en que se encuentran los frutos afectados por condiciones climáticas o lesiones mecánicas [\(Chandel et al., 2018;](#page-95-0) [Jawale and Deshmukh, 2017\)](#page-97-4). Por otro lado, el análisis térmico también se utiliza para detectar espacialmente los frutos en cultivos con el fin de automatizar procesos de producción [\(Gan et al., 2018\)](#page-96-2). Estos procesos no son invasivos y permiten analizar los frutos a distancia y extraer características térmicas. Esta técnica se basa en la detección de la radiación infrarroja emitida por los cuerpos que tienen una temperatura superior al cero absoluto, donde emiten energía electromagnética en el rango infrarrojo que está conformado por las longitudes de onda de los  $0, 75$ um hasta los  $100$ um (López Jiménez [et al., 2017\)](#page-98-1).

La potencia radiada por un cuerpo (I) se puede definir con la ley de Stefan Boltzmann,  $I = \epsilon \sigma T^4$ , donde  $\sigma$  es la constante de Stefan Boltzmann, T la temperatura de la superficie del objeto y  $\epsilon$  la emisividad del cuerpo. La potencia de un cuerpo a la misma temperatura variar´a de acuerdo a su emisividad, si la emisividad es 1 (cuerpo negro) la potencia radiada sera máxima a dicha temperatura, sin embargo si la emisividad esta  $0 < \epsilon < 1$ , su potencia radiada disminuirá y un porcentaje de la radiación se reflejará como reflectancia [\(De Prada](#page-95-1) Pérez de Azpeitia et al., 2016). Así mismo, la ley de Planck define la radiación electromagnética de un cuerpo negro que está en equilibrio térmico a determinada temperatura como:

<span id="page-44-0"></span>
$$
W_{\lambda T} = \frac{2hc^2}{\lambda^5} \frac{1}{e^{\frac{hc}{\lambda kT}} - 1},\tag{3-1}
$$

donde  $W_{\lambda T}$  es la radiación espectral emitida por un cuerpo oscuro en una longitud de onda $\lambda$ y una temperatura absoluta  $T$ dada,  $c$ es la velocidad de la luz con un valor de 2,99792458 ×  $10<sup>8</sup>ms<sup>-1</sup>$ , *h* es la constante de Planck con un valor de 6,6260755 ×  $10<sup>-34</sup>Js$ , *k* es la constante de Boltzmann con un valor de 1,380658 ×  $10^{-23} J K^{-1}$  [\(Li, 2006;](#page-98-2) González-Chávez et al.,  $2019$ ).

En [\(Horny, 2003;](#page-96-4) [Budzier and Gerlach, 2015;](#page-95-2) [Tattersall, 2016b\)](#page-100-0) describen el proceso de

estandarización clásica para calibrar cámaras infrarrojas planteando una ecuación que tiene la misma forma que la Ecuación [3-1.](#page-44-0) Para obtener la radiancia de un cuerpo oscuro que permite ajustar el sensor digital de la cámara a partir de parámetros planteados, los autores mencionados utilizan la siguiente ecuación:

<span id="page-45-0"></span>
$$
U_D = \frac{R}{e^{\frac{B}{T_o}} - F} + O,\tag{3-2}
$$

donde  $U_D$  es el valor digital radiométrico medido en la superficie del objeto. R, F, B y O son los parámetros planteados que se obtienen de la regresión que se obtienen de  $UD$ , y  $T<sub>o</sub>$ es la temperatura del objeto que se desea obtener en Kelvin. Esta temperatura se obtiene despejando de la Ecuación [3-2,](#page-45-0) quedando como:

<span id="page-45-1"></span>
$$
T_o = \frac{B}{\ln\left(\frac{R}{U_D - O}\right) + F}.\tag{3-3}
$$

De esta forma se puede obtener el valor de temperatura de la superficie de un objeto con los datos RAW de imágenes térmicas obtenidos de una cámara termográfica.

#### 3.1.1. Extracción de parámetros intrínsecos de la cámara térmica

Para el desarrollo del análisis térmico se utilizó una cámara FLIR E6 que tiene una precisión de  $\pm 2^{\circ}C$ , una resolución de 160 × 120 píxeles y un rango de medición de temperatura que va desde los −20°C hasta los 250°C. No obstante, las imágenes que se adquieren directamente de la cámara FLIR E6 cuentan con una resolución de  $360 \times 240$  amplificando la resolución según como se indican en las especificaciones de la cámara [\(FLIR, 2013\)](#page-96-5). Además, el manejo de los datos de temperatura directamente de las imágenes obtenidas de la cámara FLIR E6 se realiza mediante el software FLIR Tools, que es de licencia gratuita y paga. Una limitante del software es que no se pueden analizar imágenes simultáneamente. Para solucionar los inconvenientes previamente especificados, se realizó un programa desde Python para extraer los metadatos de las imágenes obtenidas con la cámara FLIR E6 utilizando los comandos del programa ExifTool. Este programa permite extraer los metadatos almacenados en imágenes, vídeos y diferentes archivos.

La información que se obtiene con el programa ExifTool de las imágenes térmicas son: la resolución real de la imagen, los binarios de 16bit de cada píxel de la imagen, e información de los parámetros intrínsecos de la cámara FLIR E6. Entre los parámetros intrínsecos que se obtienen de la cámara FLIR E6 de las imágenes térmicas son: la emisividad y las constantes de calibración de Planck R1, R2, B, O y F. No obstante, en la Ecuación [3-3](#page-45-1) para obtener la temperatura de cada píxel de la imagen solo se tiene en cuenta una constante de calibración R. En (González-Chávez et al., 2019) muestran el proceso de transformación de radiancia,

obtenida desde el sensor de una cámara térmica, a temperatura. Este artículo representa la constante de Planck R como  $\frac{R1}{R2}$ , quedando la Ecuación [3-3](#page-45-1) de la siguiente manera:

<span id="page-46-0"></span>
$$
T_o = \frac{B}{ln(\frac{R1}{R2(U_D - O)}) + F}.\tag{3-4}
$$

Además en (González-Chávez et al., 2019) definen la constante de Planck O como un valor de offset que se consigue a través de la calibración de la cámara para obtener la temperatura. La constante de Planck  $B$  se obtienen mediante la Ecuación [3-1](#page-44-0) de la Ley de Planck, como  $\frac{hc}{k\lambda}$ y describe el comportamiento espectral del sistema. R1 y R2 son dos constantes arbitrarias y la constante de Planck  $F$  es un parámetro de alineación para la parte de la ecuación que es no lineal.

#### 3.1.2. Cálculo de la temperatura

El proceso de extracción de metadatos de las imágenes obtenidas de la cámara FLIR E6 permite manipular la información binaria de radiancia transformándola en información de temperatura para un an´alisis discriminatorio posterior. Como primer paso se obtienen los valores de las constantes de Planck que se obtienen de los datos intrínsecos de la cámara, estas constantes son:  $R1 = 11639,652, R2 = 0,025098331, B = 1324,7, F = 1,6$  y  $O = -6759$ . Estos valores difieren con cada dispositivo. Seguidamente se obtienen los datos binarios que se extraen de los metadatos de la imagen térmica. Estos datos tienen una estructura de 16 bits.

Con los datos en bruto se procede a implementar la Ecuación [3-4](#page-46-0) para obtener los datos de temperatura de la imagen, sin embargo, la información de temperatura obtenida no concuerda con los datos de temperatura que se obtienen con el software FLIR Tools. En la Figura [3-1](#page-47-0) se observa la comparación de dos histogramas de temperatura de una imagen de mango: El histograma A) corresponde a los metadatos transformados en temperatura utilizando la Ecuación [3-4,](#page-46-0) y el histograma B) corresponde a los datos que se obtienen directamente del programa FLIR Tools. Se visualiza en los dos histogramas que no tienen el mismo comportamiento en la temperatura. Además, el histograma A) muestra cálculos de temperatura superiores a los 100 grados centígrados, datos que son erróneos.

Lo anterior se debe a que la información obtenida de los píxeles de los metadatos de la imagen térmica tienen una estructura decimal, por lo que se decidió transformar la información a base 2. Posteriormente, se analizaron varios datos en conjunto encontrando que los bits que se encuentran en la posición 6 y 7 siempre tienen el valor de cero. Con los datos en base 2, se dividió el numero binario en dos grupos: el primer grupo cuenta con los bits que se encuentran en la posición  $7$  a 0, y el segundo grupo con los bit que se encuentran

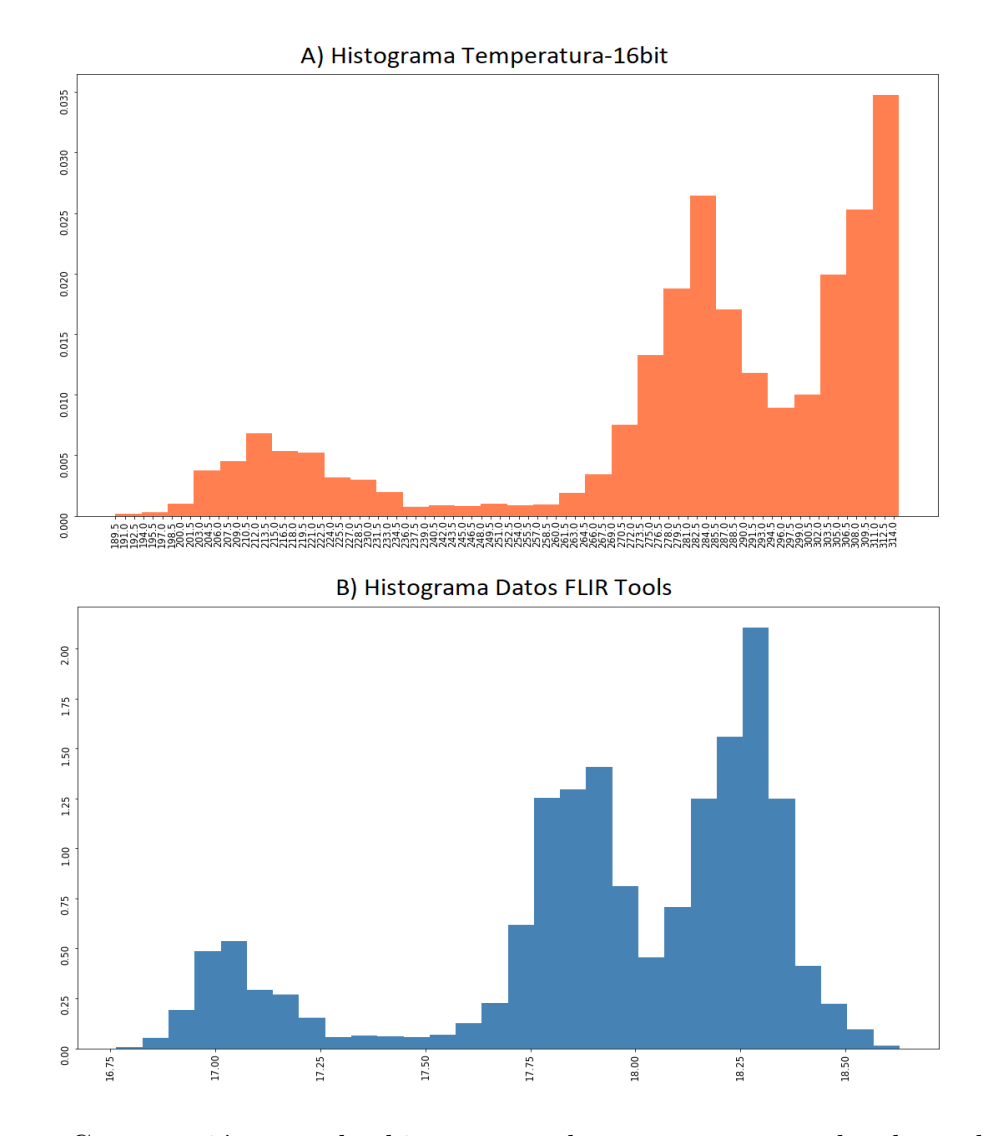

<span id="page-47-0"></span>Figura 3-1.: Comparación entre los histogramas de temperatura con los datos de 16 bits y los datos del software FLIR Tools.

desde la posición 15 a 8. En la Figura [3-2](#page-48-0) se visualiza el primer grupo con el indicativo B) y el segundo con el indicativo A). Seguidamente, se conmutan los dos grupos, convirtiendo el metadato de 16 bits a uno de 14 bits, debido a que los bits que se encuentran en la posición 7 y 6 pasan a ser los m´as significativos del n´umero en base dos, y como estos datos siempre tienen un valor igual a cero no se tienen en cuenta. En la Figura [3-2](#page-48-0) se puede observar el proceso descrito anteriormente con un conjunto de metadatos obtenidos de diferentes p´ıxeles de una imagen. Por otro lado, en la Figura [3-3](#page-48-1) se ven los cambios de forma visual que se tienen durante este proceso de convertir la imagen de 16 bits a 14 bits.

![](_page_48_Figure_2.jpeg)

<span id="page-48-0"></span>Figura 3-2.: Conversión del número binario de 16 bits a uno de 14 bits.

![](_page_48_Figure_4.jpeg)

<span id="page-48-1"></span>**Figura 3-3**.: Comparación entre la imagen de 16 bits y de 14 bits

Con los datos en bruto en su formato de 14 bit, se procede a calcular nuevamente la tem-peratura de cada píxel implementando la Ecuación [3-4.](#page-46-0) En la Figura [3-4](#page-49-0) se observa dos histogramas de temperatura superpuestos de una imagen térmica de mango. El histograma de color azul corresponde a los datos de temperatura obtenidos del programa FLIR Tools.

El segundo histograma de color salmón corresponde a los datos de temperatura obtenidos de los datos en bruto de 14 bits. Se visualiza que el comportamiento de temperatura es similar y los datos de temperatura son próximos, a pesar de esto, el histograma de temperatura que se obtienen con los datos en bruto tiene un offset o desplazamiento en la temperatura respecto al histograma que se obtiene con los datos del software FLIR Tools. Esto se debe a que no se están tomando todos parámetros intrínsecos de la cámara FLIR E6. Estos parámetros son:

- Temperatura aparente reflectada
- $\blacksquare$  Temperatura atmosférica
- Temperatura de ventana infrarroja
- **Transmisión de ventana infrarroja**
- Emisividad
- Humedad relativa
- $\blacksquare$  Parámetros de humedad atmosférica

![](_page_49_Figure_9.jpeg)

<span id="page-49-0"></span>Figura 3-4.: Comparación entre los histogramas de temperatura con los datos de 14 bits (Color Salmón) y los datos del software FLIR Tools (Color Azul).

En el GibHub de [\(Tattersall, 2016a\)](#page-100-1) indican el procedimiento que se debe realizar con todos los datos intrínsecos de la cámara para obtener una mejor interpretación de la temperatura desde los datos de radiancia obtenidos por el sensor. En el ANEXO [A](#page-91-0) se especifican las ecuaciones utilizadas para mejorar la interpretación de los datos en bruto del sensor. Una vez calibrados los datos en bruto siguiendo los pasos en [\(Tattersall, 2016a\)](#page-100-1) el resultado del histograma mejora y ya no se observa el offset que se tenía en la Figura [3-4](#page-49-0). La comparación entre los dos histogramas de temperatura obtenidos con los datos de FLIR Tools y los datos en bruto tratados se pueden ver en la Figura [3-5](#page-50-0).

![](_page_50_Figure_2.jpeg)

Comparación de los histogramas de temperatura con los datos de FLIR Tools y 14 bit tratados

<span id="page-50-0"></span>Figura 3-5.: Comparación entre los histograma de temperatura con los datos de 14 bits tratados y los datos obtenidos del software FLIR Tools.

Se observa en la Figura [3-5](#page-50-0) que los histogramas obtenidos en los dos casos manejan rangos muy similares de temperatura. No obstante, a pesar de que el comportamiento es similar no son idénticos. Esto puede deberse a que los datos obtenidos del software FLIR Tools realizan una extrapolación de los datos pasando de una resolución de  $160 \times 120$  a una resolución de  $320 \times 240$ . A pesar de lo anterior, los datos de temperatura que se obtienen con los datos en bruto de 14 bits es muy similar a los datos obtenidos con el software FLIR Tools.

# 3.1.3. Adecuación de los frutos

Una vez se tienen los frutos de mango inoculados con el patógeno *Colletotrichum s.p* con ayuda del grupo de fitopatología como se indicó en el Sección 2.2, los frutos se posicionan en soportes fabricados con cajas de poliestireno expandido, cartulina negra y nylon para que el fruto pueda ser manipulado y transportado sin verse afectado por la temperatura corporal de la persona. Esto con el objetivo de que el fruto no tenga interacción directa con otros cuerpos que puedan afectar su temperatura superficial. Los frutos son posicionados sobre estas cajas en un cuarto oscuro a temperatura ambiente de 20 grados centígrados para la

adquisición de las imágenes térmicas.

![](_page_51_Picture_2.jpeg)

Figura 3-6.: Caja de soporte para posicionar los frutos de mango en el cuarto oscuro para su adquisición de imágenes térmicas.

<span id="page-51-0"></span>En la Figura [3-6](#page-51-0) se visualiza la construcción final de la caja donde se posicionaron los frutos. Esta caja cuenta con 4 agujeros al rededor, dos superiores y dos inferior, un agujero central rectangular en cada cara de la caja como se puede ver en la Figura [3-6](#page-51-0). Posteriormente, en la cara superior de las cajas se adecua una cartulina negra con el propósito de captar la mayor emisividad al rededor de la caja. La emisividad de la cartulina es de aproximadamente 0.94 seg´un [\(FLIR, 2017\)](#page-96-6). En el orificio rectangular del centro, se ajustan 4 nylon, cada uno con un calibre de  $2mm$ . Estos nylon se cruzan entre si formando un área rectangular con el propósito de soportar el fruto de mango, esto permite que el fruto tenga el menor contacto posible con cuerpos externos y sus características térmicas se vean afectadas lo menos posible. Una vez posicionado el fruto sobre los soportes se procede a adquirir las imágenes térmicas, tal como se puede ver en la Figura [3-7](#page-52-0).

#### 3.1.4. Segmentación del fruto

Después de adquirir las fotos térmicas y obtener la temperatura de las imágenes como se describió en la Sección 3.1.2, se procede a segmentar los frutos. Este proceso de segmentación se divide en los siguientes pasos: redimensionar la imagen RGB al tamaño de la imagen térmica RAW, segmentar el fruto en la imagen RGB y obtener una máscara binaria del fruto segmentado, y por último realizar la operación de producto elemento a elemento con

![](_page_52_Picture_1.jpeg)

<span id="page-52-0"></span>Figura 3-7.: Mango posicionado sobre la caja de soporte. La figura A muestra la imagen RGB obtenida con la cámara FLIR E6 del fruto sobre la caja de soporte con una resolución de 640  $\times$  480, y la imagen B muestra la imagen térmica del mismo fruto obtenida con la cámara FLIR E6 sobre la caja de soporte con una resolución de  $320 \times 240$ 

la máscara binaria y la imagen térmica RAW para obtener el fruto segmentado en la imagen térmica.

#### Redimensionar imagen RGB

Las imágenes son adquiridas aproximadamente a 50cm del fruto con un ángulo de 90 grados de la superficie del fruto. Al momento de adquirir la imagen térmica con la cámara FLIR E6 se obtiene una imagen RGB con una resolución de  $640 \times 480$ , tal como se puede ver en la Figura [3-7](#page-52-0). Esta imagen se recorta y se redimensiona manualmente hasta que abarque apro-ximadamente la superficie de la imagen térmica RAW. En la Figura [3-8](#page-53-0) se puede visualizar el proceso que se realiza para obtener la imagen RGB al tamaño de la imagen térmica RAW.

En la Figura [3-8](#page-53-0)-A se realizan los recortes en la imagen RGB manualmente que varían entre  $[73:460,63:570]$  y  $[84:462,75:585]$ , donde el primer término indica el rango del eje x de la imagen y el segundo término indica el rango del eje  $y, [x, y]$ . Este intervalo varía debido a que las imágenes no son tomadas exactamente perpendicular a la superficie del mango, debido a que no se estableció una base para la captura de imágenes. Seguidamente se redimensiona la imagen a la resolución de  $160 \times 120$ , que son las dimensiones de la imagen térmica RAW. En la Figura  $3-8-8$  $3-8-8$  se ve la imagen térmica RAW, y en la Figura  $3-8-8$  se

![](_page_53_Figure_1.jpeg)

<span id="page-53-0"></span>Figura 3-8.: Proceso para redimensionar la imagen RGB de  $640 \times 480$  a  $160 \times 120$ .

ve la superposición de la imagen RGB redimensionada y la imagen térmica RAW.

#### Segmentación del fruto en la imagen RGB y térmica

Después de cambiar las dimensiones de la imagen RGB se procede a realizar la segmentación del fruto. Para realizar la segmentación se transforma el espacio de color RGB al espacio de color  $L^*a^*b^*$ . Este espacio, por sus características, es utilizado para segmentar frutos. En los trabajos de [\(Ali et al., 2018;](#page-95-3) [Lee et al., 2015;](#page-97-5) [Dubey et al., 2013\)](#page-96-7) utilizan la transformación del espacio L\*a\*b\* para segmentar diferentes tipos de frutos y segmentar las lesiones en ellos. El espacio de color  $L^*a^*b^*$  se divide en tres componentes que son:  $L^*$  que determina la luminosidad del objeto;  $a^*$  que guarda la relación entre el color rojo, con valor positivo, y verde, con valor negativo; y por último  $b^*$  que guarda la relación entre el color amarillo, con valor positivo, y azul, con valor negativo. En la Figura [3-9](#page-53-1) se puede ver la distribución del color en el espacio L\*a\*b\*.

![](_page_53_Figure_6.jpeg)

<span id="page-53-1"></span>**Figura 3-9**.: Distribución del espacio de color  $L^*a^*b^*$  [\(Minolta, 2014\)](#page-98-3).

El proceso de segmentación del fruto en la imagen térmica se presenta en la Figura [3-10](#page-55-0) en una serie de 8 pasos. Como primer paso se transforma el espacio de color de la imagen RGB redimensionada al espacio de color L\*a\*b\*. Segundo, se realiza un corte manual de la región donde se encuentra el fruto en la imagen. Tercero, se extrae el canal  $a^*$  y  $b^*$ , y en cada canal se aplica un filtro de suavizado Gaussiano con un kernel de tamaño  $5 \times 5$  y una desviación estándar  $\sigma = 1$  para reducir las variaciones de grises en cada canal. Cuarto, se aplica el método de umbralización de Otsu en los dos canales, y se escoge cuál de los dos canales ofrece mayor información, en algunos casos, los dos canales se complementan para obtener una máscara binaria del fruto. Quinto, se realiza una operación morfológica de cierre de la máscara binaria con un elemento estructurante en forma cuadrada con un tamaño de  $5 \times 5$ . Seguidamente se restaura el tamaño de la imagen a la resolución de 160  $\times$  120. Sexto, se realiza una operación de erosión para reducir el tamaño de la máscara. Este paso tiene como fin reducir el área de la máscara y evitar segmentar regiones que no correspondan al fruto en la imagen térmica. Séptimo, se rellena la máscara con unos para completar las regiones vacías de la máscara binaria. El paso seis y siete se pueden conmutar según las características de la máscara binaria. Por último, en el paso ocho, se realiza la operación  $AND$  con la máscara binaria y la imagen térmica para segmentar el fruto. Los ocho pasos mencionados anteriormente se pueden visualizar en la Figura [3-10](#page-55-0).

#### 3.1.5. Segmentación de áreas enfermas del fruto

Luego de segmentar el fruto en la imagen térmica se procede a identificar las secciones enfermas del fruto utilizando una función de densidad en los datos de temperatura. En primera instancia, se normalizan los datos de temperatura utilizando la Ecuación [2-1.](#page-29-0) Seguidamente se obtiene una m´ascara binaria del fruto segmentado y se erosiona por segunda vez para evitar regiones que no correspondan al fruto. Finalmente, se toma la máscara binaria erosionada y se multiplica con la imagen térmica del fruto, reduciendo el área de la imagen térmica. Este proceso se puede observar en la Figura [3-11](#page-56-0).

Una vez se tiene erosionado el fruto y los datos de temperatura normalizados, se procede a determinar el promedio y la desviación estándar de los datos. No obstante, para obtener un promedio y desviación estándar confiables de los datos de temperatura del fruto, se debe eliminar los datos de temperatura que poco se repiten en el fruto. Para lograr lo anterior se realizan los siguientes pasos:

1. Se organiza los datos de temperatura de los p´ıxeles del mango en 30 contenedores (bins), generando un histograma de frecuencias, como se observa en la Figura [3-12](#page-57-0)-A. El objetivo es eliminar los bins que no cumplan con determinado número de datos. El inconveniente con este proceso es que cada mango posee una cantidad diferente de datos, por lo que si se determina eliminar un bin por su número de datos se estaría cometiendo un error con los mangos que posean una cantidad diferente de datos.

![](_page_55_Figure_1.jpeg)

<span id="page-55-0"></span>Figura 3-10.: Diagrama de los pasos para segmentar el fruto de mango en la imagen térmica.

![](_page_56_Figure_1.jpeg)

<span id="page-56-0"></span>**Figura 3-11**.: Reducción del área térmica del fruto implementando una máscara binaria erosionada.

2. Para solucionar el inconveniente del punto 1, no se genera un histograma de 30 bins por frecuencia, sino, que se genera un histograma de 30 bins, y la cantidad de datos de cada bin es evaluado por una función de densidad de probabilidad (FDP). Esta función de probabilidad debe cumplir lo siguiente:

$$
f(x) \to \begin{pmatrix} f(x) \ge 0 & para \, toda \, x \\ \int_a^b f(x)dt = 1 \end{pmatrix} \tag{3-5}
$$

La FDP que se implementó fue la función de densidad empírica en cada bin descrita como:

$$
f(x) = \begin{cases} \frac{P(n_j)}{h} & si \ x \ \epsilon \ I_j \\ 0 & en \ cualquier \ otro \ caso \end{cases};\ \text{donde } P(n_j) = \frac{n_j}{n} \tag{3-6}
$$

donde  $P(n_i)$  es la probabilidad teórica,  $n_j$  es la cantidad de datos en el intervalo  $I_j$  o bin, n el número total de datos en los 30 bin, h es el tamaño de cada bin. Esta función de densidad empírica cumple con:

$$
f(x) \ge 0; \qquad \int_{j}^{m} f(x)dx = \sum_{j=1}^{m} \int_{(j-1)}^{j} \frac{P(n_j)}{h} dx = \sum_{j=1}^{m} \frac{P(n_j)}{h} h = 1,\tag{3-7}
$$

donde m es la cantidad de intervalos o bins. Por consiguiente se tiene como resultado una FDP. El histograma generado por la FDP se puede observar en la Figura [3-12](#page-57-0)-B. Este histograma de FDP permite estimar una condición para eliminar los bins que no cumple con determinada probabilidad, sin tener en cuenta la cantidad de datos por bin. Los bins que no cumplen con la condición de  $FDP < 5$  serán eliminados. Este valor se determinó según la distribución de los datos en los histogramas analizados de todos los mangos.

- 3. Una vez eliminados los bin que no cumplen con la condición de FDP, se procede a calcular el promedio  $(u)$  y la desviación estándar  $(\sigma)$  con los datos restantes.
- 4. Por último, se segmentan las áreas posiblemente sanas de las enfermas del fruto que cumplan con la siguiente condición:

$$
Mask = \begin{cases} Tp > u - 1,75\sigma & pixel = 0\\ Tp < u - 1,75\sigma & pixel = 255 \end{cases},
$$
\n(3-8)

donde  $Tp$  es la temperatura del píxel y  $Mask$  es la máscara binaria del fruto que diferencia las regiones posiblemente sanas de las enfermas por antracnosis. Sin embargo en las imágenes de la Figura [3-13](#page-58-0)-B se ve que hay ciertos puntos que no corresponden con regiones enfermas del fruto. Para solucionar lo anterior, se aplicó la operación morfológica de apertura en la  $Mask$  con un elemento estructurante cuadrado de  $2 \times 2$ eliminando las posibles inconsistencias en la segmentación. Esto se ve en la Figura [3-13](#page-58-0)-C.

![](_page_57_Figure_5.jpeg)

<span id="page-57-0"></span>Figura 3-12.: A) Histograma de frecuencias. B) Histograma con Función de Densidad de Probabilidad (FDP).

Sin embargo en las imágenes de la Figura [3-13](#page-58-0)-A se observa que los frutos de mango presenta varias lesiones por la enfermedad y el proceso de segmentación a partir de los datos de temperatura no las segmenta. Esto se debe a que la temperatura en las regiones con un área menor o con un grado de la enfermedad menor mantienen valores similares de temperatura al de las áreas sanas.

![](_page_58_Figure_1.jpeg)

<span id="page-58-0"></span>Figura 3-13.: A) Imágenes del mango a color en su resolución completa. B) Máscaras binarias del fruto. C) Máscaras binarias del fruto aplicando la operación morfológica de apertura.

# 3.2. Análisis tridimensional

El análisis de imágenes tridimensionales es una alternativa utilizada para extraer características de profundidad y color en una escena a partir de una nube de puntos. Hay distintas formas de obtener una nube de puntos. La tecnología LiDAR (Light Detection and Ranging) permite construir una nube de puntos de una escena utilizando un haz de láser. Otra forma de obtener una nube de puntos es a partir de la visión estéreo, que mediante múltiples imágenes consecutivas de un objeto y un análisis geométrico epipolar permite obtener una aproximación de profundidad de los píxel de una escena. Structure From Motion (SFM) es una técnica para recrear una nube de puntos a partir de una serie de im´agenes, sin necesidad de conocer los parámetros externos de la cámara.

En el trabajo de [\(Moonrinta et al., 2010\)](#page-98-4) recopilaron datos en cultivos de piña con una cámara monocular para la detección, seguimiento y reconstrucción 3D de las frutas utilizando técnicas como SIFT y SURF, no obstante, los resultados de la reconstrucción son bajos debido a la poca densificación de puntos en la reconstrucción 3D de la piña. En el trabajo realizado por [\(Jiang et al., 2013\)](#page-97-6) realizaron un multi-clasificador de siete especies de frutas utilizando un Kinect (cámara RGB-D), montado en un robot SCITOS G5. En este trabajo se tienen en cuenta los parámetros espaciales del Kinect para segmentar los diferentes tipos de frutos, sin embargo, el Kinect no funciona adecuadamente en condiciones de luz no controladas. En [\(Malambo et al., 2018\)](#page-98-5) realizaron la comparación entre la nube de puntos adquirida por lidar terrestre y nube de puntos generada por imágenes RGB con SFM, mostrando una alta correlación los datos adquiridos con las dos técnicas implementadas para estimar la altura de los cultivos de maíz y sorgo.

En el presente trabajo se utilizó la técnica SFM para recrear nubes de puntos de frutos de mango afectados por la antracnosis en un estado avanzado. No obstante, a pesar de que se obtienen una nube de puntos densa de los frutos, las normales obtenidas de la superficie no son homogéneas afectando el análisis morfológico. Este problema se puede solucionar suavizando la superficie de la nube de puntos, sin embargo, este no es el objetivo de este trabajo.

# 3.2.1. Construcción de la nube de puntos

Structure From Motion (SFM) es una técnica de bajo costo que permite recrear una escena tridimensional a partir de una serie de imágenes bidimensionales utilizando los principios de la fotogrametría estereoscópica, mediante una superposición de imágenes [\(Westoby et al.,](#page-100-2) [2012\)](#page-100-2). Este principio permite recrear un punto tridimensional en el espacio a través de dos imágenes con pequeñas diferencias, obtenidas de un sistema de visión binocular (Martín [et al., 2004\)](#page-98-6).

MicMac es un software libre que se utiliza para recrear escenas en 3D utilizando un emparejamiento de punto en las imágenes de múltiples vistas del objeto. El modelo que utiliza MicMac densifica la nube de puntos generada, utilizando un emparejamiento semi-global donde se calcula: la coincidencia de píxeles, agregación de costo y cálculo de disparidad. La coincidencia del p´ıxel describe la probabilidad en que dos p´ıxeles pertenecen al mismo punto. La agregación de costo permite distinguir la ambigüedad entre los píxeles evaluados de las escenas, a partir de una función de energía que penaliza los cambios de los píxeles que rodean al píxel analizado. Por último, el cálculo de disparidad es un costo acumulado de diferentes caminos que finalizan en el píxel analizado. [\(Rupnik et al., 2017\)](#page-99-0)

El software MicMac utiliza los datos intrínsecos de las dimensiones del sensor óptico de la cámara, para la construcción de las nubes de puntos. Por default el software cuenta con algunos parámetros intrínsecos de algunas cámaras, sin embargo, la cámara que se utilizó para adquirir las im´agenes de los frutos fue la de un celular Motorola G5s, y estos datos no se encontraban descritos en el software. Para agregar los datos intrínsecos de la cámara en el programa, se accedió al archivo DicoCamera.xml y se agregaron los parámetros [\(Pierrot-](#page-99-1)[Deseilligny et al., 2020\)](#page-99-1). Las dimensiones del sensor óptico de la cámara que tiene integrado el celular Motorola G5s es de  $3.56 \times 4.74 \text{mm}$ . En la Figura [3-14](#page-60-0) se puede ver la nube de puntos generada por el software MicMac de un fruto de mango sano.

![](_page_60_Picture_3.jpeg)

Figura 3-14.: Nube de puntos de un fruto de mango sano con 1'180.522 puntos.

### <span id="page-60-0"></span>3.2.2. Filtrado de la nube de puntos

Las nubes de puntos son una estrategia para realizar construcciones tridimensionales de los objetos de una escena, sin embargo, es inevitable que estas sufran contaminaciones con

valores atípicos generadas por la iluminación u otro factor [\(Han et al., 2017\)](#page-96-8). Así mismo, cuando se desea analizar un objeto en una nube de puntos, muchos de los objetos presentes no son necesarios, por lo que se deben filtrar ciertas secciones de la nube. Por otra parte, en ocasiones las nubes de puntos cuentan con millones de puntos en ella, por lo que sus tiempos de cómputo se pueden prolongar bastante al momento de analizar sus características. En esta sección se presentan los filtros implementados en las nubes de puntos generadas de los frutos para su posterior análisis.

Las nubes de puntos generadas por SFM en la mayoría de ocasiones recrean el fondo de la escena. Para estos casos el filtro pasabanda o de rango permite eliminar los puntos que conforman el fondo en la escena utilizando como condición las coordenadas en los ejes cartesianos  $x, y, y, z$ . Las nubes de puntos generadas de los mangos, en su mayoría, el fondo de la escena se puede eliminar aplicando un filtro de rango solamente en el eje z, no obstante, se presentaron algunos casos donde se debió utilizar el filtro de rango en los tres ejes. En la Figura [3-15](#page-61-0) se observa cómo se elimina el fondo de la nube de puntos aplicando el filtro de rango en el eje z.

![](_page_61_Figure_3.jpeg)

<span id="page-61-0"></span>Figura 3-15.: Filtrado pasabanda en la nube de puntos del fruto de mango enfermo. A) Nube de puntos sin filtrar con 1'155.294 puntos, B) Nube de puntos filtrada con 813.922 puntos.

Una vez se tiene la nube de puntos de solo el fruto se procede a submuestrear la nube para reducir su densidad. Este proceso realiza una voxelización basada en octree distribuyendo diferentes vóxeles en la nube, tomando un punto por vóxel. Las dimensiones del vóxel determinan la disminución de puntos en la nube de puntos. El tamaño del vóxel utilizado para submuestrear tiene un volumen de  $8cm^3$ . El mango submuestreado por voxelización se puede ver en la Figura [3-16](#page-62-0)-A.

![](_page_62_Figure_1.jpeg)

<span id="page-62-0"></span>**Figura 3-16.:** Proceso de filtrado. A) Nube de puntos filtrada por voxelización con 193.824 puntos. B) Filtrado estadístico de outliers de la nube filtrada por voxelización con 176.460. C) Filtrado de rango en el eje z de la nube de puntos filtrada estadísticamente con 108.610 puntos.

Posteriormente, se toma la nube de puntos voxelizada y se le aplica un filtro estadístico para remover outliers. Este filtro tiene como objetivo eliminar los puntos que están más lejos de un vecindario en comparación al promedio de la nube de puntos. Esta técnica tiene en cuenta la cantidad de puntos que se analizan en un vecindario para calcular la distancia promedio y un umbral en función a la desviación estándar de las distancias promedio. A pesar de lo anterior, se observó que al aplicar el filtro para remover outliers, las regiones externas de la nube pierden cierto número de puntos que podrían afectar el análisis de normales como se puede ver en la Figura [3-16](#page-62-0)-B, por lo que se decidió aplicar un filtro de rango en el eje z, para recortar la nube de puntos. En la Figura [3-16](#page-62-0)-C se observa la nube de puntos resultante.

# 3.2.3. Análisis morfológico de la superficie del fruto

Luego de filtrar la nube de puntos del fruto se procede a estimar los vectores normales de la superficie del fruto. Para estimar los vectores normales del fruto existen dos formas: la primera es reconstruir la superficie que representan los puntos utilizando técnicas de triangulación logrando obtener una superficie, y de esta forma obtener el vector perpendicular a la superficie; y la segunda forma es calcular el vector normal a un plano tangente a la superficie en el punto, usando a k puntos vecinos o un radio  $r$  que delimita cierto número de puntos vecinos. En este trabajo, se utiliza la segunda forma para obtener las normales de cada punto de la nube de puntos. En [\(Liu et al., 2012\)](#page-98-7) describen el c´alculo para estimar las normales implementado por la librería Point Cloud Library (PCL), como un algoritmo basado en PCA (An´alisis de componentes principales), usando k-vecinos m´as cercano, y esta

dada por la siguiente ecuación:

$$
\mathcal{C} = \frac{1}{k} \sum_{i=1}^{k} \cdot (\boldsymbol{p}_i - \overline{\boldsymbol{p}}) \cdot (\boldsymbol{p}_i - \overline{\boldsymbol{p}})^T, \quad \mathcal{C} \cdot \vec{\mathsf{v}}_j = \lambda_j \cdot \vec{\mathsf{v}}_j, \quad j \in \{0, 1, 2\}
$$
\n(3-9)

donde  $p_i$  es un punto vecino al punto estudiado,  $\overline{p}$  es el promedio de todos los puntos, k es la cantidad de vecinos en cierto radio y  $\mathcal C$  es la matriz de covarianzas con autovalores  $\lambda_j$  y autovectores  $\vec{v}_j$  [\(De Paz;](#page-96-9) [KOEDA\)](#page-97-7). La estimación del vector normal corresponde al autovector del autovalor de menor valor que cumple la condición  $0 \leq \lambda_0 \leq \lambda_1 \leq \lambda_3$ . Para la estimación de normales se determinó trabajar con un radio de 2cm. En la Figura [3-17](#page-63-0) se observa la nube de puntos con una submuestra de los vectores normales de cada punto de la nube de puntos.

![](_page_63_Figure_4.jpeg)

![](_page_63_Figure_5.jpeg)

<span id="page-63-0"></span>Figura 3-17.: Estimación de normales de la nube de puntos con 108.610 normales.

Una vez se tienen calculados los vectores normales de cada punto de la nube de puntos, se procede a determinar los cambios de dirección bruscos que pueden ser afectados en las superficies de las áreas enfermas por antracnosis del fruto. Para determinar los cambios bruscos en las direcciones entre los vectores normales, se implementó la ecuación para calcular el ángulo entre dos vectores, descrita como:

<span id="page-63-1"></span>
$$
\cos(\alpha) = \frac{\vec{u} \cdot \vec{v}}{|\vec{u}| \cdot |\vec{v}|},\tag{3-10}
$$

donde  $\vec{u}$  y  $\vec{v}$  son los vectores normales de dos puntos vecinos de la nube de puntos. Como la nube de puntos generada de cada fruto está desorganizada, para encontrar el vecino de un punto en la nube se utilizó la estrategia de búsqueda  $k-d$  tree. Esta estrategia consiste en generar un árbol binario, realizando una búsqueda a partir de las coordenadas  $x, y$  y  $z$ , identificando de forma rápida el vecino o vecinos más cercanos. Una vez se identifica el vecino más cercano del punto estudiado se implementa la Ecuación [3-10,](#page-63-1) para encontrar el ángulo entre los dos vectores normales. Seguidamente, se evalúa si el ángulo calculado es mayor a 5, si cumple la condición se resalta el punto analizado con una esfera roja indicando la frontera entre el área sana y enferma del fruto, tal como se observa en la Figura [3-18](#page-64-0)-A. Sin embargo, el resultado obtenido por el análisis de normales es el que se observa en la Figura [3-18](#page-64-0)-B donde se aprecia que en las regiones externas al fruto son identificados como fronteras entre las regiones sanas y enfermas, y as´ı mismo sucede con algunas regiones sanas del fruto. Lo anterior puede deberse a que la nube de puntos obtenida por SFM no obtiene una superficie homogénea en los puntos, teniendo variaciones que afectan el cálculo de las normales y el ángulo de las mismas.

![](_page_64_Figure_2.jpeg)

<span id="page-64-0"></span>Figura 3-18.: A) Resultado que se esperaba con el análisis de normales. B) Resultado obtenido con el análisis de normales.

# 4. Resultados

# 4.1. Validando el desempeño de las bandas espectrales más significantes

Para validar el desempeño de las bandas identificadas por PCA y LDA, se usó el conjunto de datos de los tres experimentos tomando el 70 % de los datos como entrenamiento y el  $30\%$  como validación, en los clasificadores RF y SVM. Además, se escogieron 30 mangos externos a los ya trabajados, los cuales la mitad de ellos fue inoculado con la antracosis por el grupo de fitopatología. Este proceso se validó con los clasificadores entrenados previamente.

Se evaluó el rendimiento de los dos clasificadores de la siguiente forma: Primero, se les aplicó PCA y LDA a las 1.551 bandas que ofrece el espectroradiómetro y después se entrenó y evaluó cada clasificador. Segundo, se les aplicó PCA y LDA a las 951 bandas, eliminando las bandas mayores a 1300 nm (que no ofrecen información relevante), y después se entrenó y evaluó cada clasificador. Tercero, se entrenó y se evaluó cada clasificador con la transformación de las 61 bandas identificadas por PCA. Cuarto, cada clasificador fue entrenado y evaluado con la transformación de LDA, Análisis de Discriminación Cuadrática (QDA) y An´alisis Discriminante por Pasos (SDA) respectivamente, en las 29 bandas obtenidas por LDA.

# 4.1.1. Validación con los datos de los tres experimentos

Las técnicas de clasificación empleados para la evaluación son RF y SVM. Los rendimientos de clasificación de las tres clases previamente definidas se comparan y se presentan variando el número de bandas en cada implementación de PCA y LDA, como se observan en las tablas [4-1](#page-66-0), [4-2](#page-66-1), [4-3](#page-67-0) y [4-4](#page-67-1).

| Características | Matriz de confusión - SVM PCA |        |              |         |                   |                 |  |  |  |  |
|-----------------|-------------------------------|--------|--------------|---------|-------------------|-----------------|--|--|--|--|
|                 | Datos evaluados               | Sano   | Asintomático | Enfermo | Métricas          |                 |  |  |  |  |
|                 | Sano                          | 86%    | $14\%$       | $0\%$   | $FNR: 8\%$        | TPR: 84 %       |  |  |  |  |
| 1551            | Asintomático                  | $5\%$  | $94\%$       | $2\%$   | Exactitud: $84\%$ | Precisión: 88%  |  |  |  |  |
|                 | Enfermo                       | $0\%$  | 28%          | 72%     | Recall: $84\%$    | $F1: 85\%$      |  |  |  |  |
|                 | Sano                          | 88%    | 12%          | $0\%$   | $FNR: 8\%$        | TPR: $84\%$     |  |  |  |  |
| 951             | Asintomático                  | 6%     | 91%          | $3\%$   | Exactitud: $84\%$ | Precisión: 87%  |  |  |  |  |
|                 | Enfermo                       | $0\%$  | 26%          | 74 %    | Recall: $84\%$    | $F1: 85\%$      |  |  |  |  |
| 61              | Sano                          | $72\%$ | 26%          | $2\%$   | $FNR: 12\%$       | TPR: 77%        |  |  |  |  |
|                 | Asintomático                  | $5\%$  | $94\%$       | $2\%$   | Exactitud: $78\%$ | Precisión: 84 % |  |  |  |  |
|                 | Enfermo                       | $0\%$  | $36\%$       | 64 %    | Recall: $77\%$    | $F1: 78\%$      |  |  |  |  |

<span id="page-66-0"></span>**Tabla 4-1**: Matrices de confusión para la clasificación de cada etapa de infección con SVM variando el número de bandas en cada transformación con PCA.

<span id="page-66-1"></span>**Tabla 4-2**: Matrices de confusión para la clasificación de cada etapa de infección con RF variando el número de bandas en cada transformación con PCA.

| Características | Matriz de confusión - RF PCA |        |              |         |                   |                 |  |  |  |
|-----------------|------------------------------|--------|--------------|---------|-------------------|-----------------|--|--|--|
|                 | Datos evaluados              | Sano   | Asintomático | Enfermo | Métricas          |                 |  |  |  |
|                 | Sano                         | $65\%$ | 35%          | $0\%$   | $FNR: 15\%$       | <b>TPR: 71%</b> |  |  |  |
| 1551            | Asintomático                 | 8%     | 81\%         | 11%     | Exactitud: $72\%$ | Precisión: 77%  |  |  |  |
|                 | Enfermo                      | $0\%$  | 32%          | 68%     | Recall: $71\%$    | $F1: 73\%$      |  |  |  |
|                 | Sano                         | 65%    | $30\%$       | $5\%$   | $FNR: 14\%$       | TPR: 73 %       |  |  |  |
| 951             | Asintomático                 | $11\%$ | 81\%         | 8%      | Exactitud: $74\%$ | Precisión: 76%  |  |  |  |
|                 | Enfermo                      | $2\%$  | $26\%$       | 72%     | Recall: $73\%$    | $F1: 74\%$      |  |  |  |
|                 | Sano                         | 74 %   | 21%          | $5\%$   | $FNR: 13\%$       | TPR: 74%        |  |  |  |
| 61              | Asintomático                 | $9\%$  | $77\%$       | $14\%$  | Exactitud: $74\%$ | Precisión: 76%  |  |  |  |
|                 | Enfermo                      | $0\%$  | $28\%$       | $72\%$  | Recall: $74\%$    | $F1: 75\%$      |  |  |  |

Primero se realizó el análisis de clasificación con el método de PCA utilizando los dos clasificadores. El 70 % de los datos de los tres experimentos se utilizó para entrenamiento y el 30 % para evaluaci´on. La tasa de verdaderos positivos (TPR) y la tasa de falsos negativos (FNR) que se obtuvo con RF en cada grupo de características  $(1.551, 951, y 61$  bandas), varía entre  $71\%$  a  $74\%$  y de  $13\%$  a  $15\%$  en los tres casos. La precisión y exactitud en los tres grupos en promedio fue de 73 % y 76 %, obteniendo el mejor rendimiento con el grupo de 61 carac-terísticas con 74 % en la exactitud y 76 % de precisión. Esto se puede apreciar en la Tabla [4-2](#page-66-1).

Por otro lado, el rendimiento que se obtiene con SVM es superior al obtenido con RF, como se observa en la Tabla [4-1](#page-66-0). El mejor desempeño de SVM se obtiene con 1.551 y 951 bandas, alcanzando una exactitud y precisión del 84 % y 87 %, respectivamente. A pesar que el desempe˜no con 61 bandas es inferior a los otros dos grupos anteriores, los resultados de evaluación son superiores a los obtenidos por RF en los tres grupos, como se ven en las tabla [4-1](#page-66-0) y [4-2](#page-66-1).

| Características | Matriz de confusión - SVM LDA |         |              |         |                    |                  |  |  |  |
|-----------------|-------------------------------|---------|--------------|---------|--------------------|------------------|--|--|--|
|                 | Datos evaluados               | Sano    | Asintomático | Enfermo | Métricas           |                  |  |  |  |
|                 | Sano                          | $100\%$ | $0\%$        | $0\%$   | $FNR: 0\%$         | $TPR: 100\%$     |  |  |  |
| 1551            | Asintomático                  | $0\%$   | $100\%$      | $0\%$   | Exactitud: $100\%$ | Precisión: 100 % |  |  |  |
|                 | Enfermo                       | $0\%$   | $0\%$        | $100\%$ | Recall: $100\%$    | $F1: 100\%$      |  |  |  |
|                 | Sano                          | 100%    | $0\%$        | $0\%$   | $FNR: 0\%$         | $TPR: 100\%$     |  |  |  |
| 951             | Asintomático                  | $0\%$   | $100\%$      | $0\%$   | Exactitud: $100\%$ | Precisión: 100 % |  |  |  |
|                 | Enfermo                       | $0\%$   | $0\%$        | $100\%$ | Recall: $100\%$    | $F1: 100\%$      |  |  |  |
| 29              | Sano                          | $93\%$  | $7\%$        | $0\%$   | $FNR: 4\%$         | TPR: $92\%$      |  |  |  |
|                 | Asintomático                  | 6%      | $94\%$       | $0\%$   | Exactitud: 92 %    | Precisión: 93%   |  |  |  |
|                 | Enfermo                       | $0\%$   | $9\%$        | $91\%$  | Recall: $92\%$     | $F1: 92\%$       |  |  |  |

<span id="page-67-0"></span>**Tabla 4-3**.: Matrices de confusión para la clasificación de cada etapa de infección con SVM variando el número de bandas en cada transformación con LDA.

<span id="page-67-1"></span>**Tabla 4-4**.: Matrices de confusión para la clasificación de cada etapa de infección con RF variando el número de bandas en cada transformación con LDA.

| Características | Matriz de confusión - RF LDA |         |              |         |                    |                    |  |  |
|-----------------|------------------------------|---------|--------------|---------|--------------------|--------------------|--|--|
|                 | Datos evaluados              | Sano    | Asintomático | Enfermo | Métricas           |                    |  |  |
| 1551            | Sano                         | $100\%$ | $0\%$        | $0\%$   | $FNR: 0\%$         | TPR: 100 %         |  |  |
|                 | Asintomático                 | $0\%$   | $100\%$      | $0\%$   | Exactitud: $100\%$ | Precisión: $100\%$ |  |  |
|                 | Enfermo                      | $0\%$   | $0\%$        | $100\%$ | Recall: $100\%$    | $F1: 100\%$        |  |  |
| 951             | Sano                         | $100\%$ | $0\%$        | $0\%$   | $FNR: 0\%$         | $TPR: 100\%$       |  |  |
|                 | Asintomático                 | $0\%$   | $100\%$      | $0\%$   | Exactitud: $100\%$ | Precisión: $100\%$ |  |  |
|                 | Enfermo                      | $0\%$   | $0\%$        | $100\%$ | Recall: $100\%$    | $F1: 100\%$        |  |  |
| 29              | Sano                         | 88%     | $9\%$        | $2\%$   | $FNR: 5\%$         | TPR: 90%           |  |  |
|                 | Asintomático                 | 8%      | $92\%$       | $0\%$   | Exactitud: $90\%$  | Precisión: 91 %    |  |  |
|                 | Enfermo                      | $0\%$   | $11\%$       | 89%     | Recall: $90\%$     | $F1: 90\%$         |  |  |

En segunda instancia, se realizó el análisis de clasificación con los datos transformados con LDA utilizando los dos clasificadores, tomando el 70 % de los datos de los tres experimentos como entrenamiento y el  $30\%$  sobrante como evaluación. El rendimiento que se tiene con los grupos de 1.551 y 951 bandas son perfectos con RF y SVM, obteniendo una exactitud y precisión del 100 %, con una TPR del 100 % y FNR del 0 %, como se observa en las tablas [4-](#page-67-0) [3](#page-67-0) y [4-4](#page-67-1). No obstante, con el grupo de 29 bandas es diferente, reduciendo la precisión y exactitud en un 10 % en RF y en SVM en un 8 %. Esto se debe a que cerca del 8 % de los datos en los dos clasificadores, se clasificó erróneamente. Sin embargo, el resultado de evaluación de las 29 bandas de LDA es muy superior a los resultados obtenidos en todo el análisis de PCA.

<span id="page-68-0"></span>**Tabla 4-5**.: Matrices de confusión para la clasificación de cada etapa de infección con RF usando la transformación de QDA, SDA y LDA en las 29 bandas seleccionadas por LDA.

| Método de transformación | Matriz de confusión - RF |        |              |         |                   |                 |  |  |
|--------------------------|--------------------------|--------|--------------|---------|-------------------|-----------------|--|--|
|                          | Datos evaluados          | Sano   | Asintomático | Enfermo | Métricas          |                 |  |  |
|                          | Sano                     | $91\%$ | $9\%$        | $0\%$   | $FNR: 6\%$        | $TPR: 90\%$     |  |  |
| <b>ODA</b>               | Asintomático             | $5\%$  | $86\%$       | $9\%$   | Exactitud: $89\%$ | Precisión: 90 % |  |  |
|                          | Enfermo                  | $0\%$  | 8%           | $92\%$  | Recall: $90\%$    | $F1: 90\%$      |  |  |
|                          | Sano                     | 81%    | 19%          | $0\%$   | $FNR: 6\%$        | TPR: 90%        |  |  |
| <b>SDA</b>               | Asintomático             | $5\%$  | 89%          | 6%      | Exactitud: $89\%$ | Precisión: 90 % |  |  |
|                          | Enfermo                  | $0\%$  | $15\%$       | 85%     | Recall: $90\%$    | $F1: 90\%$      |  |  |
|                          | Sano                     | 89%    | $9\%$        | $2\%$   | $FNR: 5\%$        | TPR: 90%        |  |  |
| LDA                      | Asintomático             | 8%     | $92\%$       | $0\%$   | Exactitud: $90\%$ | Precisión: 91 % |  |  |
|                          | Enfermo                  | $0\%$  | $11\%$       | 89%     | Recall: $90\%$    | $F1: 90\%$      |  |  |

<span id="page-68-1"></span>**Tabla 4-6**: Matrices de confusión para la clasificación de cada etapa de infección con SVM usando la transformación de QDA, SDA y LDA en las 29 bandas seleccionadas por LDA.

![](_page_68_Picture_227.jpeg)

Adicionalmente, se realizó el análisis de clasificación con los datos transformados por Análisis Discriminante Cuadrático (QDA), Análisis Discriminante por Pasos (SDA) y LDA, aplicado a las 29 bandas. Se tomó el 70 % de los datos de los tres experimentos como entrenamiento y el 30 % sobrante como evaluación. Se observa en las tablas  $4-5$  y  $4-6$  que los rendimientos de las métricas de clasificación que se tienen con RF y SVM con la transformación de QDA y SDA son semejantes. Se ve en las tablas que en promedio los FNR y TPR son del 6 % y 90 % para los dos clasificadores tanto para QDA y SDA. De igual forma sucede con la precisión y exactitud alcanzando un promedio del  $90\%$  y  $89\%$  respectivamente. No obstante, los resultados que se tienen con la transformación de LDA en las 29 bandas son superiores, respecto a los resultados que se tienen por QDA y SDA. En promedio la transformación de LDA con los dos clasificadores supera en aproximadamente un  $2\%$  a las métricas obtenidas con la transformación de QDA y SDA, mostrando superioridad la transformación de LDA.

### 4.1.2. Validación con 30 frutos externos

Para ratificar el proceso de validación visto en la Sección 4.1.1 se procedió a repetir el proceso de evaluación con 30 mangos externos a los ya trabajados previamente durante 9 días, en los cuales la mitad de ellos se inoculó con el patógeno que genera actracnosis. Este proceso se realizó aleatoriamente por el grupo de fitopatología. La evaluación de los 30 mangos utilizó los clasificadores RF y SVM entrenados previamente.

| Características | Matriz de confusión - SVM PCA 30 frutos |        |              |         |                   |                 |  |  |  |  |
|-----------------|-----------------------------------------|--------|--------------|---------|-------------------|-----------------|--|--|--|--|
|                 | Datos evaluados                         | Sano   | Asintomático | Enfermo | Métricas          |                 |  |  |  |  |
|                 | Sano                                    | 75%    | $22\%$       | $3\%$   | $FNR: 14\%$       | TPR: $69\%$     |  |  |  |  |
| 1551            | Asintomático                            | $29\%$ | $56\%$       | $15\%$  | Exactitud: $71\%$ | Precisión: 70 % |  |  |  |  |
|                 | Enfermo                                 | $1\%$  | $22\%$       | 76%     | Recall: $69\%$    | $F1: 69\%$      |  |  |  |  |
|                 | Sano                                    | $90\%$ | $10\%$       | $0\%$   | $FNR: 7\%$        | TPR: 84%        |  |  |  |  |
| 951             | Asintomático                            | $13\%$ | $87\%$       | $0\%$   | Exactitud: 84 %   | Precisión: 84 % |  |  |  |  |
|                 | Enfermo                                 | $1\%$  | $22\%$       | 76%     | Recall: $84\%$    | $F1: 83\%$      |  |  |  |  |
|                 | Sano                                    | 88%    | 12%          | $0\%$   | $FNR: 11\%$       | TPR: 76%        |  |  |  |  |
| 61              | Asintomático                            | $15\%$ | $85\%$       | $0\%$   | Exactitud: $75\%$ | Precisión: 79%  |  |  |  |  |
|                 | Enfermo                                 | $1\%$  | 44 %         | $55\%$  | Recall: $76\%$    | $F1: 74\%$      |  |  |  |  |

**Tabla 4-7**.: Matrices de confusión para la clasificación de cada etapa de infección con SVM variando el número de bandas en cada transformación con PCA.

<span id="page-69-0"></span>**Tabla 4-8**.: Matrices de confusión para la clasificación de cada etapa de infección con RF variando el número de bandas en cada transformación con PCA.

| Características | Matriz de confusión - RF PCA 30 frutos |        |              |         |                   |                |  |  |
|-----------------|----------------------------------------|--------|--------------|---------|-------------------|----------------|--|--|
|                 | Datos evaluados                        | Sano   | Asintomático | Enfermo | Métricas          |                |  |  |
|                 | Sano                                   | $51\%$ | 41 %         | 6%      | $FNR: 20\%$       | TPR: 57%       |  |  |
| 1551            | Asintomático                           | 38%    | 56 %         | 6%      | Exactitud: $57\%$ | Precisión: 62% |  |  |
|                 | Enfermo                                | $5\%$  | 35%          | $60\%$  | Recall: $57\%$    | $F1: 57\%$     |  |  |
|                 | Sano                                   | $55\%$ | 45%          | $0\%$   | $FNR: 15\%$       | TPR: 68%       |  |  |
| 951             | Asintomático                           | 27%    | 71%          | $2\%$   | Exactitud: $67\%$ | Precisión: 71% |  |  |
|                 | Enfermo                                | $1\%$  | 21%          | 78%     | Recall: $68\%$    | $F1: 67\%$     |  |  |
| 61              | Sano                                   | 88\%   | $10\%$       | $2\%$   | $FNR: 12\%$       | TPR: 73%       |  |  |
|                 | Asintomático                           | $29\%$ | $60\%$       | $12\%$  | Exactitud: 75 %   | Precisión: 73% |  |  |
|                 | Enfermo                                | $3\%$  | $25\%$       | $72\%$  | Recall: $73\%$    | $F1: 73\%$     |  |  |

El proceso de las firmas espectrales obtenidas de los 30 mangos siguió la misma metodología de la Sección 4.1.1. Una vez obtenidos los datos, cada dato se transforma al espacio PCA con 1.551, 951 y 61 bandas, evaluando los resultados de cada uno. El mejor desempeño que se tiene de estos tres grupos fue con el grupo de 61 bandas, obteniendo un 12 % de FNR y  $73\%$  de TPR, con una precisión del 73% y exactitud de 75%, vistas en la Tabla [4-8](#page-69-0). Por otro lado la peor clasificación se tiene con las 1.551 bandas con una exactitud del 57% y una precisión del 62 %.

En relación a la SVM, la mejor clasificación se obtiene con 951 bandas, con una precisión y exactitud del 84 %. Sin embargo, el desempeño que se tiene con las 61 bandas con SVM es superior al que se tiene con RF en los tres diferentes grupos de características, alcanzando una precisión del 79 % y exactitud del 75 %.

| Características | Matriz de confusión - SVM LDA 30 frutos |        |              |         |                   |                 |  |  |
|-----------------|-----------------------------------------|--------|--------------|---------|-------------------|-----------------|--|--|
|                 | Datos evaluados                         | Sano   | Asintomático | Enfermo | Métricas          |                 |  |  |
|                 | Sano                                    | 86%    | $14\%$       | $0\%$   | $FNR: 2\%$        | $TPR: 95\%$     |  |  |
| 1551            | Asintomático                            | $0\%$  | $100\%$      | $0\%$   | Exactitud: $95\%$ | Precisión: 94 % |  |  |
|                 | Enfermo                                 | $0\%$  | $0\%$        | $100\%$ | Recall: $95\%$    | $F1: 94\%$      |  |  |
|                 | Sano                                    | 88%    | $12\%$       | $0\%$   | $FNR: 2\%$        | TPR: $95\%$     |  |  |
| 951             | Asintomático                            | $0\%$  | $100\%$      | $0\%$   | Exactitud: $95\%$ | Precisión: 94 % |  |  |
|                 | Enfermo                                 | $0\%$  | $1\%$        | $99\%$  | Recall: $95\%$    | $F1: 94\%$      |  |  |
|                 | Sano                                    | $98\%$ | $2\%$        | $0\%$   | $FNR: 4\%$        | $TPR: 90\%$     |  |  |
| 29              | Asintomático                            | $12\%$ | 80%          | 8%      | Exactitud: $92\%$ | Precisión: 91 % |  |  |
|                 | Enfermo                                 | $1\%$  | $5\%$        | $94\%$  | Recall: $90\%$    | $F1: 91\%$      |  |  |

**Tabla 4-9**.: Matrices de confusión para la clasificación de cada etapa de infección con SVM variando el número de bandas en cada transformación con LDA.

**Tabla 4-10**.: Matrices de confusión para la clasificación de cada etapa de infección con RF variando el número de bandas en cada transformación con LDA.

| Características | Matriz de confusión - RF LDA 30 frutos |        |              |         |                   |                 |  |  |  |  |
|-----------------|----------------------------------------|--------|--------------|---------|-------------------|-----------------|--|--|--|--|
|                 | Datos evaluados                        | Sano   | Asintomático | Enfermo | Métricas          |                 |  |  |  |  |
|                 | Sano                                   | $98\%$ | $2\%$        | $0\%$   | $FNR: 1\%$        | TPR: 99%        |  |  |  |  |
| 1551            | Asintomático                           | $0\%$  | $98\%$       | $2\%$   | Exactitud: $99\%$ | Precisión: 98 % |  |  |  |  |
|                 | Enfermo                                | $0\%$  | $0\%$        | $100\%$ | Recall: $99\%$    | $F1: 98\%$      |  |  |  |  |
|                 | Sano                                   | 88%    | $12\%$       | $0\%$   | $FNR: 2\%$        | TPR: $95\%$     |  |  |  |  |
| 951             | Asintomático                           | $0\%$  | $100\%$      | $0\%$   | Exactitud: $95\%$ | Precisión: 94 % |  |  |  |  |
|                 | Enfermo                                | $0\%$  | $0\%$        | $100\%$ | Recall: $95\%$    | $F1: 94\%$      |  |  |  |  |
|                 | Sano                                   | $94\%$ | 6%           | $0\%$   | $FNR: 5\%$        | TPR: $89\%$     |  |  |  |  |
| 29              | Asintomático                           | 8%     | 81\%         | $11\%$  | Exactitud: 91 %   | Precisión: 89%  |  |  |  |  |
|                 | Enfermo                                | $1\%$  | 6%           | $93\%$  | Recall: $89\%$    | $F1: 89\%$      |  |  |  |  |

Los datos originales de los 30 mangos se retoman y se transforman al espacio LDA en cada grupo de bandas, como se realizó anteriormente. La precisión y exactitud que se tiene con los grupos de 1.551 y 951 bandas varía de 94% a 99%, obteniendo el mejor resultado con 1.551 bandas. De igual forma sucede con los FNR y TPR pasando de 1 % a 2 % y de 95 % a 99 % en los dos grupos de bandas. Sin embargo, el rendimiento de los dos clasificadores disminuye con las 29 bandas más significantes, bajando la precisión y exactitud en un  $8\%$ con SVM y en un 10 % con RF. A pesar del bajo rendimiento de las 29 bandas con LDA, estas se desempeñan mejor que los tres grupos analizados por PCA.

**Tabla 4-11**.: Matrices de confusión para la clasificación de cada etapa de infección con RF usando la transformación de QDA, SDA y LDA en las 29 bandas seleccionadas por LDA.

| Método de transformación | Matriz de confusión - RF 30 frutos |        |              |         |                   |                 |
|--------------------------|------------------------------------|--------|--------------|---------|-------------------|-----------------|
|                          | Datos evaluados                    | Sano   | Asintomático | Enfermo | Métricas          |                 |
| ODA                      | Sano                               | 47%    | 43%          | $10\%$  | $FNR: 13\%$       | TPR: 74 %       |
|                          | Asintomático                       | 8%     | 83%          | $9\%$   | Exactitud: $72\%$ | Precisión: 75 % |
|                          | Enfermo                            | $0\%$  | 8%           | $92\%$  | Recall: $74\%$    | $F1: 70\%$      |
| <b>SDA</b>               | Sano                               | 73%    | 18%          | $9\%$   | $FNR: 8\%$        | TPR: $83\%$     |
|                          | Asintomático                       | 8%     | 83%          | $9\%$   | Exactitud: $83\%$ | Precisión: 82%  |
|                          | Enfermo                            | $0\%$  | 6%           | $94\%$  | Recall: $83\%$    | $F1: 82\%$      |
| <b>LDA</b>               | Sano                               | $94\%$ | 6%           | $0\%$   | $FNR: 5\%$        | TPR: 89%        |
|                          | Asintomático                       | 8%     | 81\%         | $11\%$  | Exactitud: $91\%$ | Precisión: 89 % |
|                          | Enfermo                            | $1\%$  | 6%           | $93\%$  | Recall: $89\%$    | $F1: 89\%$      |

**Tabla 4-12**: Matrices de confusión para la clasificación de cada etapa de infección con SVM usando la transformación de QDA, SDA y LDA en las 29 bandas seleccionadas por LDA.

![](_page_71_Picture_225.jpeg)

Retomamos a los datos originales de los 30 mangos y se transforman al espacio QDA, SDA y LDA, aplicado a las 29 bandas. En la tabla 14 y 15 se ve que la exactitud y precisión en promedio que se tiene con la transformación de SDA usando los clasificadores RF y SVM es de 84 % y 83 % respectivamente. As´ı mismo, los FNR y TPR que se tiene con SDA con los dos clasificadores en promedio es del 7 % y 84 %, respectivamente. No obstante, el rendimiento de QDA es inferior al de SDA utilizando los mismo clasificadores. La exactitud y precisión que se tiene con QDA con los dos clasificadores disminuye en promedio en  $74\%$  y 76 % respectivamente en comparación con SDA. De igual forma QDA obtiene un aumento promedio en el FNR del  $5\%$  y una disminución promedio de los TPR del  $8\%$  respecto a lo que se tiene en SDA con los dos clasificadores. Asi mismo, el rendimiento que tiene la transformación de LDA es superior al obtenida con QDA y SDA, superándolos en promedio hasta en un  $10\%$  en la exactitud y precisión.

En la Figura  $4-1$  se ve el porcentaje de clasificación de los 30 mangos por medio del clasi-
ficador SVM de las 29 bandas más significantes encontradas por LDA. Se puede apreciar, en la figura, que desde el día uno empieza a clasificar mangos asintomáticos y que va aumentando progresivamente hasta el día 4. Tanto en el día 5 y 6 se evidencia que los mangos asintom´aticos disminuyen y que la clase sana aumenta, esto puede deberse a que las firmas espectrales obtenidas de cada mango se realizan aleatoriamente, por lo que es difícil medir en el mismo sitio varias veces seguidas, o puede ser debido a un error de clasificación. Además, el sensor del espectroradiómetro solo mide una región muy pequeña del fruto. Por otro lado, los mangos empiezan a clasificarse como enfermos en el día 4, como se evidencia en el conteo de clases de la Figura [2-6](#page-34-0) del Experimento 3.

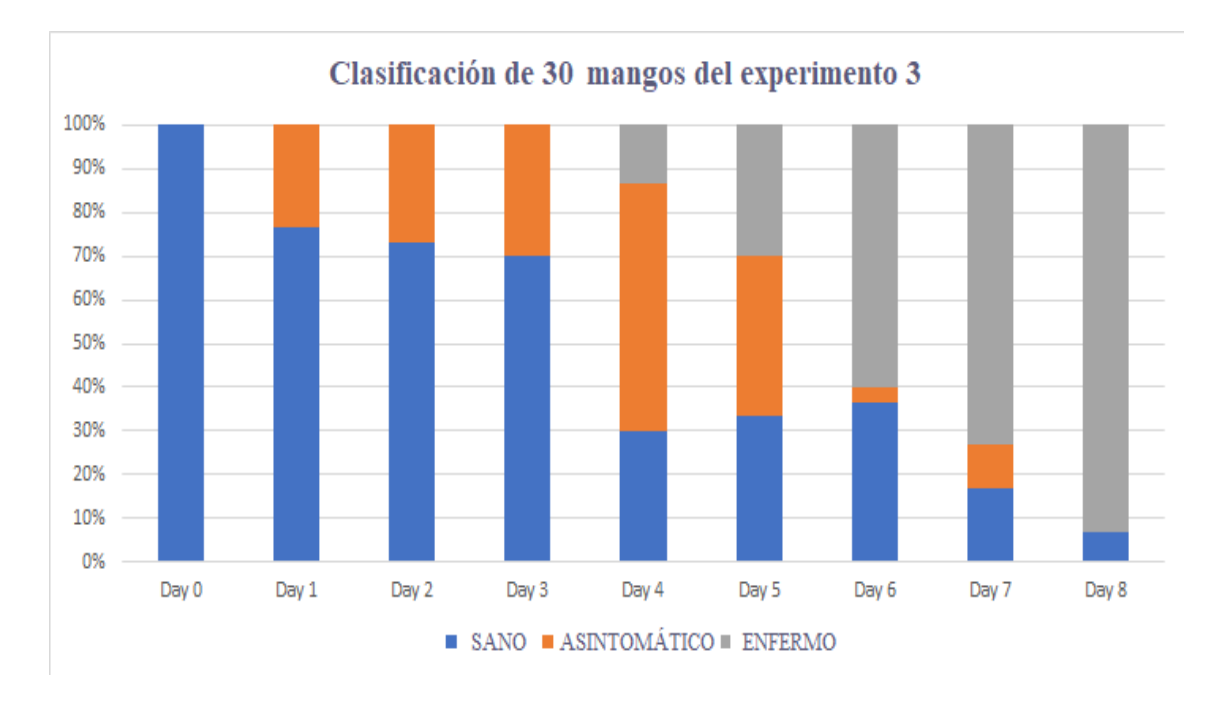

Figura 4-1.: Clasificación de SVM de los 30 mangos de prueba.

En la Figura [4-2](#page-73-0) se aprecia la evolución diaria de la enfermedad de un fruto, contrastándolo con las imágenes RGB y la clasificación espectral del mismo fruto, expresada también en días. Se puede ver que cuando el fruto es clasificado como asintomático, visualmente el fruto se ve sano, evidenciando que la identificación de la antracnosis en frutos de mango se puede lograr de uno a dos días antes de que se desarrolle la enfermedad.

En general el desempeño de SVM en PCA fue superior al de RF. Por otro lado, el rendimiento de los dos clasificadores con la transformación de LDA fue superior que los resultados obtenidos con la transformación de PCA. Esto se debe a que LDA busca la separación de las clases y reduce la variabilidad dentro de clases, facilitando el proceso de clasificación. Además, el desempeño que se tiene con las 29 bandas identificadas por LDA muestra un

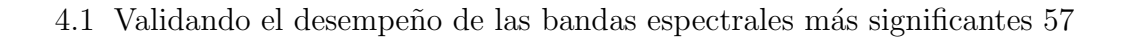

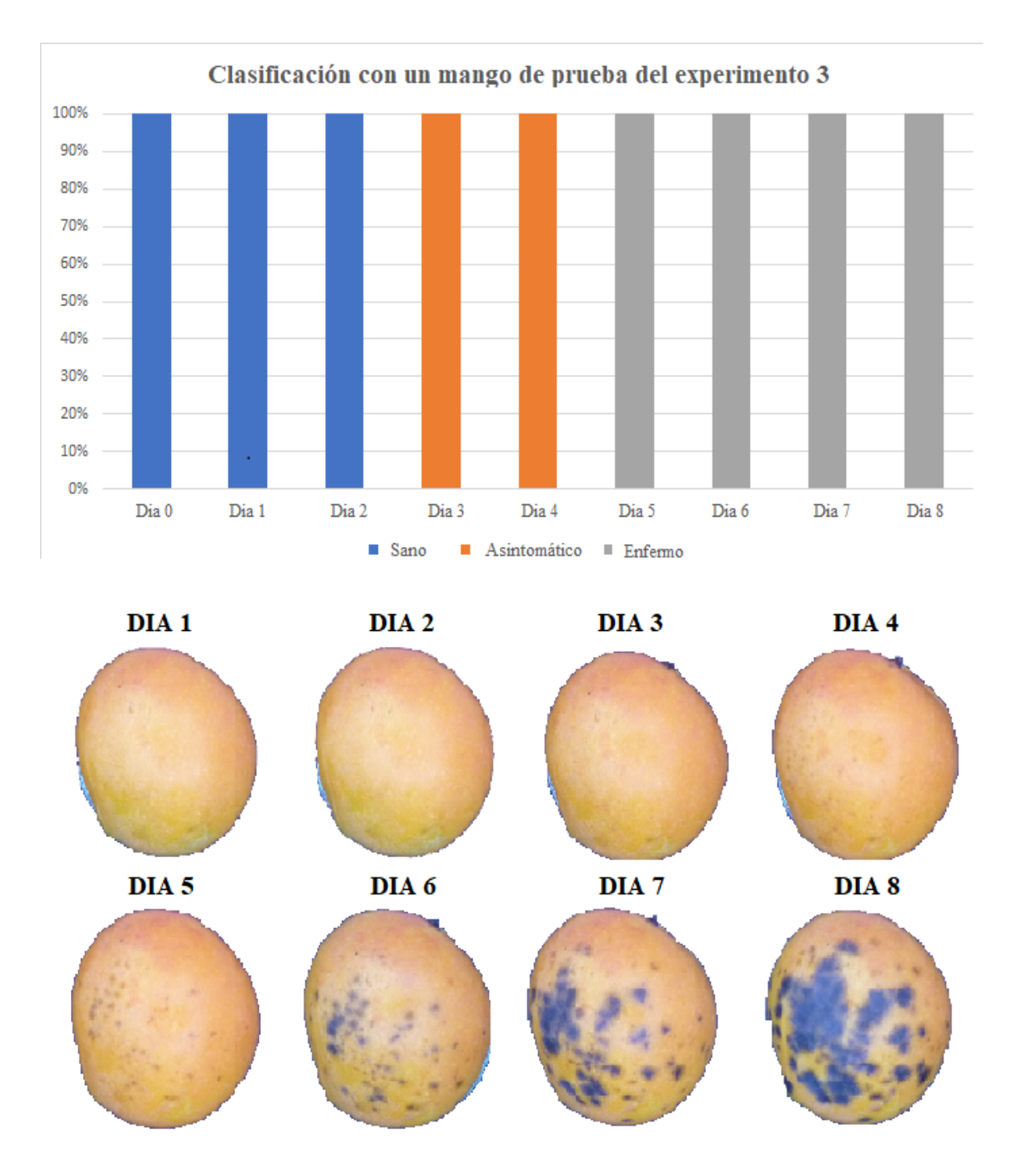

<span id="page-73-0"></span>Figura 4-2.: Clasificación de SVM de 1 mango de prueba con su representación visual desde el día 1 hasta el día 8.

mejor desempeño que el obtenido por los tres grupos de PCA (1.551, 951 y 61 bandas). Este an´alisis permite detectar de forma temprana la antracnosis en frutos de mango.

Con base en los resultados analizados, las bandas que mejor se desempeñan son las identificados por LDA, haciendo énfasis en las bandas 399, 514, 726, 822, 859, 912 y 1061 nm, que son cercanas a las utilizadas en la Ecuación [2-2](#page-31-0) y usadas también para diferenciar una firma espectral de un mango asintomático de uno sano. También estas bandas permiten determinar el estado de avance de la enfermedad en el fruto, una vez el hongo es visible.

## 4.2. Correlación de las variables fisiológicas-fisicoquímicas y bandas espectrales

Durante el desarrollo del primer experimento que se describió en la Sección 2.1, se midieron paralelamente en los mangos las siguientes variables fisicoquímicas-fisiológicas: Acidez total titulable (ATT), grados BRIX, humedad en la cáscara y pulpa, índice de madurez, pH, respiración  $q (kJ kg^{-1} d^{-1})$ , respiración  $CO2 (mL kg^{-1} d^{-1})$  y textura. Paralelamente a estas mediciones, se adquirieron las firmas espectrales de los mismos mangos. Los datos fisicoquímicos-fisiológicos se correlacionaron con las firmas espectrales obtenidas del comportamiento fitopatológico del hongo *colletotrichum sp* del mismo mango. Esta correlación se realizó con todo el rango espectral de la firma espectral y con las 29 bandas más significantes definidas por LDA. Esta correlación se puede observar en la Figura [4-3](#page-74-0).

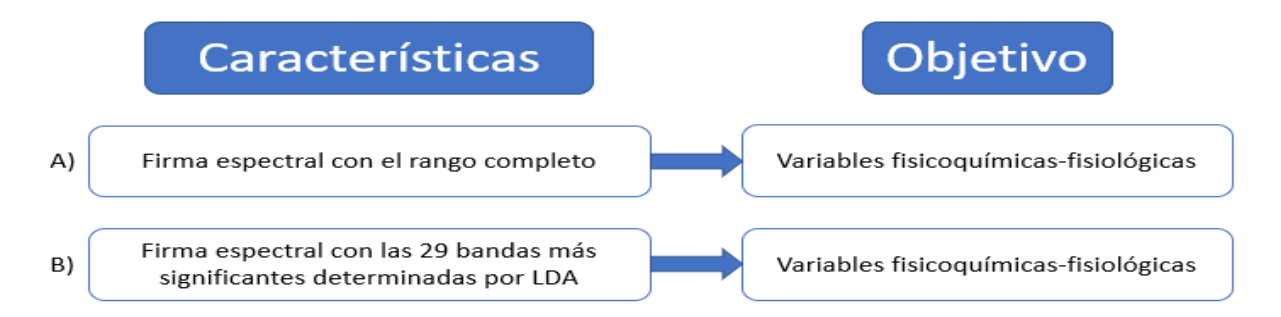

<span id="page-74-0"></span>Figura 4-3.: A) Correlación de la firma espectral con todas las bandas con las variables fisicoquímicas-fisiológicas. B) Correlación de la firma espectral con las 29 bandas más significantes de LDA con las variables fisicoquímicas-fisiológicas.

Antes de realizar cada correlación se eliminaron los datos atípicos (outliers) de los datos adquiridos de las variables fisicoquímicas-fisiológicas. Para eliminar los outliers se utilizó la regla del rango intercuartil (IQR), que indica que todos los datos que son  $\langle Q_1-1, 5*IQR \rangle$  $> Q_3+1.5*IQR$  son datos atípicos, donde  $Q_1$  y  $Q_3$  son el primer y tercer cuartil de los datos fisicoquímicos-fisiológicos, e  $IQR$  es la diferencia entre  $Q_3$  y  $Q_1$ . Los modelos de regresiones implementadas son: Ridge, Regresión lineal, Bayesian Ridge, Regresión polinomial, Random Forest y Gradient Boost. Cada modelo se entrenó con el 80 % de los datos y se evaluó con el 20 % restante. Se evaluó el rendimiento de cada modelo con los datos de entrenamiento y los datos de evaluación con la métrica de  $R^2$ .

| Modelo de regresión  | Evaluación de $R^2$ con los datos de Textura |                                                                                                |           |  |  |
|----------------------|----------------------------------------------|------------------------------------------------------------------------------------------------|-----------|--|--|
|                      |                                              | Datos de validación Desempeño de las 29 bandas más significantes Desempeño de todas las bandas |           |  |  |
| Ridge                | Train                                        | $60.2\%$                                                                                       | 93.34%    |  |  |
|                      | Test                                         | 66.96%                                                                                         | 82.16%    |  |  |
| Regresión Lineal     | Train                                        | 74.13%                                                                                         | $100\%$   |  |  |
|                      | $\operatorname{\mathrm{Test}}$               | 68.24%                                                                                         | 65.47%    |  |  |
|                      | Train                                        | 62.46%                                                                                         | 63.84%    |  |  |
| Bayesian Ridge       | $\operatorname{\mathrm{Test}}$               | 68.66%                                                                                         | 72.26%    |  |  |
| Regresión polinomial | Train                                        | $100\%$                                                                                        | $100\,\%$ |  |  |
|                      | $\operatorname{\mathrm{Test}}$               | $-1.93\%$                                                                                      | 46.53%    |  |  |
| Random Forest        | Train                                        | 89.12%                                                                                         | 89.43%    |  |  |
|                      | $\operatorname{\mathbf{Test}}$               | 60.42%                                                                                         | 63.96%    |  |  |
| Gradient Boost       | Train                                        | $99.99\%$                                                                                      | 94.13%    |  |  |
|                      | $\operatorname{\mathrm{Test}}$               | 64.22%                                                                                         | 57.60%    |  |  |

<span id="page-75-0"></span>Tabla 4-13.: Desempeño de las correlaciones con los seis modelos con los datos de textura.

Los resultados obtenidos en la Tabla [4-13](#page-75-0) de la correlación con los datos de textura son los que mejor desempeño tienen con los diferentes modelos de regresión respecto a los resultados obtenidos de las regresiones de las otras variables fisicoquímicas-fisiológicas. Los modelos que se obtienen utilizando todas las bandas como entrada en la textura son los que mejor desempeño tienen en la predicción con los datos de test. Por otro lado, los desempeños en estimación de textura, que se obtienen de los modelos generados con las 29 bandas presentaron un rendimiento superior al  $60\%$  en la mayoría de modelos. Los modelos de regresión polinomial y gradient boost son los que peor desempeño tienen con los datos de prueba.

<span id="page-75-1"></span>Tabla 4-14.: Desempeño de las correlaciones con los seis modelos con los datos de Acidez Total Titulable (ATT).

| Modelo de regresión  | Evaluación de $R^2$ con los datos de Acidez Total Titulable |                                                                            |           |  |  |
|----------------------|-------------------------------------------------------------|----------------------------------------------------------------------------|-----------|--|--|
|                      | Datos de validación                                         | Desempeño de las 29 bandas más significantes Desempeño de todas las bandas |           |  |  |
| Ridge                | Train                                                       | 17.43%                                                                     | 77.01%    |  |  |
|                      | Test                                                        | $16.75\,\%$                                                                | 37.08%    |  |  |
|                      | Train                                                       | 34.80%                                                                     | $100\%$   |  |  |
| Regresión Lineal     | Test                                                        | 33.71 %                                                                    | $-0.11\%$ |  |  |
|                      | Train                                                       | $7.71\%$                                                                   | 8.73%     |  |  |
| Bayesian Ridge       | Test                                                        | $10.32\%$                                                                  | 8.75%     |  |  |
| Regresión polinomial | Train                                                       | $100\%$                                                                    | $100\%$   |  |  |
|                      | Test                                                        | $-5.56\%$                                                                  | $-7.08\%$ |  |  |
| Random Forest        | Train                                                       | 84.24%                                                                     | 83.88%    |  |  |
|                      | $\operatorname{\mathbf{Test}}$                              | 27.10%                                                                     | 26.36%    |  |  |
| Gradient Boost       | Train                                                       | 85.44%                                                                     | 76.62%    |  |  |
|                      | Test                                                        | 23.17%                                                                     | 11.37%    |  |  |

En la Tabla [4-14](#page-75-1) de la ATT se observa que el rendimiento de las regresiones en todos los modelos, tanto con todas las bandas como con las 29 bandas más significantes, presentan desempeños inferiores al 37.08% de  $R^2$ . Lo anterior, permite deducir que los datos de reflectancia de las firmas espectrales no tienen correlación con las medidas de ATT.

<span id="page-76-0"></span>**Tabla 4-15**.: Desempeño de las correlaciones con los seis modelos con los datos de grados Brix.

| Modelo de regresión  | Evaluación de $R^2$ con los datos de BRIX |                                                                                                |           |  |  |
|----------------------|-------------------------------------------|------------------------------------------------------------------------------------------------|-----------|--|--|
|                      |                                           | Datos de validación Desempeño de las 29 bandas más significantes Desempeño de todas las bandas |           |  |  |
|                      | Train                                     | 34.05%                                                                                         | 82.89%    |  |  |
| Ridge                | Test                                      | 38.64%                                                                                         | 42.29%    |  |  |
|                      | Train                                     | 40.44%                                                                                         | $100\%$   |  |  |
| Regresión Lineal     | Test                                      | 47.12%                                                                                         | 28.61%    |  |  |
|                      | Train                                     | $2.1\%$                                                                                        | 33.11 %   |  |  |
| Bayesian Ridge       | Test                                      | $1.01\%$                                                                                       | 32.99%    |  |  |
| Regresión polinomial | Train                                     | $100\%$                                                                                        | $100\%$   |  |  |
|                      | Test                                      | $-8.02\%$                                                                                      | $-3.41\%$ |  |  |
| Random Forest        | Train                                     | 81.55%                                                                                         | 84.19%    |  |  |
|                      | Test                                      | 32.80%                                                                                         | 40.79%    |  |  |
| Gradient Boost       | Train                                     | 87.47%                                                                                         | 88.57%    |  |  |
|                      | Test                                      | 28.95%                                                                                         | 31.07%    |  |  |

De igual forma que con los datos de ATT, las regresiones obtenidas de los diferentes modelos con los datos de los grados Brix presentan un mal desempeño en su correlación, alcanzando un 47.12 % de  $R^2$  en el mejor de los casos con los datos de prueba, como se puede ver en la Tabla [4-15](#page-76-0).

<span id="page-76-1"></span>Tabla 4-16.: Desempeño de las correlaciones con los seis modelos con los datos de Humedad de Cáscara de los frutos de mango.

| Modelo de regresión  | Evaluación de $R^2$ con los datos de Humedad de Cascara |                                                                                                |           |  |  |
|----------------------|---------------------------------------------------------|------------------------------------------------------------------------------------------------|-----------|--|--|
|                      |                                                         | Datos de validación Desempeño de las 29 bandas más significantes Desempeño de todas las bandas |           |  |  |
|                      | Train                                                   | 38.64%                                                                                         | 82.71%    |  |  |
| Ridge                | Test                                                    | 37.25%                                                                                         | 53.53%    |  |  |
|                      | Train                                                   | 50.17%                                                                                         | $100\%$   |  |  |
| Regresión Lineal     | Test                                                    | 46.18%                                                                                         | 72.65%    |  |  |
|                      | Train                                                   | 12.87%                                                                                         | 14.17%    |  |  |
| Bayesian Ridge       | Test                                                    | $2.24\%$                                                                                       | $5.31\%$  |  |  |
| Regresión polinomial | Train                                                   | $100\%$                                                                                        | $100\%$   |  |  |
|                      | Test                                                    | $-5.21\%$                                                                                      | $-2.12\%$ |  |  |
|                      | Train                                                   | 85.70%                                                                                         | 85.73%    |  |  |
| Random Forest        | Test                                                    | 59.23%                                                                                         | 45.28%    |  |  |
| Gradient Boost       | Train                                                   | 86.27%                                                                                         | 87.65%    |  |  |
|                      | Test                                                    | 41.95%                                                                                         | 42.74%    |  |  |

En las Tablas [4-16](#page-76-1) y [4-17](#page-77-0) se observan los resultados de las predicciones de las correlaciones

de la humedad de cáscara y pulpa, mostrando un mejor desempeño en los resultados obtenidos con los datos de humedad de cáscara. Esto puede deberse a que las firmas espectrales obtenidas se obtienen de la superficie del fruto y no del interior, dando una mejor predicción en los datos de humedad de cáscara. Sin embargo, el modelo de regresión lineal con todas las bandas con los datos de humedad de cáscara es el único que presenta una predicción superior al 60 %, esto se puede ver en la Tabla [4-16](#page-76-1).

|                      | Evaluación de $R^2$ con los datos de Humedad de Pulpa                                             |             |             |  |  |
|----------------------|---------------------------------------------------------------------------------------------------|-------------|-------------|--|--|
| Modelo de regresión  | Datos de validación<br>Desempeño de las 29 bandas más significantes Desempeño de todas las bandas |             |             |  |  |
|                      | Train                                                                                             | 22.31 %     | 48.39%      |  |  |
| Ridge                | Test                                                                                              | 20.57%      | 20.75%      |  |  |
|                      | Train                                                                                             | 31.50%      | $100\%$     |  |  |
| Regresión Lineal     | Test                                                                                              | 26.57%      | $-0.64\%$   |  |  |
|                      | Train                                                                                             | $0.29\%$    | $2.60\%$    |  |  |
| Bayesian Ridge       | Test                                                                                              | $0.37\%$    | $-0.21\%$   |  |  |
|                      | Train                                                                                             | $100\%$     | $100\%$     |  |  |
| Regresión polinomial | Test                                                                                              | $-7.27\%$   | $-2.17\%$   |  |  |
|                      | Train                                                                                             | 82.71%      | 83.23%      |  |  |
| Random Forest        | Test                                                                                              | $16.65\,\%$ | 20.89%      |  |  |
| Gradient Boost       | Train                                                                                             | 77.13%      | $90.75\,\%$ |  |  |
|                      | Test                                                                                              | $2.77\%$    | 8.64%       |  |  |

<span id="page-77-0"></span>**Tabla 4-17**: Desempeño de las correlaciones con los seis modelos con los datos de Humedad de Pulpa de mango.

Por otra parte, los resultados obtenidos de las regresiones del índice de maduración y pH no superan el  $60\%$  de predicción con los datos de evaluación en ninguno de los dos casos (con todas las bandas y con las 29 bandas más significantes). El mejor resultado de predicción que se obtiene con los datos del índice de maduración se obtiene con el modelo Random Forest alcanzando un 32.23 % de  $R^2$  en la predicción con todas las bandas. Con los datos del pH, el modelo que mejor se desempeña para predecir los datos es Ridge con un 54 % en la predicci´on del pH con todas las bandas. Lo anterior se observa en las Tablas [4-18](#page-78-0) y [4-19](#page-78-1).

| Modelo de regresión  | Evaluación de $R^2$ con los datos de Índice de Maduración |                                                                            |             |  |  |
|----------------------|-----------------------------------------------------------|----------------------------------------------------------------------------|-------------|--|--|
|                      | Datos de validación                                       | Desempeño de las 29 bandas más significantes Desempeño de todas las bandas |             |  |  |
| Ridge                | Train                                                     | 15.04%                                                                     | 74.38%      |  |  |
|                      | Test                                                      | 24.03%                                                                     | 21.34%      |  |  |
|                      | Train                                                     | 27.64%                                                                     | $100\%$     |  |  |
| Regresión Lineal     | $\operatorname{\mathrm{Test}}$                            | 22.68%                                                                     | $-0.59\%$   |  |  |
|                      | Train                                                     | $9.15\%$                                                                   | $6.81\%$    |  |  |
| Bayesian Ridge       | Test                                                      | $1.05\%$                                                                   | $1.59\,\%$  |  |  |
|                      | Train                                                     | $100\%$                                                                    | $100\%$     |  |  |
| Regresión polinomial | Test                                                      | $-5.13\%$                                                                  | $-6.55\,\%$ |  |  |
| Random Forest        | Train                                                     | 74.36%                                                                     | 76.68%      |  |  |
|                      | $\operatorname{\mathrm{Test}}$                            | 22.85%                                                                     | 32.23%      |  |  |
| Gradient Boost       | Train                                                     | 87.25%                                                                     | 78.54%      |  |  |
|                      | Test                                                      | 27.48%                                                                     | $0.4\%$     |  |  |

<span id="page-78-0"></span>**Tabla 4-18**.: Desempeño de las correlaciones con los seis modelos con los datos del Índice de Maduración.

<span id="page-78-1"></span>Tabla 4-19.: Desempeño de las correlaciones con los seis modelos con los datos de pH.

| Modelo de regresión  | Evaluación de $R^2$ con los datos de pH |                                                                                                |           |  |  |
|----------------------|-----------------------------------------|------------------------------------------------------------------------------------------------|-----------|--|--|
|                      |                                         | Datos de validación Desempeño de las 29 bandas más significantes Desempeño de todas las bandas |           |  |  |
| Ridge                | Train                                   | 42.27%                                                                                         | 58.98%    |  |  |
|                      | Test                                    | 54.00%                                                                                         | 54.23%    |  |  |
|                      | Train                                   | $50.80\,\%$                                                                                    | $100\%$   |  |  |
| Regresión Lineal     | Test                                    | 45.13%                                                                                         | $-0.14\%$ |  |  |
|                      | Train                                   | 28.12%                                                                                         | $0.37\%$  |  |  |
| Bayesian Ridge       | Test                                    | 31.07%                                                                                         | $0.52\%$  |  |  |
| Regresión polinomial | Train                                   | $100\%$                                                                                        | $100\%$   |  |  |
|                      | Test                                    | $-1.52\%$                                                                                      | $-1.29\%$ |  |  |
| Random Forest        | Train                                   | 86.58%                                                                                         | 84.74%    |  |  |
|                      | Test                                    | 40.67%                                                                                         | %29.95    |  |  |
| Gradient Boost       | Train                                   | 86.27%                                                                                         | 89.97%    |  |  |
|                      | Test                                    | 34.64%                                                                                         | 27.67%    |  |  |

En la Tabla [4-20](#page-79-0) se observan los rendimientos de los modelos de predicción de los valores de respiración de  $q \ (kJ\ kg^{-1}\ d^{-1})$ . El modelo Ridge fue el único modelo en superar el 60 % en la predicción de datos utilizando todas las bandas. Sin embargo con los otros modelos, las predicciones presentan un rendimiento inferior al 49 %. Similarmente, con los datos de respiración de  $rCO2$  ( $mL$  kg<sup>-1</sup> d<sup>-1</sup>), los modelos de regresión presentan un rendimiento inferior al 60 % en todos los casos, siendo los modelos Ridge y Random Forest los que mejor se desempeñaron con un  $42.56\%$  y  $38.57\%$  respectivamente, en la predicción con los datos de test. Esto se puede observar en la Tabla [4-21](#page-79-1).

Modelo de regresión  $\frac{E$ valuación de  $R^2$  con los datos de  $q$  (kJ kg<sup>-1</sup> d<sup>-1</sup>)<br>Modelo de regresión  $\frac{E}{Q}$  Datos de validación Desempeño de las 29 bandas más significantes Desempeño de todas las bandas  $\frac{1}{2}$  Train  $\frac{34.71 \%}{80.85 \%}$  80.85 % **Test** 29.18 % 61.39 % Regresión Lineal **Train**  $\frac{39.23\%}{48.20\%}$  100 % 100 % 100 % **Test**  $48.30\%$   $28.88\%$ Bayesian Ridge **Train**  $-0.94\%$  4.06 % 4.06 % 4.06 % 6.01 % 4.06 % 6.01 % 6.01 % 6.01 % 6.01 % 6.01 % 6.01 % 6.01 % 6.01 % 6.01 % 6.01 % 6.01 % 6.01 % 6.01 % 6.01 % 6.01 % 6.01 % 6.01 % 6.01 % 6.01 % 6.01 % 6.01 % 6.01 % Test  $-5.89\%$  -0.01% Regresión polinomial  $\begin{array}{ccc}\n\textbf{Train} & 100\% \\
\textbf{Test} & 25\% \\
\end{array}$ Test  $-2.35\%$   $-0.77\%$ Random Forest **Train** 86.61 % 85.88 % 85.88 % 85.88 % 85.88 % 85.88 % 85.88 % 85.88 % 85.88 % 85.88 % 85.88 % 85.88 % 85.88 % 85.88 % 85.88 % 85.88 % 85.88 % 85.88 % 85.88 % 85.88 % 85.88 % 85.88 % 85.88 % 85.88 % 85.88 % **Test**  $49.60\%$   $15.54\%$ Gradient Boost **Train** 83.52 % 93.38 % 93.38 % 93.38 % 93.38 % 93.38 % 93.38 % 93.38 % 93.38 % 93.38 % 93.38 % 93.38 % 93.38 % 93.38 % 93.38 % 93.38 % 93.38 % 93.38 % 93.38 % 93.38 % 93.38 % 93.38 % 93.38 % 93.38 % 93.38 **Test**  $34.21\%$   $33.63\%$ 

<span id="page-79-0"></span>Tabla 4-20.: Desempeño de las correlaciones con los seis modelos con los datos de  $q$  (kJ  $kg^{-1} d^{-1}$ ).

<span id="page-79-1"></span>Tabla 4-21.: Desempeño de las correlaciones con los seis modelos con los datos de  $rCO2$  $(mL\ kg^{-1}\ d^{-1}).$ 

| Modelo de regresión  | Evaluación de $R^2$ con los datos de $rCO2$ (mL $kq^{-1}$ d <sup>-1</sup> ) |                                                                            |           |  |  |
|----------------------|-----------------------------------------------------------------------------|----------------------------------------------------------------------------|-----------|--|--|
|                      | Datos de validación                                                         | Desempeño de las 29 bandas más significantes Desempeño de todas las bandas |           |  |  |
|                      | Train                                                                       | 35.17%                                                                     | 83.02%    |  |  |
| Ridge                | Test                                                                        | 28.76%                                                                     | 42.56%    |  |  |
|                      | Train                                                                       | 36.74 %                                                                    | $100\%$   |  |  |
| Regresión Lineal     | Test                                                                        | 46.17%                                                                     | 42.53%    |  |  |
| Bayesian Ridge       | Train                                                                       | -1.56 $\%$                                                                 | $-0.56\%$ |  |  |
|                      | Test                                                                        | $-7.69\%$                                                                  | $-8.36\%$ |  |  |
|                      | Train                                                                       | $100\%$                                                                    | $100\%$   |  |  |
| Regresión polinomial | Test                                                                        | $-6.08\,\%$                                                                | $-2.49\%$ |  |  |
| Random Forest        | Train                                                                       | 84.99%                                                                     | 85.79%    |  |  |
|                      | Test                                                                        | 38.57%                                                                     | 33.51%    |  |  |
| Gradient Boost       | Train                                                                       | 81.43%                                                                     | 92.74%    |  |  |
|                      | Test                                                                        | 38.00%                                                                     | $31.22\%$ |  |  |

### 4.3. Evaluación del análisis térmico

Durante el desarrollo de los tres experimentos se obtuvieron un total de 638 imágenes térmicas. Estas imágenes fueron tratados como se menciona en la Sección 3.1. Una vez se obtiene la máscara del fruto que tiene segmentado las áreas sanas y enfermas, se evalúa el área de lesión de la máscara. Para evaluar la lesión de la máscara del fruto se aplica una regla de tres simple:  $P = \frac{100*PE}{TP}$ , donde P es el porcentaje del área lesionada, PE son los posibles píxeles enfermos y  $TP$  es el total de píxeles de la máscara binaria del fruto. Si  $P$  es superior al 2 % se define como un posible fruto enfermo.

Se estudiaron dos casos para evaluar el rendimiento de clasificación de los frutos. Para los dos casos se evalu´o manualmente el estado de los frutos. Seguidamente, se obtienen las evaluaciones obtenidas de P. Por último, se compara la evaluación manual con la evaluación de  $P$  mediante una matriz de confusión. El primer caso evaluado tiene las siguientes dos clases: sano y enfermo en estado medio, y el segundo caso evalúa la clase sano y enfermo en estado medio como una sola salida, y la segunda clase como enfermo en estado avanzado. Lo anterior se debe a que los resultados obtenidos con el primer caso no discriminan las ´areas enfermas-tempranas de las ´areas sanas del fruto, debido a que presentan temperaturas similares. Sin embargo, las áreas enfermas-avanzadas se logran discriminar por sus diferencias de temperatura respecto a las sanas y enfermas-medias, como sucede en el segundo caso.

En la Tabla [4-22](#page-80-0) se observa la tabla de confusión que se obtiene del primer caso. Es claro evidenciar que los resultados obtenidos son bajos debido a la mala clasificación que se obtiene de la clase enferma. Esto se debe a que los frutos que presentan indicios de la enfermedad con cierto nivel temprano o mediano de antracnosis no presentan cambios de temperatura relevantes respecto a las áreas sanas del fruto, esto lo podemos visualizar en la Figura [4-4](#page-81-0).

<span id="page-80-0"></span>**Tabla 4-22**.: Matrices de confusión evaluando el rendimiento del algoritmo para segmentar áreas enfermas.

| Características           | Matriz de Confusión - Caso 1     |        |        |             |                                    |                |
|---------------------------|----------------------------------|--------|--------|-------------|------------------------------------|----------------|
|                           | Datos de evaluación Sano Enfermo |        |        | Métricas    |                                    |                |
| Mayor al $2\%$ de pixeles | Sano                             | $99\%$ | 1 %    | $FNR: 43\%$ | TPR: 57%                           | Recall: $57\%$ |
| enfermos en el fruto      | Enfermo                          | 85%    | $15\%$ |             | Accuracy: $69\%$ Precision: $77\%$ | $F1: 53\%$     |

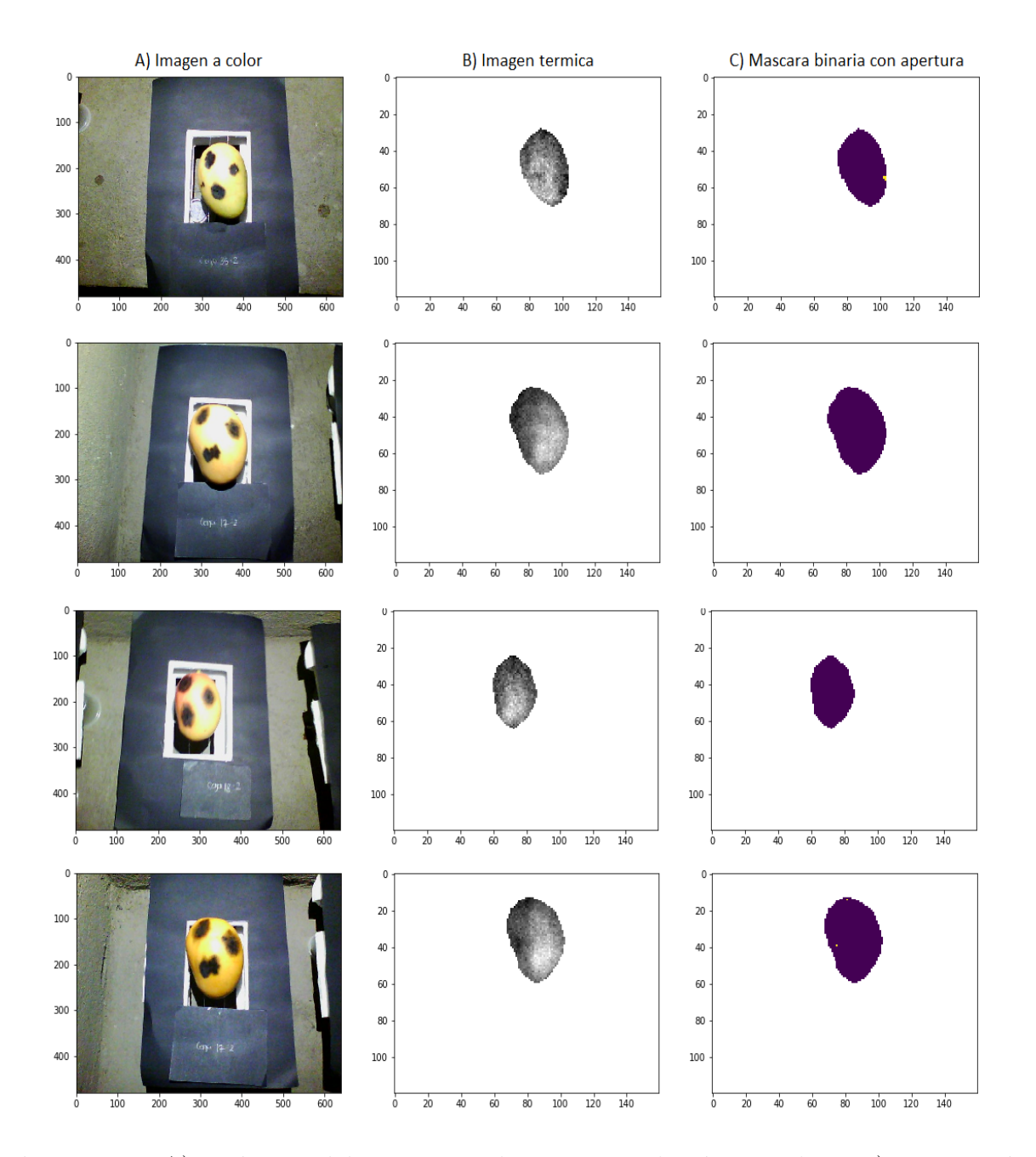

<span id="page-81-0"></span>Figura 4-4.: A) Imágenes del mango a color en su resolución completa. B) Imagen térmica del fruto en escala de grises. C) Máscaras binarias del fruto aplicando la operación morfológica de apertura.

Matriz de Confusión - Caso 2<br>
Datos de evaluación - Clase 1 - Clase 2 Datos de evaluación Clase 1 Clase 2 Métricas Mayor al  $2\%$  de píxeles enfermos en el fruto **Clase 1** 98 % 2 % FNR:  $14\%$  TPR: 86 % Recall: 86 % **Clase 2** 25 % 75 % Accuracy:  $97\%$  Precision:  $83\%$  F1:  $85\%$ 

<span id="page-82-0"></span>Tabla 4-23.: Matrices de confusión evaluando el rendimiento del algoritmo para segmentar ´areas enfermas.

Por otro lado, en la Tabla [4-23](#page-82-0) se visualiza el rendimiento del segundo caso por medio de una matriz de confusión. En este caso, la clase sano y la clase enfermo-medio forman una misma clase (Clase 1), y la segunda clase esta conformada por enferma en estado avanzada. Los resultados obtenidos mejoran considerablemente. Esto se debe a que las áreas de infección avanzada en el fruto almacenan mayor solución acuosa, permitiendo tener esa diferencia de temperatura en el fruto.

Por lo anterior, el rendimiento para diferenciar entre frutos sanos y enfermos utilizando el análisis térmico no ofrece resultados favorables para la prevención de la enfermedad actracnosis. Sin embargo, es posible identificar los frutos que presentan un grado avanzado de antracnosis, respecto a los frutos sanos y frutos con la enfermedad en un estado medio.

## 4.4. Evaluación del análisis morfológico de la superficie del fruto

Durante el an´alisis de normales de las nubes de puntos de los frutos de mango se evaluaron cuatro casos: el primer caso se evaluó obteniendo el ángulo entre el vector normal del punto estudiado y el vector normal del punto vecino en la décima posición en cercanía de acuerdo a la distancia al punto estudiado. El segundo caso se evaluó obteniendo el ángulo entre el vector normal del punto estudiado y el vector normal del punto vecino ubicado en la posición cien en cercanía de acuerdo a la distancia. El tercer caso se evaluó obteniendo el angulo entre el vector normal del punto estudiado y el promedio de los vectores normales de los 1250 puntos vecinos mas cercanos al punto estudiado. El cuarto caso se evalu´o obteniendo el angulo entre el vector normal del punto estudiado y el promedio de los vectores normales de los 2000 puntos vecinos mas cercanos al punto estudiado. Los cuatro casos anteriores evalúan cuando el ángulo es superior a 5, 10 y 15 grados, asignando una esfera de color rojo en la posición del punto que la satisface. Esta esfera de color rojo indica la frontera entre la superficie sana y enferma del fruto.

En la Figura [4-5](#page-84-0) se observa el resultado que se obtiene de analizar el primer caso evaluando cuando los ángulos son mayores a  $5, 10 \text{ y } 15$  grados en las nubes de puntos de cuatro mangos. En la imagen los mangos 1 y 3 son nubes de puntos de frutos sanos, a pesar de esto, cuando la condición del ángulo es mayor a cinco grados, el  $3.4\%$  de los puntos son catalogados como fronteras entre las zonas sanas y enfermas del fruto. Lo anterior, puede ser causado por la no homogeneidad en la superficie del fruto, causando que el cálculo de las normales y ángulos varié. Por otro lado, los mangos  $2 \gamma 4$  están enfermos por la antracnosis en una etapa avanzada. En el mango 2 el 11 % de los puntos son catalogados como frontera, no obstante, estos puntos se encuentran tanto en superficies sanas como enfermas. Es importante aclarar, que los puntos rojos o esferas en las nubes de puntos indican la frontera entre el área sana y enferma del fruto. Por otro parte, el mango 4 en los tres escenarios no presenta fronteras causadas por la enfermedad, sin embargo, el fruto se encuentra en un estado avanzado de la enfermedad. Esto puede deberse a que la superficie del fruto presenta cierta homogeneidad o suavizado, lo que permite obtener un mejor c´alculo en las normales del fruto.

Seguidamente se estudió el segundo caso, cuando se evalúa el ángulo entre el punto estudia-do y su punto vecino ubicado en la posición 100 en cercanía. En la Figura [4-6](#page-85-0) se aprecia que los mangos 1, 2 y 3 aumentan la cantidad de puntos rojos considerablemente, debido al distanciamiento entre los puntos (punto estudiado y vecino), empeorando el desempeño. Sin embargo, el mango 4 presenta un mejor desempeño visualmente, mostrando una gran cantidad de puntos ubicados en las fronteras del ´area sana y enferma del fruto, lo anterior puede deberse a que este fruto presenta mayor homogeneidad en la superficie del fruto, lo que permite obtener mejores resultados.

Por otra parte en las Figuras  $4-7$  y  $4-8$  se observa el análisis cuando se evalúa el ángulo con el vector normal del punto estudiado y el promedio de los vectores normales de los 1250 y 2000 vecinos mas cercanos al punto estudiado. En los dos escenarios se identifica un mayor numero de puntos catalogados como fronteras entre áreas sanas y enfermas en los cuatro frutos de mango. Tanto para el mango 1 y 3 el aumento en los puntos frontera fue del 18 al 25 %. Para el mango 2 el aumento en los puntos frontera fue del 41 %. Por otro lado para el mango 4 el aumento en los puntos frontera fue del 4 % al 7 %. Sin embargo, el aumento de los puntos frontera no indica un mejor desempeño, en el caso de los mangos 1, 2 y 3 el desempeño empeoro identificando mayores puntos frontera en zonas sanas. No obstante, los resultados que se obtienen del mango 4 son semejantes a los obtenidos en el caso 2, manteniendo el comportamiento en la identificación de los puntos frontera.

Por lo descrito anteriormente se determina que el rendimiento para discriminar entre un fruto sano y uno enfermo utilizando estrategias 3D a partir de nube de puntos construidas con SFM, presenta dificultades. Una de las posibles causas por las que no se obtiene un buen resultado es que las superficies generadas por SFM no son homogéneas, causando variaciones en el cálculo y dirección de las normales. También se determino que los resultados obtenidos del mango 4 son los que mejor desempeño tienen debido a su estructura morfológica homogénea en su superficie.

<span id="page-84-0"></span>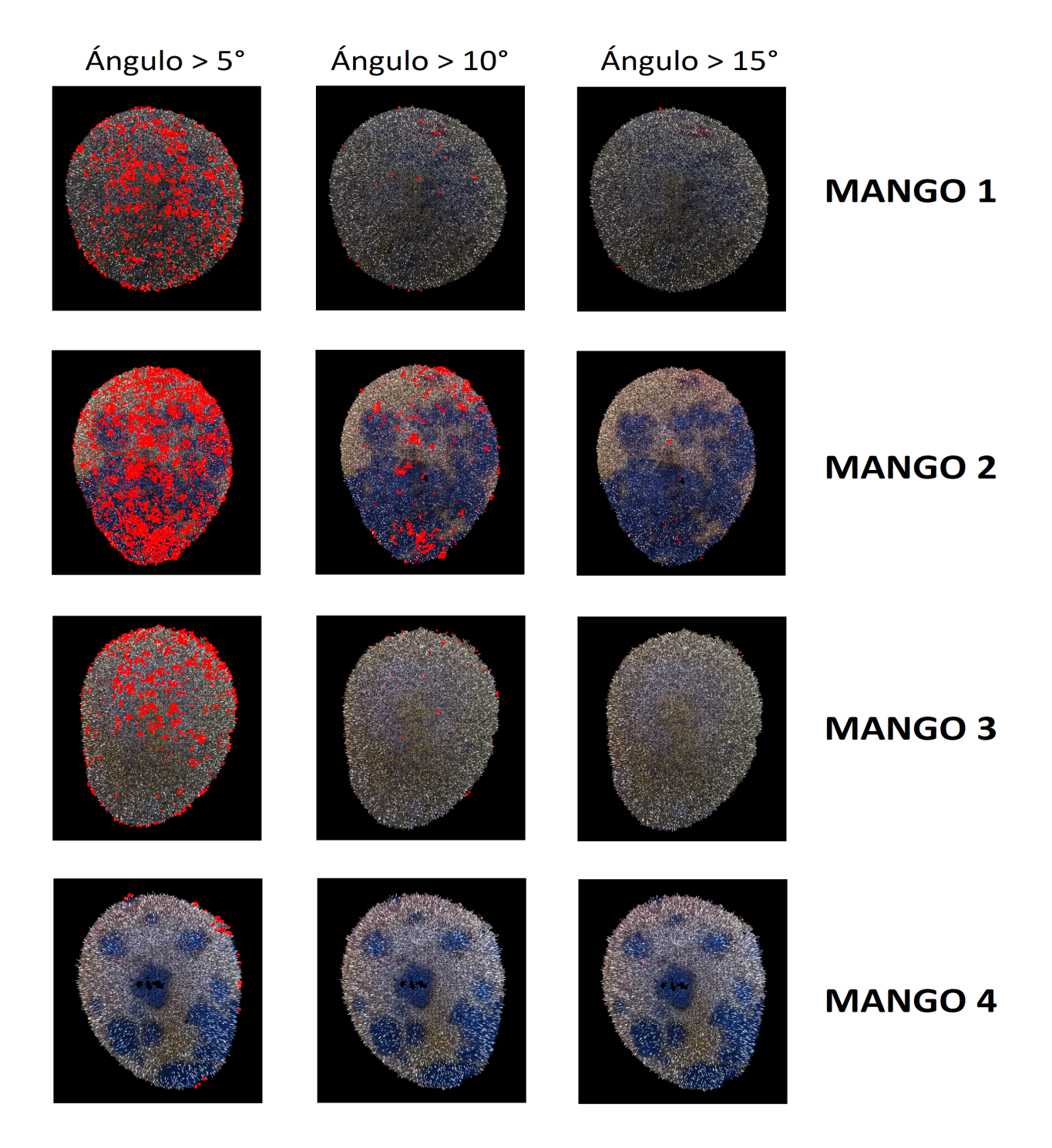

Figura 4-5.: Caso 1: análisis de normales del punto estudiado y su décimo vecino. Los puntos rojos son los que cumplen la condición del ángulo de frontera.

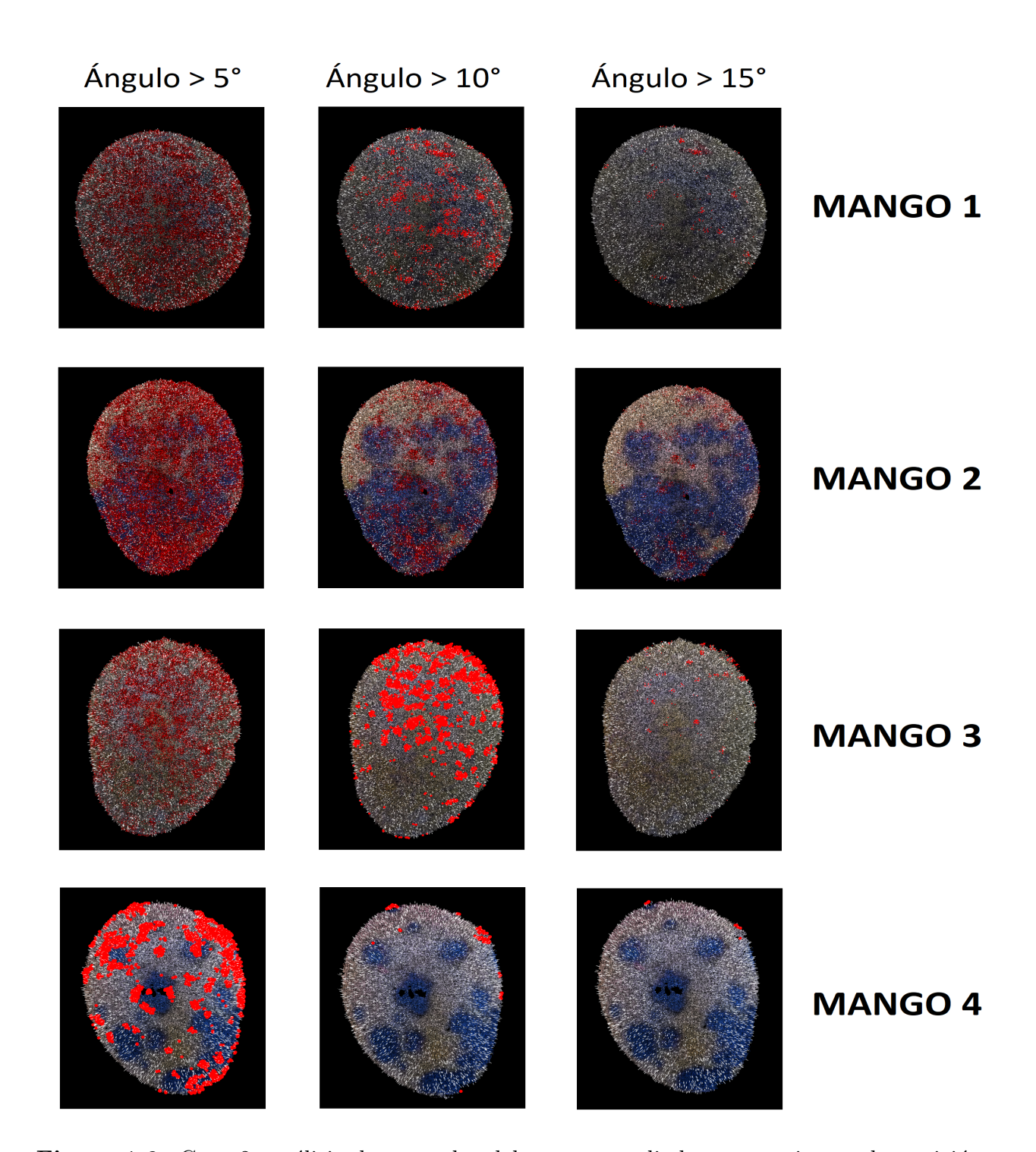

<span id="page-85-0"></span>Figura 4-6.: Caso 2: análisis de normales del punto estudiado y su vecino en la posición cien de cercanía. Los puntos rojos son los que cumplen la condición del ángulo de frontera.

<span id="page-86-0"></span>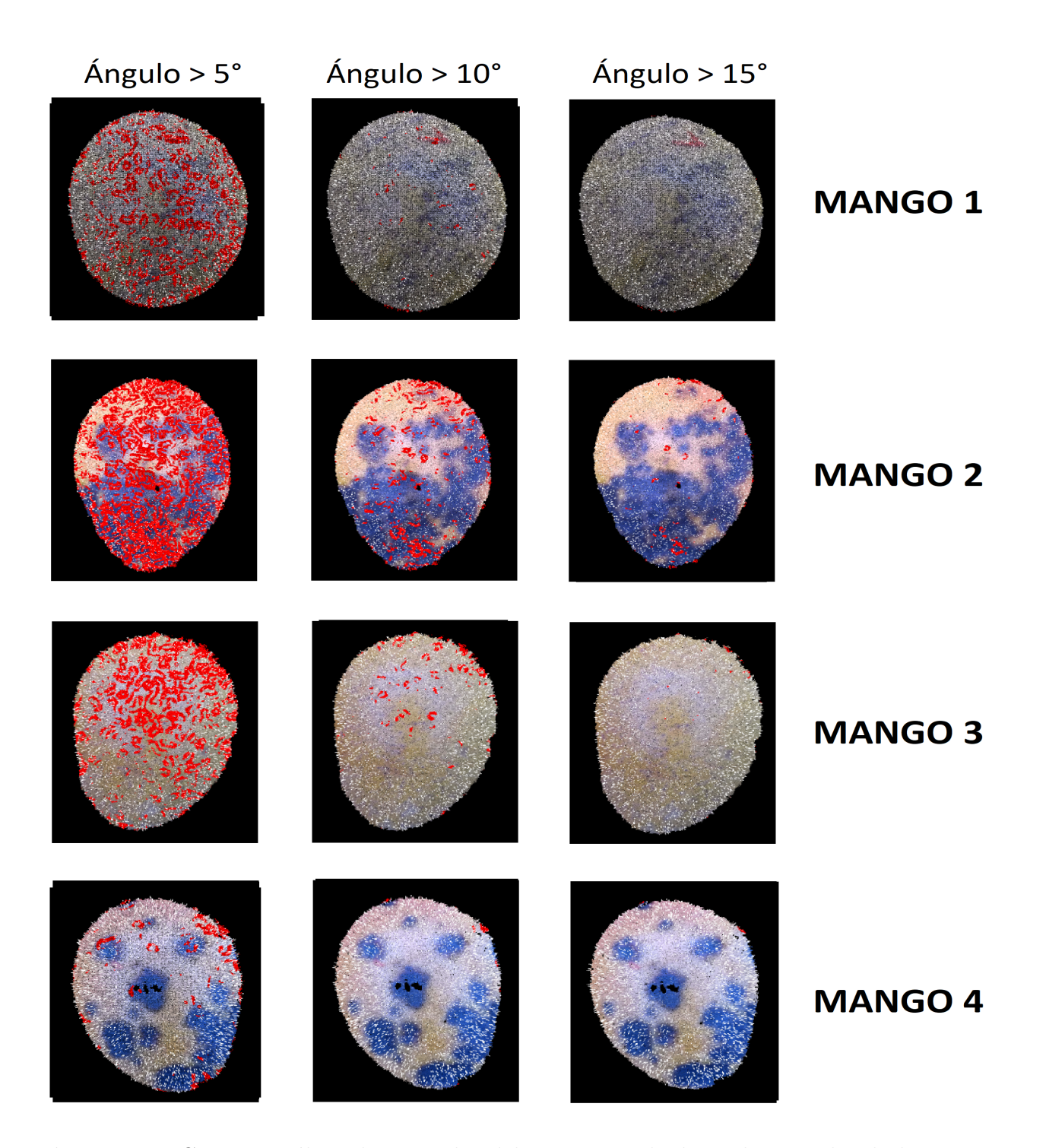

Figura 4-7.: Caso 3: análisis de normales del punto estudiado y el promedio de los 1250 vecinos mas cercanos. Los puntos rojos son los que cumplen la condición del ángulo de frontera.

<span id="page-87-0"></span>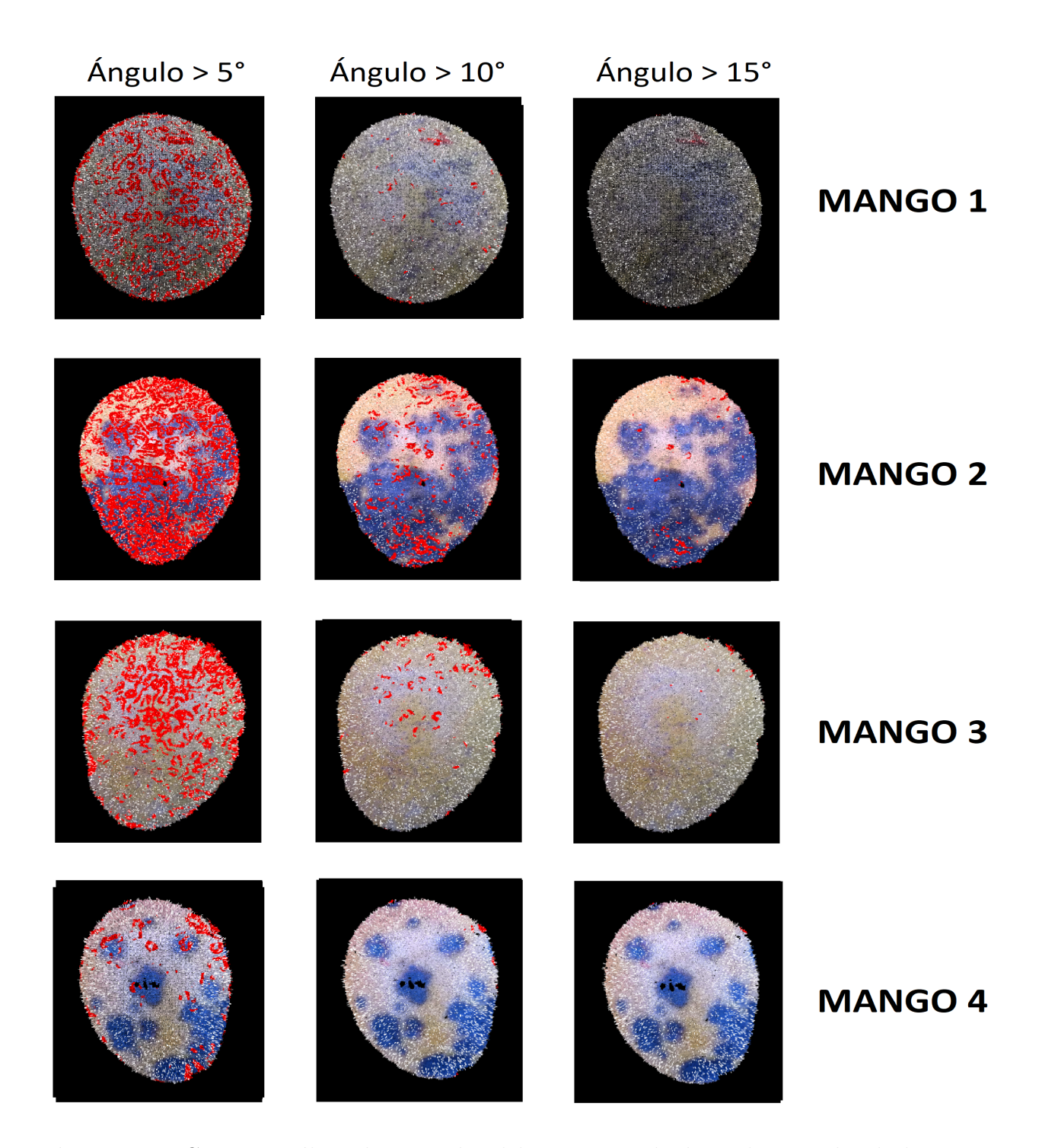

Figura 4-8.: Caso 4: análisis de normales del punto estudiado y el promedio de los 2000 vecinos mas cercanos. Los puntos rojos son los que cumplen la condición del ángulo de frontera.

# 5. Conclusiones

#### Análisis espectral

Se propuso una metodología a seguir para la detección temprana del desarrollo de la antracnosis en frutos de mango, utilizando un sistema de iluminación semi-controlado para la obtención de firmas espectrales limpias y sin ruido con el espectro radiómetro. Además, la identificación de las bandas más significativas en todo el espectro reduce la cantidad de características, agilizando el proceso de análisis. De igual forma, aplicar filtros gaussianos es una alternativa que ayuda a detectar las bandas m´as significantes. El rendimiento de LDA con los dos clasificadores SVM y RF, siempre fue superior con respecto a los resultados obtenidos por PCA. Las bandas a resaltar en este experimento son las 29 bandas definidas por LDA, haciendo énfasis en las bandas 399, 514, 726, 822, 859, 912 y 1061 nm, que justifican las bandas utilizadas en la Ecuación [2-2](#page-31-0) y las bandas utilizadas para diferenciar una firma espectral de un fruto sano de la firma espectral de un fruto asintomático. Además, se resalta los dos vectores de transformación obtenidos con LDA de las 29 bandas más significantes, que pueden ser aplicados a cualquier fruto de mango dulce, para la clasificación del mismo. Como última instancia, el desempeño de los clasificadores SVM y RF con las bandas definidas por LDA es aproximadamente del  $91\%$ , identificando la clase asintomática de 1 a 3 días antes de que el hongo se desarrolle notoriamente en los frutos de mango de azúcar. Es claro que este tipo de técnicas logra definir bandas que sean significativamente discriminantes para clasificar frutos como sano, asintomático o enfermo. Esta metodología puede ser implementada en el an´alisis de cualquier estructura vegetativa (hojas, tallo) o reproductiva (flores y frutas) de inter´es, en condiciones controladas de laboratorio que podr´ıan ser llevadas a condiciones de campo. Como trabajo futuro se pretende utilizar las bandas identificadas en este trabajo en imágenes hiperespectrales adquiridas frente al fruto de mango, con el fin de identificar el lugar de desarrollo de la antracnosis de forma espacial en el fruto. También se desea implementar la metodología empleada en este trabajo en condiciones de campo, con iluminación no controlada, para contrastar las bandas identificadas en laboratorio con las de campo.

Por otro lado, se realizaron algunas correlaciones de las variables fisicoquímicas-fisiológicas con el grupo total de bandas espectrales y las 29 bandas m´as significantes. Los resultados indican que existe una correlación con los datos de textura y las bandas espectrales. Se obtuvo que la correlación con mejor desempeño con los datos de textura y todas las bandas

73

espectrales se tiene con el modelo de regresión Ridge con un  $93.34\%$  y  $82.16\%$  de  $R^2$  con los datos de entrenamiento y test respectivamente. Así mismo, la correlación obtenida con los datos de textura y las 29 bandas más significantes identificadas por LDA con el modelo de regresión Ridge logra un 60.2% y 66.96% de  $R^2$  con los datos de entrenamiento y test respectivamente. Por otro lado, las correlaciones realizadas con las demás variables fisicoquímicas-fisiológicas no superan el 60% de  $R^2$  con los datos de test, mostrando un bajo rendimiento en la correlación con todas las bandas y con las 29 bandas más significantes. Esto indica que tal vez no exista alguna correlación entre las bandas estudiadas con las variables fisicoquímicas restantes.

#### Análisis térmico

El análisis de imágenes térmicas permite evidenciar las regiones más afectadas del fruto por alguna lesión mecánica o patógeno. En este trabajo se propuso una metodología para diferenciar las áreas más enfermas del fruto, de las áreas sanas y menos enfermas, utilizando una función de densidad de probabilidad (FDP). En primera medida se describió el paso a paso para obtener los datos intrínsecos de la cámara térmica y cómo a partir de estos obtener la temperatura de la imagen, sin el uso de la aplicación FLIR Tools. Los histogramas de temperatura obtenidos por los datos FLIR Tools y los datos RAW muestran un comporta-miento similar en los datos de temperatura tal como se visualiza en la Figura [3-5](#page-50-0). Además, se implementó una estrategia para segmentar el fruto térmicamente, utilizando la imagen RGB adquirida por la cámara FLIR E6, utilizando el espacio de color  $L^*a^*b^*$ . Seguidamente se implementó una FDP empírica como estrategia para eliminar los datos de temperatura almacenados en bins, con el propósito de obtener el promedio y desviación estándar más precisos. Y por último, a partir del promedio y desviación estándar, se segmentaron las áreas mas enfermas del fruto con un rendimiento del  $75\%$  en la clasificación de frutos muy enfer-mos, tal como se puede ver en la Tabla [4-23](#page-82-0). Sin embargo, esta metodología implementada no detecta las regiones del fruto con un estado de la enfermedad asintom´atico y un estado de la enfermedad con un grado menor al avanzado. Esto puede deberse a la resolución o sensibilidad de la cámara térmica.

#### Análisis tridimensional

Para el análisis morfológico del fruto se utilizó el software MicMac para la creación de nube de puntos basado en la técnica de Structure From Motion (SFM). Se implementaron técnicas como la voxelización, filtros estadísticos y filtros de rango para la eliminación de outliers, reduciendo la cantidad de puntos de la nube considerablemente. Se utilizó el análisis de normales para identificar las fronteras entre las áreas sanas y las áreas con antracnosis en estado avanzado. Sin embargo, el análisis presentó falencias para delimitar las fronteras, debido a la no homogeneidad de los puntos en la superficie del fruto, causando variaciones entre las normales. En las Figuras  $4-5$  y  $4-6$  se logró evidenciar el comportamiento que tiene el an´alisis de normales para definir fronteras mostrando un mal rendimiento. A pesar que el software ofrece una reconstrucción densa en la nube de puntos, los puntos de la superficie del fruto presenta una variación que afecta el análisis de normales. Una posible solución para este inconveniente es implementar estrategias de suavizado en la superficie de la nube, lo que podría ayudar a obtener un mejor cálculo de normales de la superficie del fruto, esto se podría realizar en un estudio futuro.

# A. Anexo: Cálculo de temperatura incluyendo todas las variables intrínsecas de la cámara térmica FLIR E6

Para lograr una buena aproximación a los datos de temperatura desde la información RAW de la cámara se deben tener en cuenta 7 parámetros ambientales para tener una buena aproximación, que son:

- Temperatura aparente reflectada
- $\blacksquare$  Temperatura atmosférica
- Temperatura de ventana infrarroja
- **Transmisión de ventana infrarroja**
- Emisividad
- Humedad relativa
- Parámetros de humedad atmosférica

Los parámetros mencionadas anteriormente, se deben operar junto con los datos RAW de 14 bit obtenidos del sensor de la cámara FLIR E6 y las constantes de calibración de la cámara (Constantes de Planck). La conversión a temperatura incorpora la ley de Plank y la relación de Stephan Boltzman como se mencionó en la Sección 3.1. En el GitHub de [\(Tattersall,](#page-100-0) [2016a\)](#page-100-0) presenta un algoritmo para obtener el c´alculo aproximado de la temperatura, el cual utiliza los siente par´ametros ambientales ya mencionados. Este algoritmo fue implementado en el desarrollo de este trabajo. El algoritmo es el siguiente:

 $@$ export

 $\overline{2}$ 3 raw2temp < function (raw, E=1,0D=1,RTemp=20,ATemp=RTemp, IRWTemp=RTemp, IRT=1,RH  $=50,$ 

A Anexo: Cálculo de temperatura incluyendo todas las variables  $\operatorname*{intrínsecas}$  de la cámara térmica FLIR E6

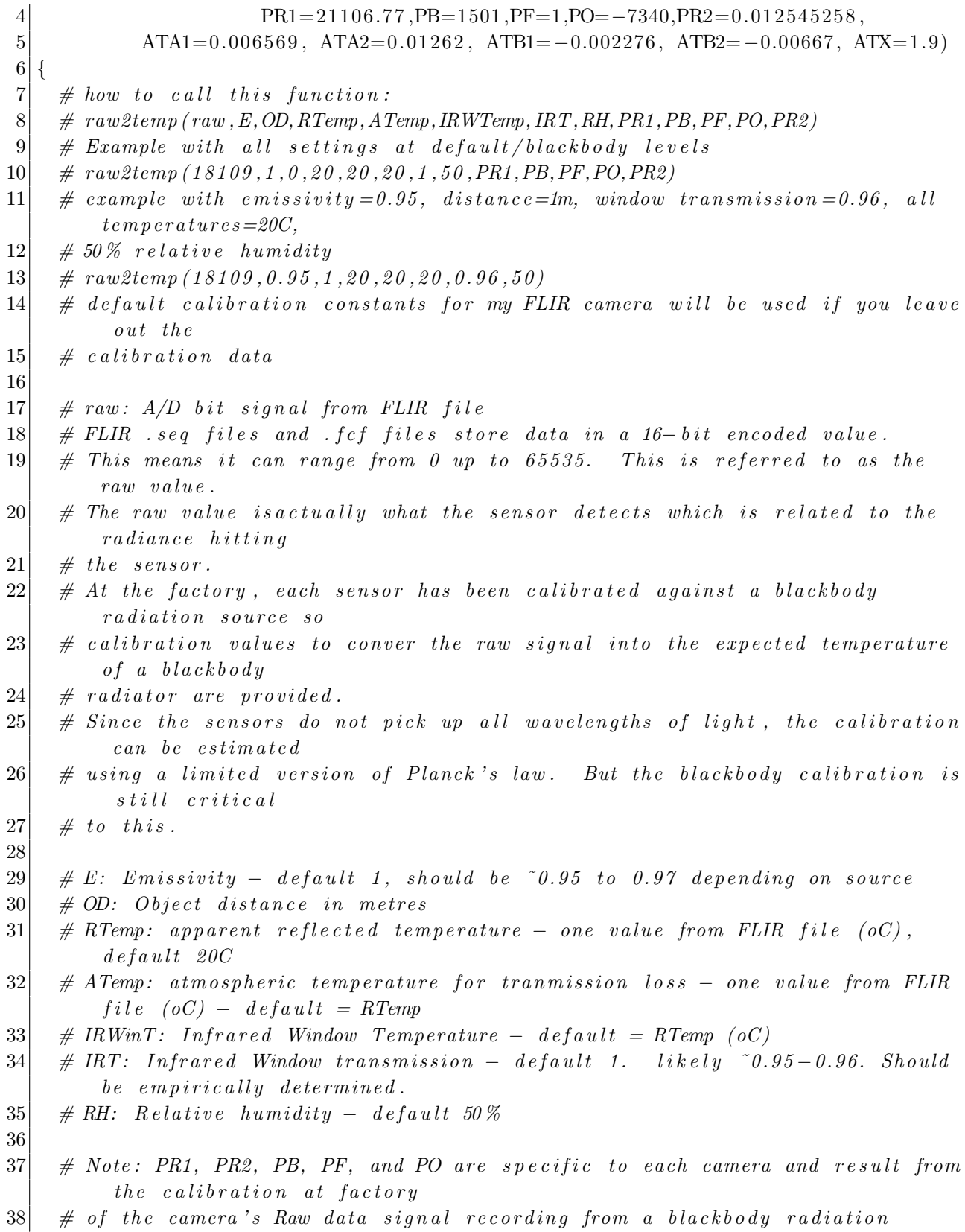

76

s o u rc e

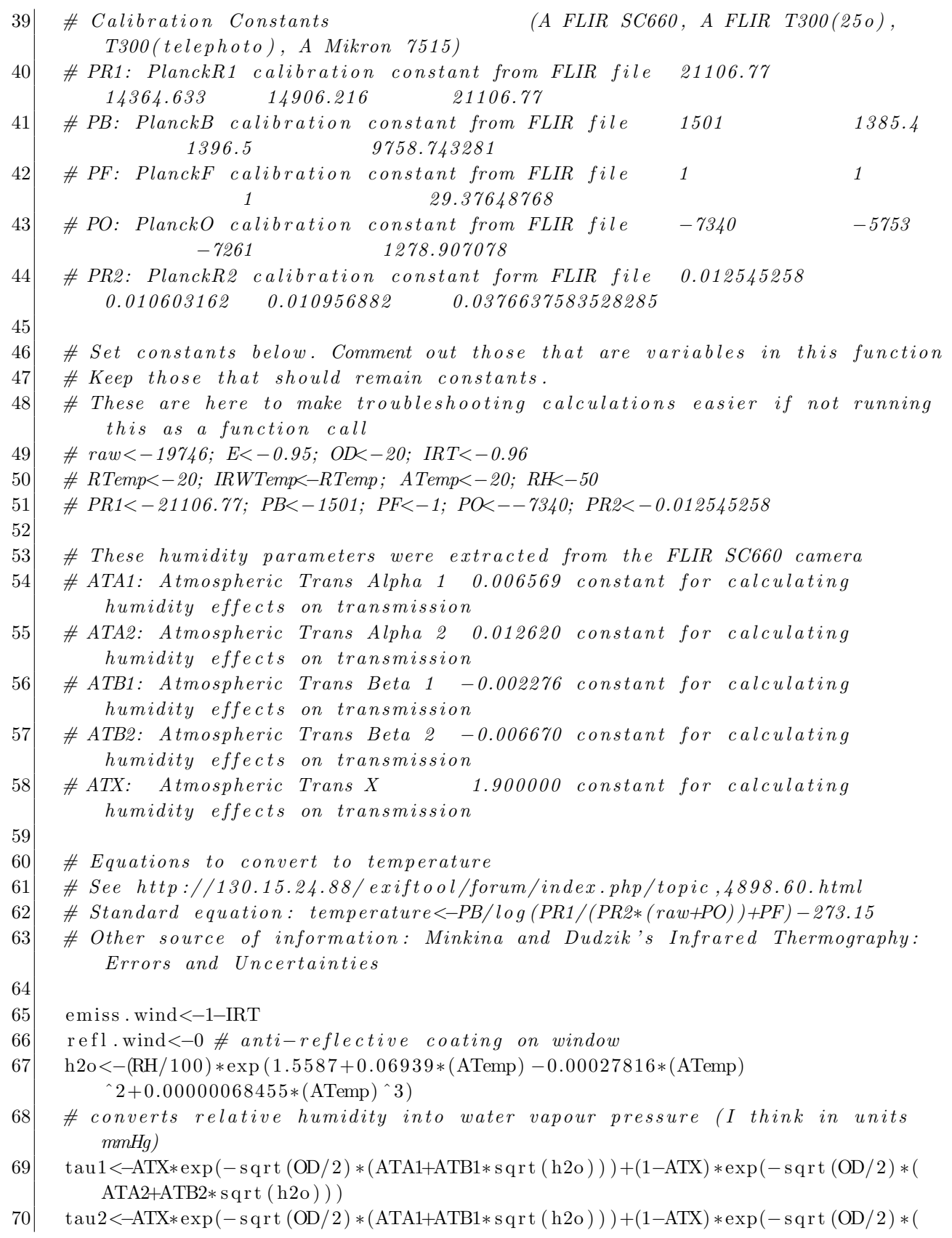

```
ATA2+ATB2*sqrt(h2o))71 # transmission through atmosphere – equations from Minkina and Dudzik's
           Infrared Thermography Book
72 \mid # Note: for this script, we assume the thermal window is at the mid-point (
           OD/2) between the source
73 \# and the camera sensor
74
75 raw . r e f l 1 \langle-PR1/(PR2∗(exp (PB/(RTemp+273.15))-PF))-PO # radiance reflecting
           off the object before the window
76 raw ref11 attn <-(1–E) E∗raw ref11 # attn = the attenuated radiance (in raw
             u n i t s )77
78 raw.atm1<-PR1/(PR2∗(\exp(PB/(ATemp+273.15)))–PF))–PO # radiance from the
           atmosphere (before the window)
79 raw.atm1.attn <-(1-\tan 1)/E/tau1*raw \t atm1 # attn = the attenuated radiance (inraw \; units)80
81 raw . wind <−PR1 / (PR2∗ ( exp (PB / (IRWTemp+273.15) )−PF) )−PO
82 raw . wind . attn<−emiss . wind /E/tau1 /IRT*raw . wind
83
84 raw . r e f l 2 <−PR1/(PR2∗( exp (PB/(RTemp+273.15))−PF))−PO
85 raw.ref12.attn <-refl.wind /E/tau1/IRT*raw.ref1286
87 raw.atm2<−PR1/(PR2∗(exp (PB/(ATemp+273.15))–PF))–PO
88 raw.atm2.attn \langle -(1-\tan 2)/E/\tan 1/\arctan 2 \cdot \tan 2 \cdot \89
90 raw . ob j<−(raw/E/ tau1 /IRT/ tau2−raw . atm1 . attn−raw . atm2 . attn−raw . wind . attn−raw .
           refl1.attn-raw.refl2.attn)91
92 temp C \leftarrow PB / \log (PR1 / (PR2 * (raw \cdot obj + PO)) + PF) - 273.1593
94 temp .C
95\,
```
78

El código que se presentó se modificó según los parámetros intrínsecos de la cámara FLIR E6.

# **Bibliografía**

- Abdulridha, J., Ampatzidis, Y., Ehsani, R., de Castro, A.I., 2018. Evaluating the performance of spectral features and multivariate analysis tools to detect laurel wilt disease and nutritional deficiency in avocado. Computers and electronics in agriculture 155, 203–211.
- Abdulridha, J., Ehsani, R., Abd-Elrahman, A., Ampatzidis, Y., 2019. A remote sensing technique for detecting laurel wilt disease in avocado in presence of other biotic and abiotic stresses. Computers and electronics in agriculture 156, 549–557.
- Organización de las Naciones Unidas para la Alimentación y la Agricultura, O., 1993. Norma del CODEX para el mango .
- Ali, I., Ahmed, A., et al., 2018. Segmentation of different fruits using image processing based on fuzzy c-means method, in: 2018 7th International Conference on Reliability, Infocom Technologies and Optimization (Trends and Future Directions)(ICRITO), IEEE. pp. 441– 447.
- Athani, S.S., Tejeshwar, C., 2017. Support vector machine-based classification scheme of maize crop, in: 2017 IEEE 7th International Advance Computing Conference (IACC), IEEE. pp. 84–88.
- De Prada Pérez de Azpeitia, F., et al., 2016. La termografía infrarroja: un sorprendente recurso para la enseñanza de la física y la química. Revista Eureka sobre Enseñanza y Divulgación de las Ciencias 13, 617–627.
- Budzier, H., Gerlach, G., 2015. Calibration of uncooled thermal infrared cameras. J. Sens. Sens. Syst 4, 187–197.
- Bulanon, D., Burks, T., Alchanatis, V., 2009. Image fusion of visible and thermal images for fruit detection. Biosystems engineering 103, 12–22.
- Cao, F., Wu, D., He, Y., 2010. Soluble solids content and pH prediction and varieties discrimination of grapes based on visible-near infrared spectroscopy. Computers and Electronics in Agriculture 71, 15–18.
- Chandel, A.K., Khot, L.R., Osroosh, Y., Peters, T.R., 2018. Thermal-rgb imager derived in-field apple surface temperature estimates for sunburn management. Agricultural and Forest Meteorology 253, 132–140.
- De Paz, J.P.,. Análisis e implementación de algoritmos de procesado y visualización de nubes de puntos sobre una plataforma embebida .
- Dubey, S.R., Dixit, P., Singh, N., Gupta, J.P., 2013. Infected fruit part detection using k-means clustering segmentation technique. Ijimai 2, 65–72.
- FLIR, 2013. Flir e4, e5, e6, e8 with msx $(\overline{R})$  enhancement.
- FLIR, 2017. User's manual flir ets3xx series.
- Gan, H., Lee, W.S., Alchanatis, V., Ehsani, R., Schueller, J.K., 2018. Immature green citrus fruit detection using color and thermal images. Computers and electronics in agriculture 152, 117–125.
- Gañán, L., Álvarez, E., Zapata, J.C., 2015. Identificación genética de aislamientos de Colletotrichum spp. causantes de antracnosis en frutos de aguacate, banano, mango y tomate de árbol. Revista de la Academia Colombiana de Ciencias Exactas, Físicas y Naturales 39, 339–347.
- González-Chávez, O., Cárdenas-Garcia, D., Karaman, S., Lizárraga, M., Salas, J., 2019. Radiometric calibration of digital counts of infrared thermal cameras. IEEE Transactions on Instrumentation and Measurement 68, 4387–4399.
- Gowen, A.A., Taghizadeh, M., O'Donnell, C.P., 2009. Identification of mushrooms subjected to freeze damage using hyperspectral imaging. Journal of Food Engineering 93, 7–12.
- Gutiérrez, S., Wendel, A., Underwood, J., 2019. Spectral filter design based on in-field hyperspectral imaging and machine learning for mango ripeness estimation. Computers and Electronics in Agriculture 164, 104890.
- Hadoux, X., Gorretta, N., Roger, J.M., Bendoula, R., Rabatel, G., 2014. Comparison of the efficacy of spectral pre-treatments for wheat and weed discrimination in outdoor conditions. Computers and Electronics in Agriculture 108, 242–249.
- Han, X.F., Jin, J.S., Wang, M.J., Jiang, W., Gao, L., Xiao, L., 2017. A review of algorithms for filtering the 3d point cloud. Signal Processing: Image Communication 57, 103–112.
- Holtorf, T., Knoll, F.J., Hussmann, S., 2016. Multimodal image stitching algorithm for weed control applications in organic farming, in: 2016 SAI Computing Conference (SAI), IEEE. pp. 336–342.
- Horny, N., 2003. Fpa camera standardisation. Infrared Physics & Technology 44, 109–119.
- Hu, M., Yang, D., Huber, D.J., Jiang, Y., Li, M., Gao, Z., Zhang, Z., 2014. Reduction of postharvest anthracnose and enhancement of disease resistance in ripening mango fruit by nitric oxide treatment. Postharvest Biology and Technology 97, 115–122.
- Hu, M.H., Dong, Q.L., Liu, B.L., 2016. Classification and characterization of blueberry mechanical damage with time evolution using reflectance, transmittance and interactance imaging spectroscopy. Computers and Electronics in Agriculture 122, 19–28.
- Huang, W., Chen, L., Li, J., Zhang, C., 2013. Effective wavelengths determination for detection of slight bruises on apples based on hyperspectral imaging. Transactions of the Chinese Society of Agricultural Engineering 29, 272–277.
- Huerta-Palacios, G., Holguín-Meléndez, F., Benítez-Camilo, F.A., Toledo-Arreola, J., 2009. Epidemiología de la antracnosis [Colletotrichum gloeosporioides (Penz.) Penz. and Sacc.] en mango (Mangifera indica L.) cv. Ataulfo en el Soconusco, Chiapas, México. Revista mexicana de fitopatolog $\{i\}$ a 27, 93-105.
- Jawale, D., Deshmukh, M., 2017. Real time automatic bruise detection in (apple) fruits using thermal camera, in: 2017 International Conference on Communication and Signal Processing (ICCSP), IEEE. pp. 1080–1085.
- Jiang, L., Koch, A., Scherer, S.A., Zell, A., 2013. Multi-class fruit classification using rgb-d data for indoor robots, in: 2013 IEEE International Conference on Robotics and Biomimetics (ROBIO), IEEE. pp. 587–592.
- Jingbo, X., Bo, L., Haijun, L., Jianxin, L., 2011. Approximation implementation approach for gaussian filtering in roundness measurement, in: Proceedings of 2011 6th International Forum on Strategic Technology, IEEE. pp. 814–817.
- Jolliffe, I.T., Cadima, J., 2016. Principal component analysis: a review and recent developments. Philosophical Transactions of the Royal Society A: Mathematical, Physical and Engineering Sciences 374, 20150202.
- Jundang, N., Ongkittikul, S., 2018. Preserving edge from gaussian filter by edge template, in: 2018 International Electrical Engineering Congress (iEECON), IEEE. pp. 1–4.
- Kamle, M., Kumar, P., Gupta, V.K., Tiwari, A.K., Misra, A.K., Pandey, B.K., 2013. Identification and phylogenetic correlation among Colletotrichum gloeosporioides pathogen of anthracnose for mango. Biocatalysis and Agricultural Biotechnology 2, 285–287.
- KOEDA, M., . Estimating surface normals in a pointcloud.
- Lampert, C.H., Wirjadi, O., 2006. Anisotropic gaussian filtering using fixed point arithmetic, in: 2006 International Conference on Image Processing, IEEE. pp. 1565–1568.
- Lee, B.R., et al., 2015. An image segmentation approach for fruit defect detection using k-means clustering and graph-based algorithm. Vietnam Journal of Computer Science 2, 25–33.
- Li, D., 2006. Thermal image analysis using calibrated video imaging. Ph.D. thesis. University of Missouri–Columbia.
- Li, J., Rao, X., Ying, Y., 2011. Detection of common defects on oranges using hyperspectral reflectance imaging. Computers and Electronics in Agriculture 78, 38–48.
- Li, M., Yuan, B., 2005. 2d-lda: A statistical linear discriminant analysis for image matrix. Pattern Recognition Letters 26, 527–532.
- Liu, M., Pomerleau, F., Colas, F., Siegwart, R., 2012. Normal estimation for pointcloud using gpu based sparse tensor voting, in: 2012 IEEE International Conference on Robotics and Biomimetics (ROBIO), IEEE. pp. 91–96.
- Liu, Y., Chen, Y., Wang, C., Chan, D., Kim, M., 2006. Development of hyperspectral imaging technique for the detection of chilling injury in cucumbers; spectral and image analysis. Applied Engineering in Agriculture 22, 101–111.
- López Jiménez, P.C., et al., 2017. Desarrollo de una plataforma para adquisición de imágenes basada en dron y cámara térmica con aplicación en agricultura.
- Lu, J., Ehsani, R., Shi, Y., Abdulridha, J., de Castro, A.I., Xu, Y., 2017. Field detection of anthracnose crown rot in strawberry using spectroscopy technology. computers and electronics in agriculture 135, 289–299.
- Mahlein, A.K., Rumpf, T., Welke, P., Dehne, H.W., Plümer, L., Steiner, U., Oerke, E.C., 2013. Development of spectral indices for detecting and identifying plant diseases. Remote Sensing of Environment 128, 21–30.
- Malambo, L., Popescu, S.C., Murray, S.C., Putman, E., Pugh, N.A., Horne, D.W., Richardson, G., Sheridan, R., Rooney, W.L., Avant, R., et al., 2018. Multitemporal field-based plant height estimation using 3d point clouds generated from small unmanned aerial systems high-resolution imagery. International Journal of Applied Earth Observation and Geoinformation 64, 31–42.
- Martín, S., Suárez, J., Rubio, R., Gallego, R., 2004. Aplicación de los sistemas de visión estereoscópica en las enseñanzas técnicas. Escuela de Ingenieros Técnicos Industriales de Gijón. Universidad de Oviedo.
- Minolta, K., 2014. Entendiendo el espacio de color cie l\* a\* b\*. Recuperado de:[http://sensing. konicaminolta. com. mx/2014/09/entendiendo-el-espacio-de-color-cie- $\vert$ ab $/$ | .
- Moonrinta, J., Chaivivatrakul, S., Dailey, M.N., Ekpanyapong, M., 2010. Fruit detection, tracking, and 3d reconstruction for crop mapping and yield estimation, in: 2010 11th

International Conference on Control Automation Robotics & Vision, IEEE. pp. 1181– 1186.

- Nagle, M., Kiatkamjon, I., Busarakorn, M., Vicha, S., Joachim, M., 2012. Non-destructive mango quality assessment using image processing: Inexpensive innovation for the fruit handling industry, in: Conference on International Research on Food Security, Natural Resource Management and Rural Development, pp. 1–4.
- Naik, S., Patel, B., 2017. Thermal imaging with fuzzy classifier for maturity and size based non-destructive mango (mangifera indica l.) grading, in: 2017 International Conference on Emerging Trends & Innovation in ICT (ICEI), IEEE. pp. 15–20.
- Patel, K.K., Kar, A., Khan, M., 2019. Potential of reflected uv imaging technique for detection of defects on the surface area of mango. Journal of food science and technology 56, 1295–1301.
- Pierrot-Deseilligny, M., Jouin, D., Belvaux, J., Maillet, G., Girod, L., Rupnik, E., Muller, J., Daakir, M., Choqueux, G., Deveau, M., 2020. Micmac, apero, pastis and other beverages in a nutshell! Institut Géographique National .
- Qin, J., Burks, T., Zhao, X., Niphadkar, N., Ritenour, M., 2011. Multispectral detection of citrus canker using hyperspectral band selection. Transactions of the ASABE 54, 2331– 2341.
- Qin, J., Burks, T.F., Kim, M.S., Chao, K., Ritenour, M.A., 2008. Detecting citrus canker by hyperspectral reflectance imaging and pca-based image classification method, in: Defense and Security 2008: Special Sessions on Food Safety, Visual Analytics, Resource Restricted Embedded and Sensor Networks, and 3D Imaging and Display, International Society for Optics and Photonics. p. 698305.
- Rivera, N.V., Gómez-Sanchis, J., Chanona-Pérez, J., Carrasco, J.J., Millán-Giraldo, M., Lorente, D., Cubero, S., Blasco, J., 2014. Early detection of mechanical damage in mango using nir hyperspectral images and machine learning. Biosystems engineering 122, 91–98.
- Rumpf, T., Mahlein, A.K., Steiner, U., Oerke, E.C., Dehne, H.W., Plümer, L., 2010. Early detection and classification of plant diseases with support vector machines based on hyperspectral reflectance. Computers and electronics in agriculture 74, 91–99.
- Rupnik, E., Daakir, M., Deseilligny, M.P., 2017. Micmac–a free, open-source solution for photogrammetry. Open Geospatial Data, Software and Standards 2, 1–9.
- Sankaran, S., Mishra, A., Ehsani, R., Davis, C., 2010. A review of advanced techniques for detecting plant diseases. Computers and Electronics in Agriculture 72, 1–13.
- Sankaran, S., Mishra, A., Maja, J.M., Ehsani, R., 2011. Visible-near infrared spectroscopy for detection of Huanglongbing in citrus orchards. Computers and electronics in agriculture 77, 127–134.
- Santos-Villalobos, S.D.L., de Folter, S., Délano-Frier, J.P., Ángel Gómez-Lim, M., Guzmán-Ortiz, D.A., Peña-Cabriales, J.J., 2011. Puntos críticos en el manejo integral de mango: floración, antracnosis y residuos industriales. Revista mexicana de ciencias agrícolas 2, 221–234.
- Sharif, M., Khan, M.A., Iqbal, Z., Azam, M.F., Lali, M.I.U., Javed, M.Y., 2018. Detection and classification of citrus diseases in agriculture based on optimized weighted segmentation and feature selection. Computers and electronics in agriculture 150, 220–234.
- Shuaibu, M., Lee, W.S., Schueller, J., Gader, P., Hong, Y.K., Kim, S., 2018. Unsupervised hyperspectral band selection for apple marssonina blotch detection. Computers and Electronics in Agriculture 148, 45–53.
- Sinha, R., Khot, L.R., Rathnayake, A.P., Gao, Z., Naidu, R.A., 2019. Visible-near infrared spectroradiometry-based detection of grapevine leafroll-associated virus 3 in a red-fruited wine grape cultivar. Computers and Electronics in Agriculture 162, 165–173.
- <span id="page-100-0"></span>Tattersall, G., 2016a. Thermimage: thermal image analysis. r package version 2.1.
- Tattersall, G.J., 2016b. Infrared thermography: a non-invasive window into thermal physiology. Comparative Biochemistry and Physiology Part A: Molecular & Integrative Physiology 202, 78–98.
- Wendel, A., Underwood, J., Walsh, K., 2018. Maturity estimation of mangoes using hyperspectral imaging from a ground based mobile platform. Computers and electronics in agriculture 155, 298–313.
- Westoby, M.J., Brasington, J., Glasser, N.F., Hambrey, M.J., Reynolds, J.M., 2012. 'structure-from-motion'photogrammetry: A low-cost, effective tool for geoscience applications. Geomorphology 179, 300–314.
- Xie, C., Yang, C., He, Y., 2017. Hyperspectral imaging for classification of healthy and gray mold diseased tomato leaves with different infection severities. Computers and electronics in agriculture 135, 154–162.
- Xing, J., Guyer, D., 2008. Comparison of transmittance and reflectance to detect insect infestation in Montmorency tart cherry. Computers and electronics in agriculture 64, 194–201.
- Yeh, Y.H., Chung, W.C., Liao, J.Y., Chung, C.L., Kuo, Y.F., Lin, T.T., 2016. Strawberry foliar anthracnose assessment by hyperspectral imaging. Computers and Electronics in Agriculture 122, 1–9.
- Zhang, B., Dai, D., Huang, J., Zhou, J., Gui, Q., Dai, F., 2018a. Influence of physical and biological variability and solution methods in fruit and vegetable quality nondestructive inspection by using imaging and near-infrared spectroscopy techniques: A review. Critical reviews in food science and nutrition 58, 2099–2118.
- Zhang, B., Liu, L., Gu, B., Zhou, J., Huang, J., Tian, G., 2018b. From hyperspectral imaging to multispectral imaging: Portability and stability of his-mis algorithms for common defect detection. Postharvest Biology and Technology 137, 95–105.
- Zhang, J.C., Pu, R.L., Wang, J.H., Huang, W.J., Yuan, L., Luo, J.H., 2012. Detecting powdery mildew of winter wheat using leaf level hyperspectral measurements. Computers and Electronics in Agriculture 85, 13–23.
- Zhang, M., Li, C., Yang, F., 2017. Classification of foreign matter embedded inside cotton lint using short wave infrared (swir) hyperspectral transmittance imaging. Computers and Electronics in Agriculture 139, 75–90.
- Zhang, R., Li, C., Zhang, M., Rodgers, J., 2016. Shortwave infrared hyperspectral reflectance imaging for cotton foreign matter classification. Computers and Electronics in Agriculture 127, 260–270.
- Zhu, W., Chen, H., Ciechanowska, I., Spaner, D., 2018. Application of infrared thermal imaging for the rapid diagnosis of crop disease. IFAC-PapersOnLine 51, 424–430.